## UNIVERSIDAD NACIONAL DE INGENIERÍA

FACULTAD DE INGENIERÍA ELÉCTRICA Y ELECTRÓNICA

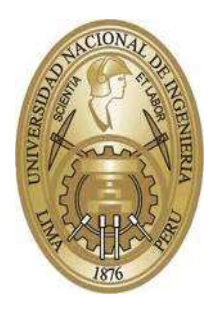

TESIS:

"DETECCIÓN DE AUTISMO EN NIÑOS MENORES A CINCO AÑOS MEDIANTE ANÁLISIS DE LA RESPUESTA PUPILAR A ESTÍMULOS EXTERNOS"

PARA OBTENER EL GRADO ACADÉMICO DE MAESTRO EN CIENCIAS EN INGENIERÍA ELECTRÓNICA CON MENCIÓN EN PROCESAMIENTO DIGITAL DE SEÑALES E IMÁGENES

ELABORADO POR:

JUAN VIDAL FLORES APAZA

ASESOR: PhD. AVID ROMÁN GONZÁLEZ

COASESOR: PhD. MIRKO ZIMIC PERALTA

> LIMA – PERÚ 2022

## DEDICATORIA

Este trabajo está dedicado a mi familia, por su constante e infaltable apoyo y comprensión en todo momento y situación.

#### AGRADECIMIENTOS

Quiero agradecer especialmente al Dr. Mirko Zimic y a mi asesor en este tema de tesis, Dr. Avid Román, por su constante apoyo y su disponibilidad permanente para resolver inquietudes, siendo ellos parte importante de este trabajo. Asimismo, agradezco a todos los profesores que son parte del programa de maestría por brindar las herramientas y conocimientos necesarios para poder llevar a cabo esta investigación, especialmente al profesor Segundo Gamarra por su colaboración en el desarrollo de la parte electrónica del proyecto. También debo agradecer a Fondecyt y Concytec, instituciones financiadoras de la beca, con cuyo apoyo fue posible la realización de esta tesis. Finalmente, agradezco a mis compañeros del Laboratorio de Bioinformática (Franklin, Ardi, Emil, Leandra, Claudia, Andrea, Macarena, Janina) en la Universidad Peruana Cayetano Heredia por su valioso aporte en muchos momentos, principalmente en la adquisición de datos.

## ÍNDICE DE CONTENIDOS

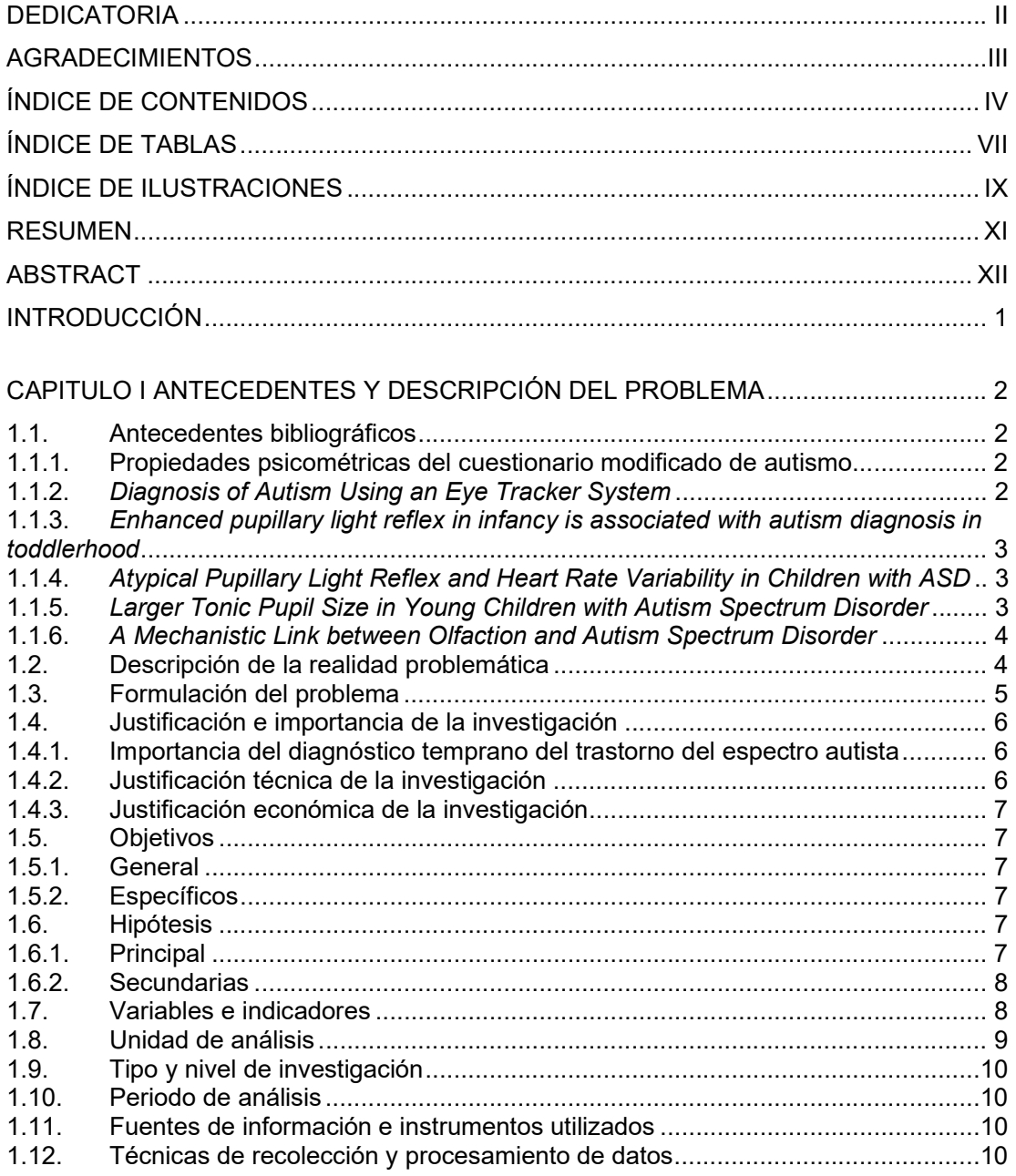

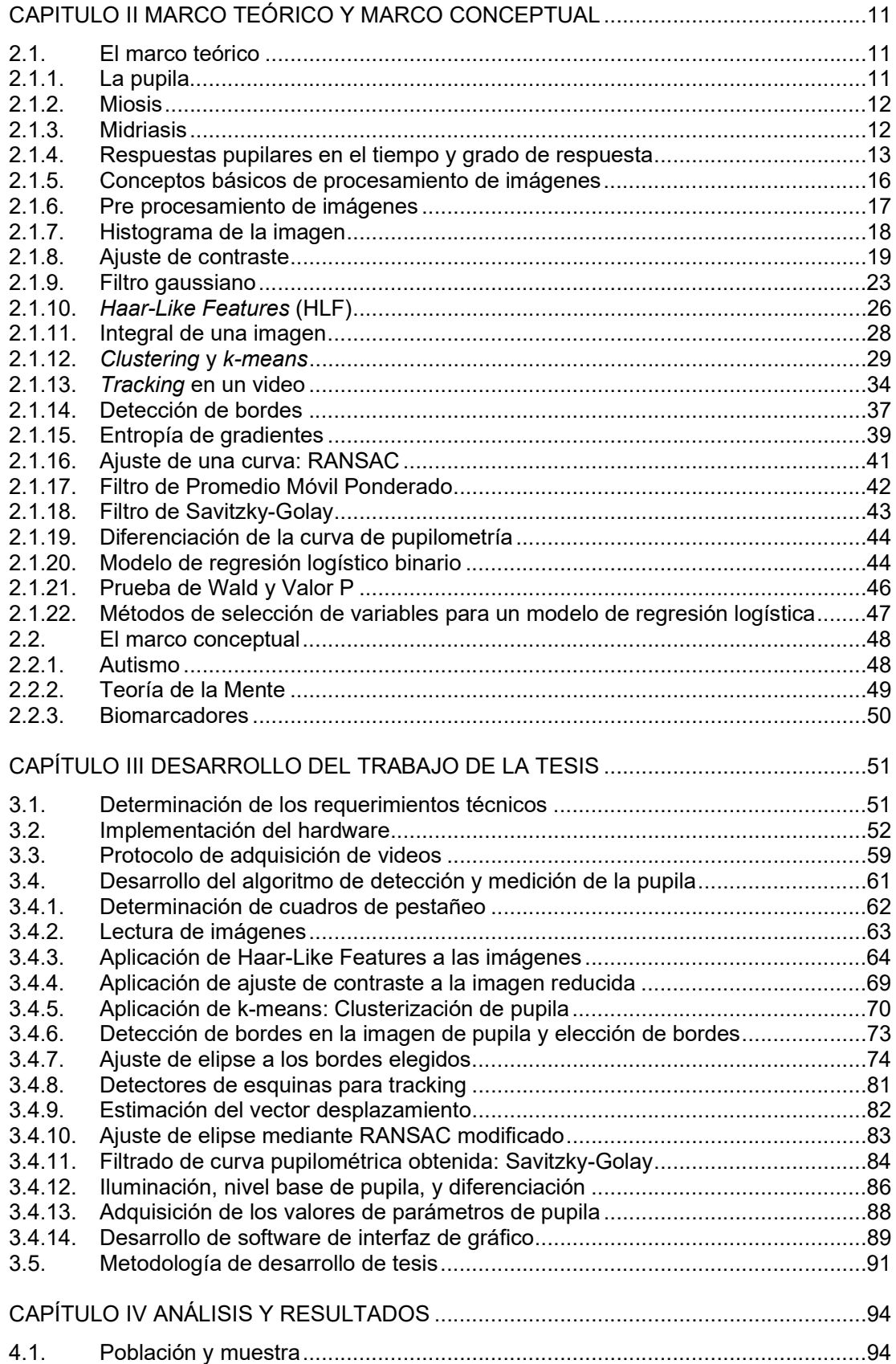

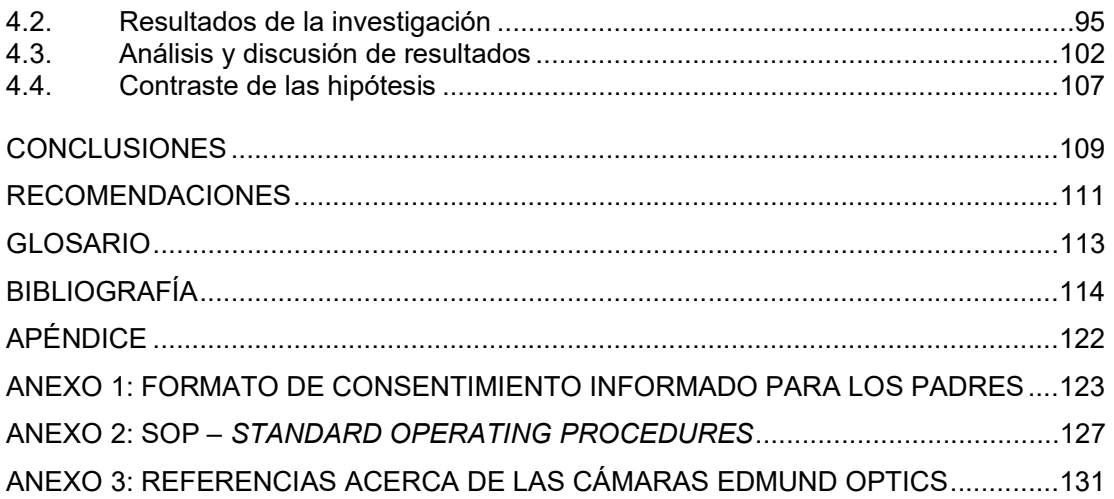

# ÍNDICE DE TABLAS

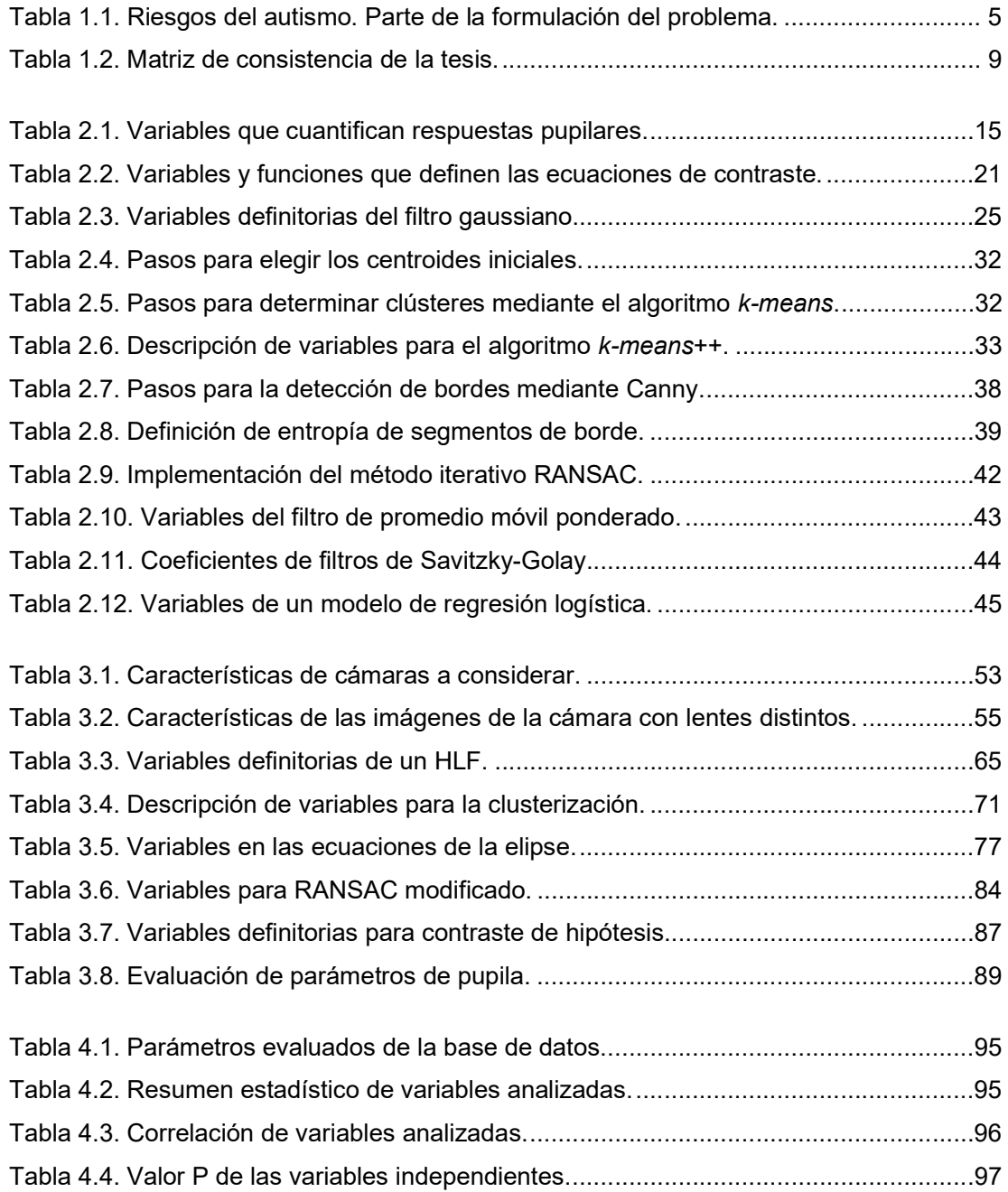

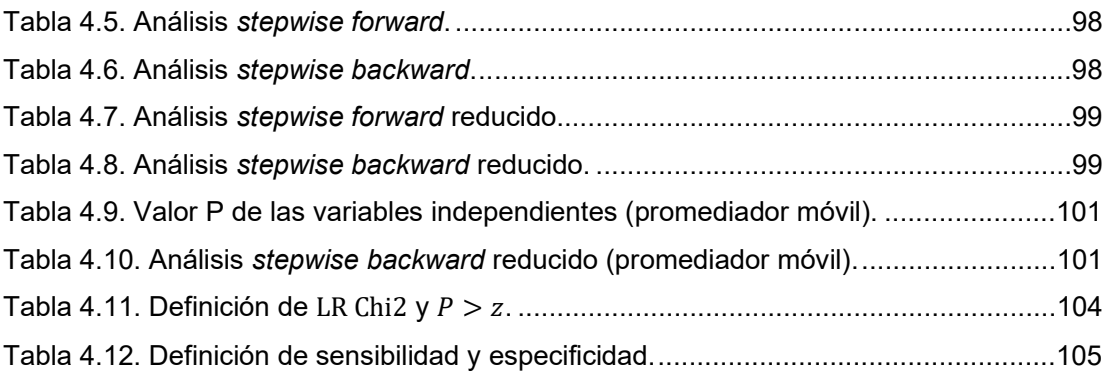

# ÍNDICE DE ILUSTRACIONES

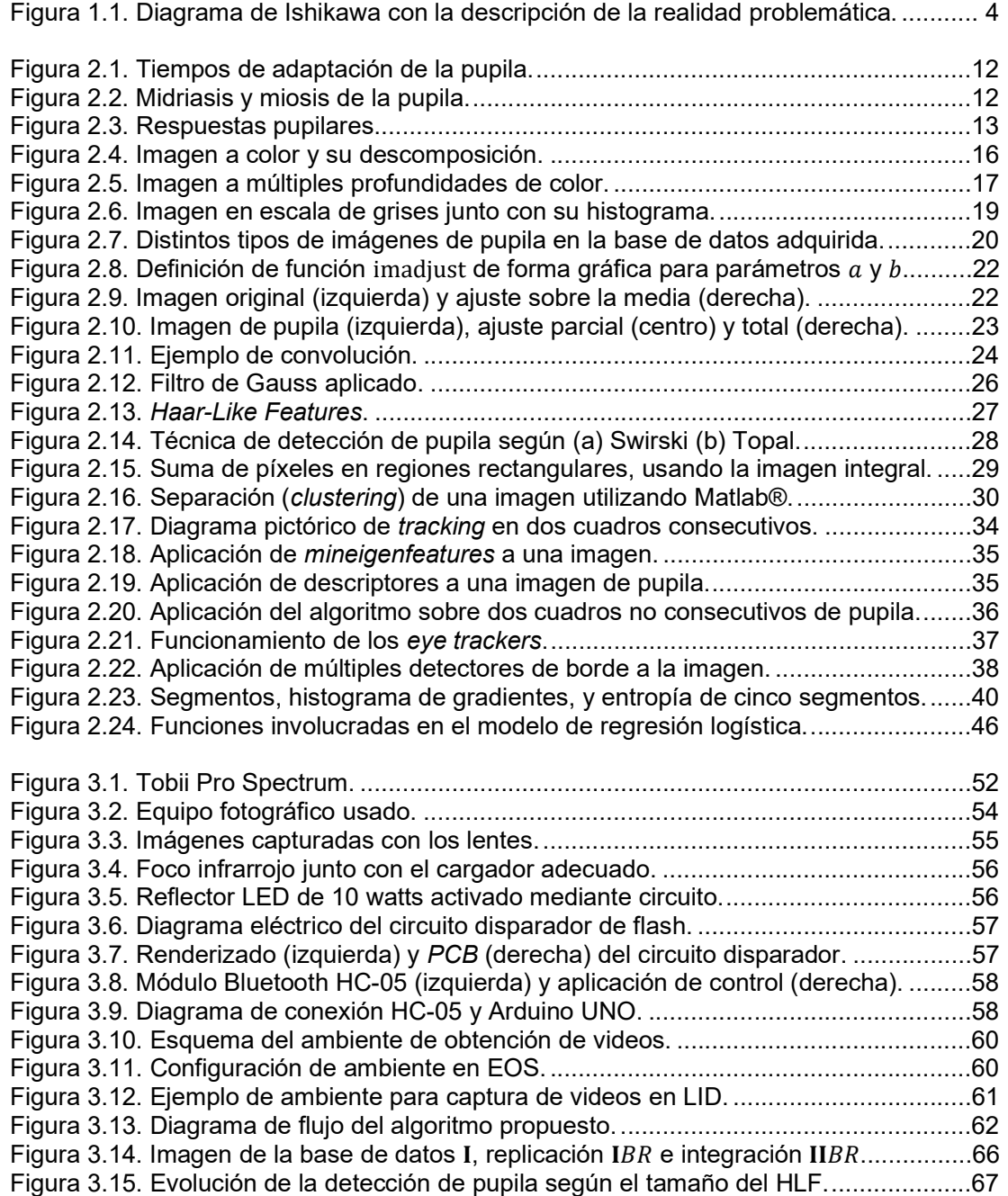

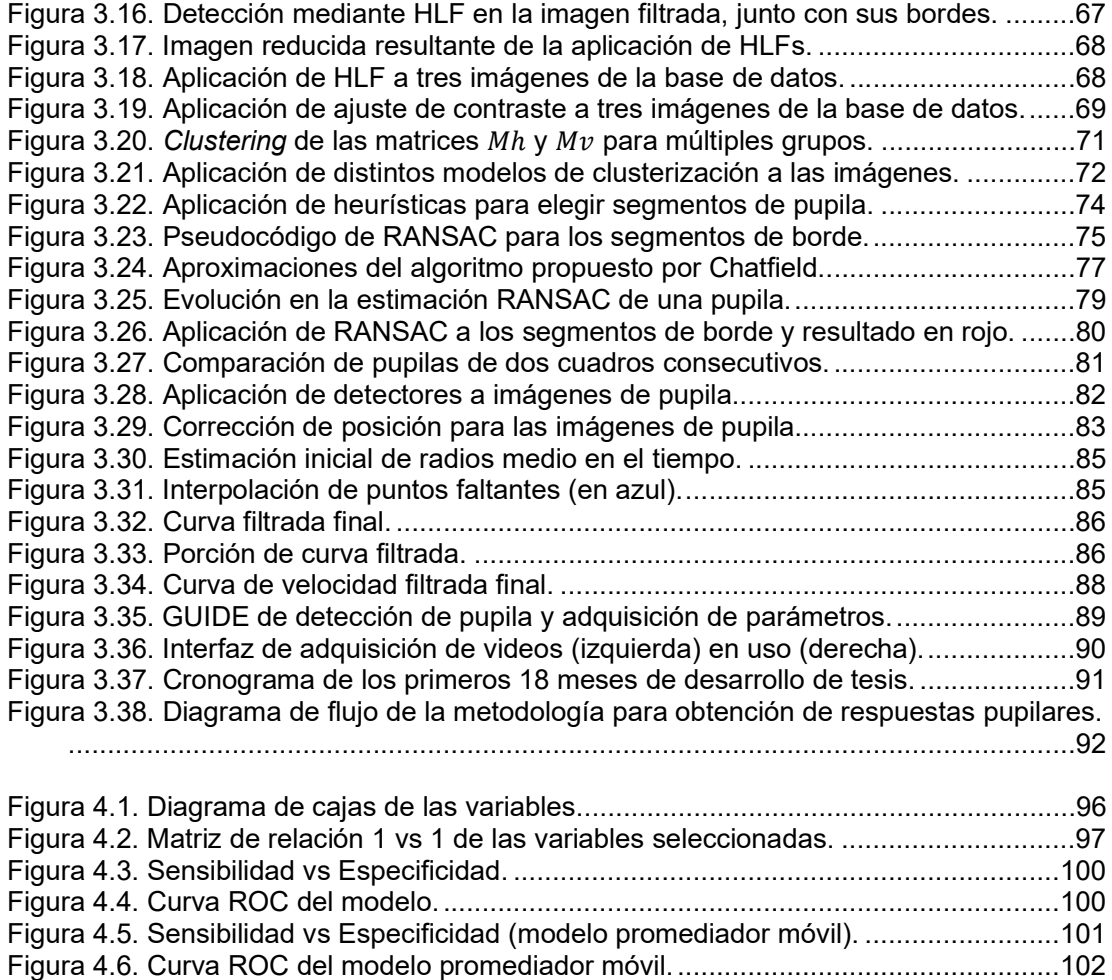

#### RESUMEN

El diagnóstico temprano de autismo en niños pequeños no resulta una tarea sencilla de realizar, puesto que el método tradicional de diagnóstico implica analizar patrones de conducta que suelen desarrollarse en etapas posteriores de niñez.

Esta investigación se centra en demostrar la posibilidad de realizar una detección alternativa a la usual, concentrándose en las respuestas observadas en el sistema nervioso parasimpático (más específicamente, en la pupila) y, por lo tanto, susceptible a ser medido sin necesidad de analizar patrones de conducta. Se puede comprobar una relación entre algunas de estas respuestas y el diagnóstico positivo de autismo en niños pequeños. La herramienta de detección resultante de la presente técnica obtuvo una sensibilidad (0.93) y especificidad (0.86) altas.

Para tal fin, se ha desarrollado un protocolo para la captura de la respuesta de pupila, además de un sistema electrónico de control y un sistema de iluminación. Adicionalmente, se han desarrollado algoritmos basados en el procesamiento de imágenes, videos y señales para poder procesar los videos obtenidos mediante la aplicación de este protocolo. En el desarrollo de los mencionados algoritmos se utilizaron, entre otras técnicas, detección mediante Haar-Like Features, tracking, filtrado, binarización, clustering (k-means), y aproximación de curvas.

Los resultados obtenidos sobre el estudio de 30 casos demuestran estadísticamente diferencias en las respuestas pupilares de niños con condición autista (14) y niños sin dicha condición (16, luego 14), lo que valida la hipótesis inicial planteada.

Palabras Claves: autismo, pupilometría, k-means, eye-tracking, histograma, binarización, Haar-Like Features, filtro de promedio, filtro Savitzky-Golay.

XI

#### **ABSTRACT**

An early autistic diagnosis in small kids is by any means an easy task, because the traditional method for autism diagnosis involves behavioral patterns to be analyzed by an expert. Such patterns tend to develop on the late stages of children development.

The current thesis focuses on validating an alternative detection for autism by observing the parasympathetic nervous system responses (more specifically, pupil responses) on kids. This detection tool will not require any behavioral analysis. It is possible to detect a relation between certain pupil responses on kids and their diagnosis of autism. The resulting detection tool of the current developed technique obtained very competitive sensitivity (0.93) and specificity (0.86) indexes.

In order to achieve this goal, a protocol has been developed for recording on video the toddler's pupil responses, in addition to an electronic circuit design and an illumination system. Moreover, algorithms based on image, signals and video processing have been developed in order to process the obtained videos thanks to the application of the aforementioned protocol. These algorithms involve concepts such as detection by using Haar-Like Features (HLF), image tracking, signal filtering, binarization, clustering by using k-means, and curve fitting.

Results obtained by studying 30 different cases statistically show different pupil responses among 14 Autism-Spectrum Disorder (ASD) and 16 (then 14) non-ASD toddlers, thus validating the initial hypothesis.

Keywords: Autism, pupillometry, k-means, eye-tracking, histogram, binarization, Haar-Like Features, average filters, Savitzky-Golay filters.

### INTRODUCCIÓN

Históricamente hubo discrepancias a la hora de definir conceptualmente al autismo. Descrito por primera vez por el afamado psicólogo pediatra austríaco Leo Kanner en su artículo Autistic Disturbances of Affective Contact (Kanner, 1943) [34], fue durante la década de los ochenta en la que múltiples trabajos permitieron alcanzar un consenso para clasificar los trastornos de espectro autista como trastornos de neurodesarrollo (Le Couteur, 1990) [35]. Su definición permitió a los profesionales explorar nuevos criterios para su diagnóstico y pautas para las investigaciones realizadas desde entonces.

Entre las características propias de estos trastornos, una de particular interés es el relacionado al tamaño de la pupila frente a estímulos que inciten a la contracción y dilatación de la misma. Por ello, recientes investigaciones, tales como Martineau et al. (2011) [37], Anderson & Colombo (2009) [4], y Daluwatte et al. (2013) [15], se han centrado en estudiar el comportamiento de la pupila en niños con autismo. En dichos trabajos de investigación se concluyó que el tamaño de la pupila estimulada en niños pequeños e infantes puede tener relación con la condición de autismo en el niño.

En virtud a esta característica, se plantea analizar en este trabajo respuestas pupilares y estudiar la posibilidad de desarrollar una técnica capaz de realizar una detección del trastorno mediante la comparación de dichas respuestas en niños con y sin trastorno autista.

La tesis está dividida en cuatro capítulos. En el primero de ellos, se describe el problema junto con sus antecedentes. En el segundo capítulo se detallarán conceptos, definiciones y acepciones que se discutirán de ahí en adelante. El tercer capítulo contiene el desarrollo completo de los objetivos propuestos, así como una explicación gradual y paulatina sobre los resultados adquiridos. En el cuarto capítulo se analizarán y discutirán los resultados. Se concluirá la tesis con conclusiones y recomendaciones.

# CAPITULO I ANTECEDENTES Y DESCRIPCIÓN DEL PROBLEMA

## 1.1. Antecedentes bibliográficos

Dos antecedentes bibliográficos directamente relacionados con el trabajo actual son mencionados a continuación. Consisten en dos técnicas previamente desarrolladas para el diagnóstico de autismo. Ambas referencias pueden ser consultadas en el respectivo apartado.

# 1.1.1. Propiedades psicométricas del cuestionario modificado de autismo en la infancia en dos instituciones educativas para un diagnóstico precoz de autismo

En este trabajo (Hidalgo Medina et al., 2016) [32] se analiza el grado de validez de la prueba M-Chat comparada con el gold-standard ADOS-2 para detección de autismo temprano. Al encontrarse una muy alta significancia, este cuestionario fue tomado como una primera técnica para el diagnóstico temprano de autismo en infantes.

## 1.1.2. Diagnosis of Autism Using an Eye Tracker System

En este trabajo (Vargas-Cuentas et al., 2016) [55] se analiza la relación entre la presencia temprana de autismo y el seguimiento a la mirada (eye-tracking) ante estímulos visuales tales como imágenes y videos recreando determinadas escenas. El análisis y seguimiento de mirada (gaze-tracking) es tomado como una segunda técnica para el diagnóstico temprano de autismo en infantes.

Adicionalmente, se presentan otros cuatro antecedentes que han sido consultados como parte de la investigación y que han servido de base para construir la hipótesis de la tesis. El primero de ellos fue publicado en el transcurso del desarrollo de esta tesis, mientras que los otros tres corresponden a estudios anteriores.

## 1.1.3. Enhanced pupillary light reflex in infancy is associated with autism diagnosis in toddlerhood

En este trabajo (Nyström et al, 2018) [42] los autores analizan los resultados obtenidos en una investigación previa realizada por ellos, en la cual evaluaron niños de nueve meses con alto riesgo de autismo (por tener un hermano autista). En este análisis se observó que las respuestas pupilares de niños de nueve meses son sorpresivamente mayores que las respuestas del grupo de control (niños sin TEA) para ese mismo rango de edad. Este resultado resulta sorpresivo, pues se tienen estudios (Anderson, 2009 [4], Daluwatte, 2013 [15]) que indican que, para niños mayores y adolescentes autistas, las respuestas pupilares son más bien atenuadas, respecto a niños y adolescentes sin TEA.

La conclusión principal de este trabajo de investigación es la de incluir siempre, y de la manera más precisa posible, la edad del niño a ser evaluado.

## 1.1.4. Atypical Pupillary Light Reflex and Heart Rate Variability in Children with ASD

En este trabajo (Daluwatte et al., 2013) [15] se encuentran valores de correlación muy diferentes para respuestas pupilares en niños con diagnóstico de TEA ante estímulos externos lumínicos respecto a niños sin trastorno. Específicamente, tres tipos de respuestas en tiempo (latencia, constricción, redilación) y una en espacio (contracción de la pupila) se analizan para niños con y sin trastorno, encontrándose que en niños con TEA los tiempos de latencia son mayores, mientras que los de constricción y redilación, menores. Además, el porcentaje de constricción de la pupila es menor en niños con TEA.

#### 1.1.5. Larger Tonic Pupil Size in Young Children with Autism Spectrum Disorder

En este trabajo (Anderson et al., 2009) [4] se compara el tamaño de la pupila tónica (pupila después de múltiples estímulos visuales) en tres grupos de niños: un grupo de niños con TEA, un grupo de emparejamiento con niños en edad cronológica similar, y un tercer grupo de niños con una edad mental similar. Se encontró una diferencia apreciable en el tamaño de la pupila tónica para el grupo de niños con TEA, respecto a los valores mostrados en los niños pertenecientes a los otros dos grupos de análisis, los que resultaron muy similares entre sí.

#### 1.1.6. A Mechanistic Link between Olfaction and Autism Spectrum Disorder

Finalmente, en este trabajo (Rozenkrantz, 2015) [45] se encuentra una relación entre estímulos olfativos y respuestas pupilares diferentes para niños con trastorno autista en comparación con niños sin dicho trastorno.

## 1.2. Descripción de la realidad problemática

Existe una gran cantidad de casos no diagnosticados en el país, debido principalmente a la poca información con la que muchos padres cuentan, lo que conlleva que no se realicen los diagnósticos de autismo tempranamente. Precisamente, la causa principal por las cual el índice nacional de autismo es bajo, al menos en comparación a los índices presentes en países más desarrollados, no es la menor incidencia de autismo en infantes sino la ausencia de diagnóstico en la gran mayoría de la población infantil.

Los problemas de diagnóstico temprano de autismo se pueden reunir en cuatro grandes grupos, como se muestra en la Figura 1.1. Estos grupos son: hombre (donde se mencionan las dificultades de contar con pocos especialistas y la poca capacitación del personal médico promedio), infraestructura (en donde se enumera los problemas nacionales y locales), material (costoso y poco accesible) y medio ambiente (donde se hace hincapié en la dificultad de un diagnóstico local y la poca concientización de realizar un tratamiento temprano).

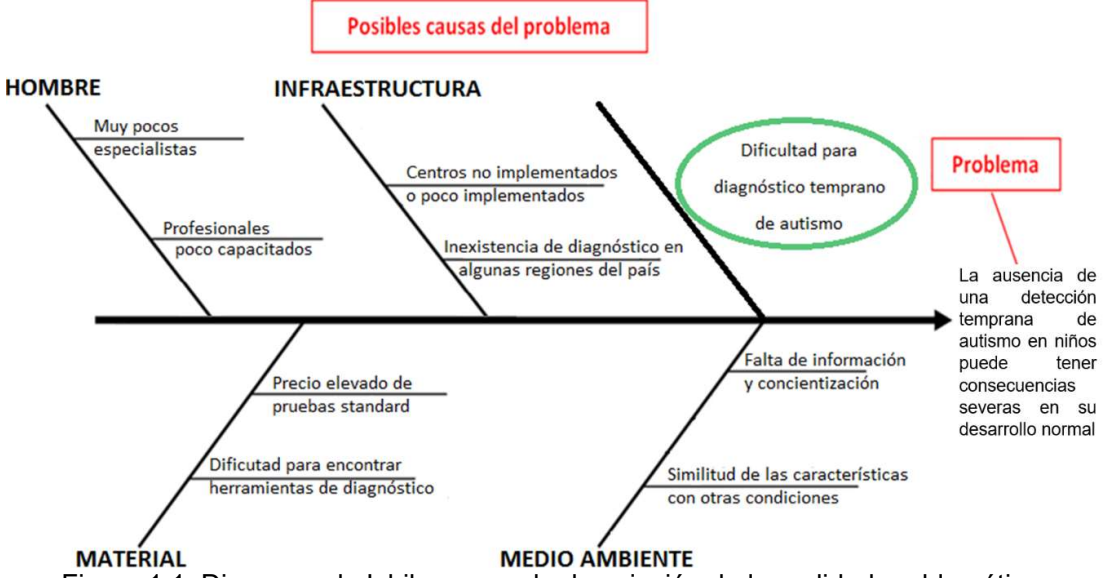

Figura 1.1. Diagrama de Ishikawa con la descripción de la realidad problemática.

#### 1.3. Formulación del problema

La presente tesis tiene por objetivo determinar técnicas adecuadas para la medición de respuestas pupilares y comprobar la hipótesis planteada demostrando una correlación entre las medidas obtenidas y la presencia de trastorno autista en infantes. El principal aporte de la tesis, por lo tanto, estará relacionado con el desarrollo del algoritmo para la obtención de las mencionadas respuestas pupilares. Para tal fin, se usarán técnicas de procesamiento de imágenes, señales y videos. En esta tesis, se denominará pupilometría al estudio de distintas respuestas pupilares, así como el de sus variaciones.

Si bien existen estudios de autismo en adultos e incluso en animales, las limitaciones de este trabajo de investigación serán las relacionadas a estudios con niños. Se requerirá de la presencia de un apoderado, así como de la aprobación de un consentimiento informado para poder ser parte del estudio.

Se debe de tener muchas cosas presentes antes y durante la adquisición de imágenes para pupilometría, cuya duración depende de cada niño y oscila entre uno y diez minutos. Ya que se interactúa con niños, se ha de considerar factores adicionales como (Hepach & Westermann, 2016 [31]) el corto intervalo de atención de ellos y la poca cooperación y colaboración con el estudio, por lo que se deben adecuar factores externos (iluminación, temperatura ambiental, posibles distracciones, etc.) que garanticen su comodidad permanente en el entorno de adquisición de respuestas pupilares.

La importancia del presente estudio se puede entender analizando la problemática. En la Figura 1.1 se determinan algunas causas de ésta. En la Tabla 1.1 se detallan cinco consecuencias y riesgos de no recibir un tratamiento temprano al trastorno (Ascents Child Health Services, 2017) [6].

Tabla 1.1. Riesgos del autismo. Parte de la formulación del problema.

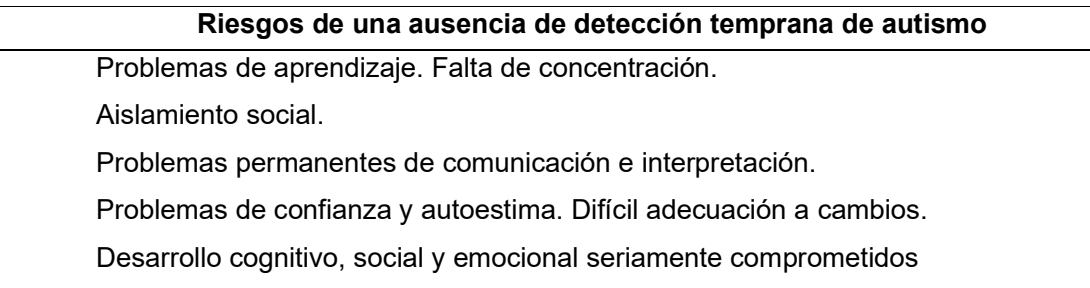

#### 1.4. Justificación e importancia de la investigación

## 1.4.1. Importancia del diagnóstico temprano del trastorno del espectro autista

El Trastorno del Espectro Autista (TEA) es un abanico de condiciones neurológicas que afectan la interacción de un individuo con su medio ambiente, de ahí la necesidad e importancia de su detección y de las terapias para lidiar con éste. No detectarlo, o no realizar las terapias pertinentes, suele tener un impacto negativo en la conducta, el comportamiento y la capacidad de aprendizaje del individuo, lo que dificulta severamente su desarrollo personal y emocional. Entre las posibles consecuencias se pueden mencionar (Ascents Child Health Services, 2017) [6]: aislamiento social, dificultad para establecer lazos amicales y relaciones románticas, problemas de confianza y autoestima, depresión, dificultades ante circunstancias de cambio y ansiedad.

Un diagnóstico precoz de autismo hace referencia a un diagnóstico anterior a los dos años de edad. Los exámenes tradicionales para identificar autismo, empero, requieren que el niño se encuentre en un ambiente social y educativo. Mucha de la sintomatología presente en un niño autista a temprana edad puede ser confundida con otras condiciones, conductas o desórdenes. El diagnóstico tardío de autismo en un infante puede tener consecuencias severas en su posterior desarrollo. Un diagnóstico y tratamiento temprano, sobre todo en infantes con una condición severa en el espectro autista, pueden reducir grandemente las discapacidades potenciales. La falta de un tratamiento temprano del trastorno autista puede comprometer mucho el desarrollo cognitivo, social y emocional de un niño en su etapa de adulto.

Según Bueno-Hernández (2012) [9], la familia del niño autista también enfrenta dificultades adicionales tras un diagnóstico tardío, siendo la creciente ansiedad frente a un niño con autismo la principal de éstas.

## 1.4.2. Justificación técnica de la investigación

En el Perú, una de las dificultades más importantes que se pueden presentar es la falta de especialistas en el diagnóstico de autismo. Adicionalmente, los instrumentos de detección (tales como las pruebas psicológicas) no se hallan adaptadas, en algunos casos, a la realidad nacional. Finalmente, existe bastante desinformación al respecto entre los padres de familia, quienes demoran mucho en notar los síntomas de prevalencia en sus hijos. Es por ello que el desarrollo de una herramienta auxiliar de detección es útil.

## 1.4.3. Justificación económica de la investigación

La importancia de una herramienta de detección rápida y efectiva (así como su uso en la comunidad) se puede entender a partir de la detección realizada en zonas de bajos recursos. En poblaciones pediátricas con difícil acceso a exámenes clínicos de alta efectividad, la posibilidad de detectar autismo desde temprana edad resulta una necesidad primordial. En estos casos, una herramienta costo-efectiva de detección ayudaría, pues aumentaría la posibilidad de detección temprana de autismo.

## 1.5. Objetivos

## 1.5.1. General

 Desarrollar una técnica para detección temprana de autismo en niños menores a cinco años a partir de un algoritmo, empleando técnicas de procesamiento de imágenes y señales para el análisis de las variaciones temporales de la pupila ante un estímulo externo visual.

## 1.5.2. Específicos

- Determinar los requerimientos técnicos necesarios para la adquisición de respuestas pupilares.
- Desarrollar el hardware para generar un estímulo visual.
- Generar un protocolo de adquisición de videos que conformarán una base de datos.
- Desarrollar un algoritmo de procesamiento de imágenes capaz de detectar la pupila en los videos que conforman la base de datos.

## 1.6. Hipótesis

## 1.6.1. Principal

 En niños con autismo en un rango temprano de edad, las respuestas pupilares, como contracción y latencia a estímulos externos, son diferentes a las respuestas de niños que no presentan el trastorno, razón por la cual es posible utilizar una técnica que estime y compare estas respuestas como herramienta de detección.

#### 1.6.2. Secundarias

- Será posible determinar ciertos requisitos adecuados que permitirán implementar hardware para adquisición de imágenes.
- El hardware implementado sería manipulable a distancia y permitirá adquirir imágenes a 100 cuadros por segundo, con un tiempo de iluminación fijo y tamaño de pupila entre 25 y 60 píxeles.
- La definición del protocolo permitirá obtener videos susceptibles a ser procesados.
- Se desarrollará un algoritmo robusto que pueda estimar características geométricas de la pupila, así como medir su variación en el tiempo, a partir de un video.

#### 1.7. Variables e indicadores

Una variable es una propiedad capaz de ser medida. La variable será independiente si se puede modificar directamente, y será dependiente si ha de modificarse mediante la variación de una variable independiente. Las variables son susceptibles de ser medidas mediante el uso de indicadores.

Para validar la hipótesis principal, se utilizará una variable dependiente dicotómica, que será la presencia del trastorno autista en un infante. Esta variable estará ligada a un indicador obtenido a partir de un modelo de regresión logístico binario, y será dependiente de una señal de respuesta temporal inducida por un estímulo luminoso externo (cuyo indicador será la curva de radio medio versus tiempo de la pupila), la cual será representada por ocho indicadores explicados con detalle en el capítulo siguiente. También serán usados como indicadores el sexo y la edad del infante.

Las hipótesis secundarias, a su vez, están representadas por variables secundarias dependientes. Cada una de estas variables secundarias tiene aparejadas indicadores que ayuden a observar si la hipótesis se cumple total, parcialmente, o no se cumple.

En la Tabla 1.2 se muestra la matriz de consistencia construida para las hipótesis secundarias, detallando los problemas que busca resolver, los objetivos específicos que se buscan cumplir relacionados a las hipótesis secundarias, las variables secundarias dependientes e independientes relacionadas a las hipótesis, y los indicadores secundarios referentes a dichas variables.

8

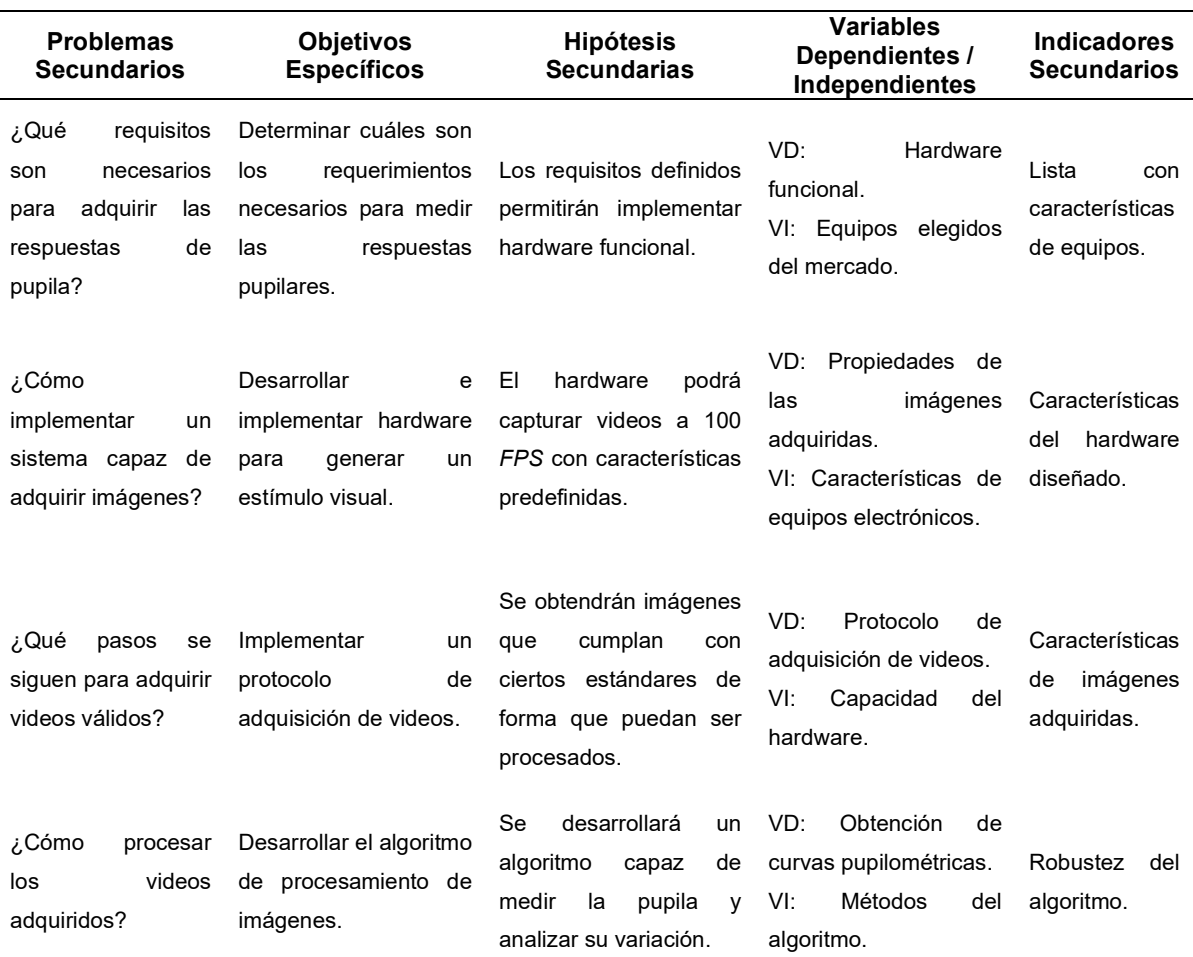

#### Tabla 1.2. Matriz de consistencia de la tesis.

## 1.8. Unidad de análisis

Serán treinta niños cuyas edades oscilan entre dos y cinco años. Se analizará la respuesta pupilar de niños con y sin TEA. Se estudiarán las respuestas pupilares de catorce niños con autismo diagnosticado que provienen del Instituto Medico de Lenguaje y Aprendizaje (IMLA), del instituto psicopedagógico EOS, y de una escuela de educación especial, y de dieciséis niños que no presentan TEA.

Los niños con trastorno autista que serán parte del estudio tienen un diagnóstico clínico de dicho trastorno y, adicionalmente, se cuenta con un consentimiento informado entregado a los padres de ellos, para evitar cualquier tipo de inconveniente.

El consentimiento informado que fue entregado a los padres de familia se puede leer en el Anexo 1.

## 1.9. Tipo y nivel de investigación

Serán medibles los índices de respuestas pupilares. Además, habrá interrelación con los infantes, puesto que se llenará un cuestionario (M-Chat) tan pronto uno de los infantes acepte ser parte del estudio. Adicionalmente, se determinará el grado de correlación existente entre la medición de las respuestas pupilares y la presencia de autismo. Por lo tanto, se puede clasificar esta investigación como cuantitativa, cualitativa y correlacional. En cuanto a la metodología, será una investigación de laboratorio que conllevará estudios exploratorios acerca de la relación entre las respuestas pupilares y la detección de autismo. Por esto último, es posible clasificar la investigación realizada como investigación aplicada. El nivel de la investigación será de naturaleza aplicativa, por cuanto se busca un impacto al lograr una detección más temprano para autismo en el país desarrollando una prueba de detección del trastorno susceptible de ser aplicada en los sectores menos favorecidos. El diseño de la presente investigación será experimental. La metodología que se aplicará definirá los procedimientos a tener en cuenta.

### 1.10. Periodo de análisis

El periodo de análisis global de la tesis fue de 30 meses, lo que incluye el inicio de la recolección de bibliografía, el desarrollo de software y hardware adecuados, la adquisición y construcción de la base de datos, el procesamiento de la data adquirida, la evaluación de los resultados y la redacción de la tesis. Un detalle pormenorizado de los plazos se puede encontrar en el capítulo tres, subcapítulo cinco, de esta tesis.

### 1.11. Fuentes de información e instrumentos utilizados

Las fuentes de información fueron tesis y artículos científicos publicados sobre estudios de detección y medición de respuestas pupilares, relación de las respuestas pupilares con autismo, biomarcadores, algoritmos de detección y medición de pupila, etc., además de libros sobre geometría analítica y procesamiento de imágenes. Instrumentos fundamentales para la recolección de información han sido repositorios científicos.

## 1.12. Técnicas de recolección y procesamiento de datos

La recolección de datos personales necesarios se desarrolló mediante un cuestionario a los padres de los niños y el llenado de una tabla. La adquisición de la base de datos se detalla en el capítulo tres, subcapítulos uno, dos y tres. La ejecución de código de procesamiento se hizo en una computadora de gama media.

## CAPITULO II MARCO TEÓRICO Y MARCO CONCEPTUAL

En este capítulo se presentan los conceptos que se aplicarán en el trabajo, así como también se dejan claramente especificadas las definiciones y acepciones que se usarán.

### 2.1. El marco teórico

## 2.1.1. La pupila

La pupila es un orificio en el iris por el cual la luz penetra. Debido a esto, el nivel de luz en el ambiente juega un papel preponderante en la pupila. Las respuestas pupilares son reflejos de la pupila ante fenómenos que modifican el ambiente en el que la luz entra a los ojos. La diferencia de tamaño en la pupila para condiciones de luz cambiantes es denominada adaptación pupilar, y se da en dos sentidos. Así, adaptación clara hace referencia a la transición de un ambiente oscuro a uno iluminado, y adaptación oscura al fenómeno inverso. El comportamiento pupila involucra dos divisiones del sistema nervioso: el sistema nervioso simpático (el que regula acciones involuntarias de alerta) y el sistema nervioso parasimpático (el que regula acciones involuntarias de tranquilidad y es de efectos opuestos al sistema nervioso simpático) (Benjumeda, 2008) [8].

Si bien la pupila en un recién nacido está contraída, durante los primeros años aumenta su diámetro (el cual llegará a medir ocho milímetros) y tiene la mejor respuesta posible frente a estímulos. A partir de la segunda década de vida y en adelante, el tamaño base de la pupila disminuye, así como su capacidad de respuesta. Esto es, la mejor reacción de la pupila de un humano ocurre durante los primeros años de vida.

En la Figura 2.1 se muestra la velocidad de estos procesos que van acompañados siempre por una contracción y dilatación de pupila, respectivamente. Nótese que la velocidad de contracción es siempre superior a la de dilatación (Benjumeda, 2008) [8].

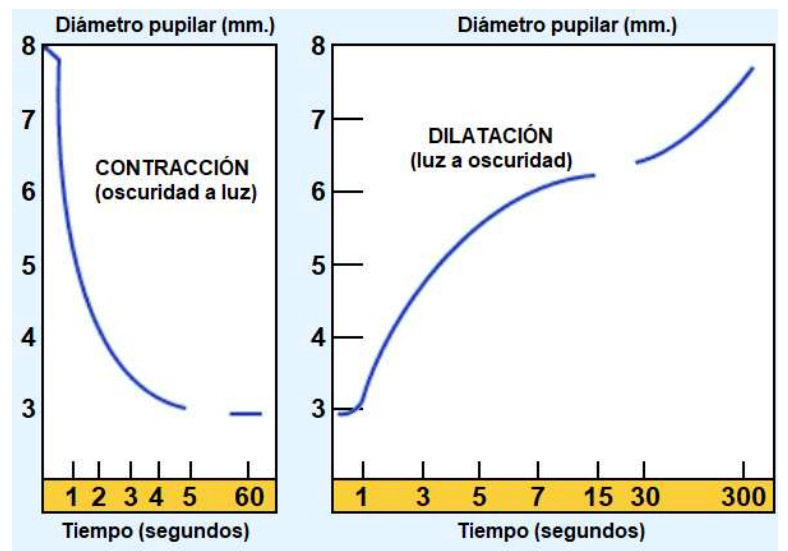

Figura 2.1. Tiempos de adaptación de la pupila (Benjumeda, 2008) [8].

## 2.1.2. Miosis

Así se denomina a la contracción de la pupila y es consecuencia de una estimulación parasimpática más una inhibición simpática. Su diámetro se halla usualmente entre 2 y 4 milímetros.

## 2.1.3. Midriasis

Así se denomina a la dilatación de la pupila y es consecuencia de una estimulación simpática más una inhibición parasimpática. Su diámetro se encuentra entre 6 y 8 (o, en algunos casos extremos, 10) milímetros.

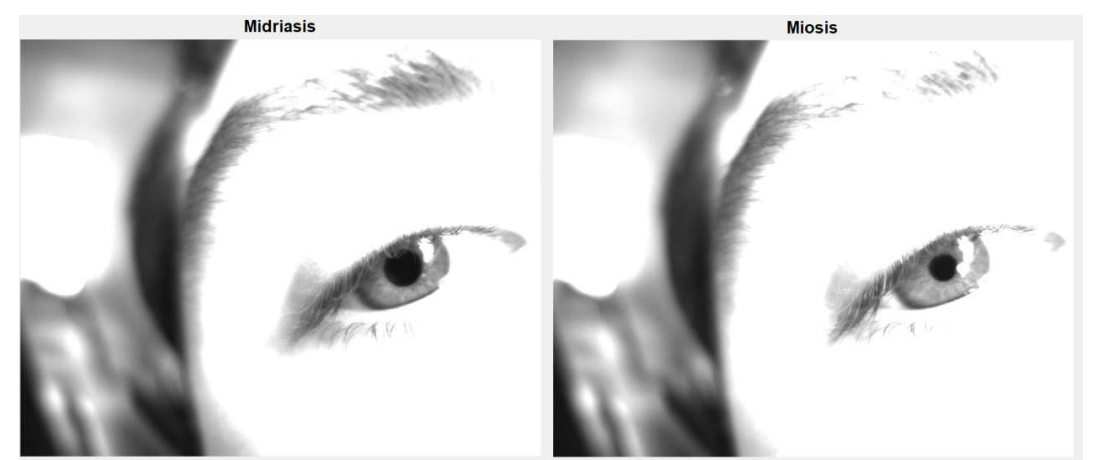

Figura 2.2. Midriasis y miosis de la pupila.

En la Figura 2.2 se puede apreciar la contracción (miosis) y dilatación (midriasis) de la pupila. Ante una menor exposición de luz, la pupila responde con midriasis y ante una mayor exposición de luz con la pupila responde con miosis. Una respuesta pupilar adicional desencadenada por la luz es la respuesta pupilar fotomotor, que en pocas palabras hace referencia a la duplicidad en el comportamiento de las pupilas. Si se excita con luz la pupila derecha, la pupila izquierda también presentará miosis. Otras respuestas pupilares no relacionadas con la luz son (Benjumeda, 2008) [8]:

- Miosis a la convergencia.
- Miosis al cierre forzado de los párpados.
- Miosis al dolor.
- Midriasis en estados emocionales.

## 2.1.4. Respuestas pupilares en el tiempo y grado de respuesta

Las respuestas pupilares (o curvas pupilométricas) que se analizarán en la presente tesis son ocho, y se pueden apreciar en la Figura 2.3 (Daluwatte, 2013) [15]. En la columna izquierda (a) se muestra la curva de área de pupila respecto del tiempo, a partir de la cual se pueden calcular cuatro respuestas; mientras que en la columna derecha (b) se muestra la curva de la velocidad de pupila respecto del tiempo (consecuencia de diferenciar la primera curva), desde la cual se extraen las cuatro respuestas restantes.

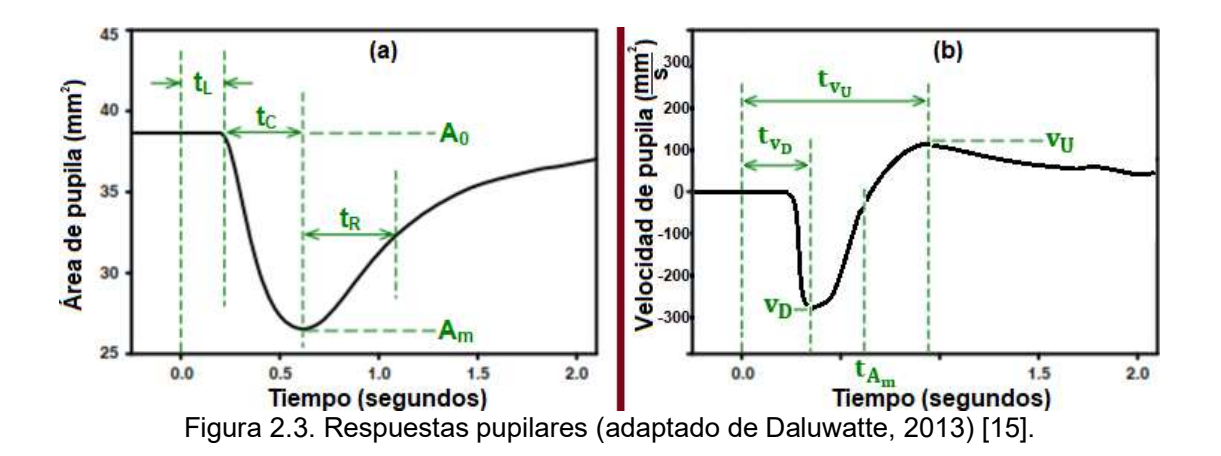

Las ocho respuestas pupilares a analizar se describen a continuación:

- Grado de constricción  $(C)$ : Toma como medidas el área inicial y final (o los radios inicial y final) de la pupila para medir cuál es el porcentaje en el que el diámetro de la pupila se ha contraído con respecto a su medida inicial en el tiempo cero. Es posible, también, definir un grado de redilación en caso el estímulo genere ese efecto. Se precisa de forma matemática como  $\mathcal C$  en la ecuación 2.1.
- $\bullet$  Tiempo de latencia ( $t_L$ ): El tiempo de latencia es el tiempo que demora la pupila en responder ante el estímulo externo. En la Figura 2.3 - a,  $t_{L}$  indica dicho tiempo (en segundos). Se desarrolla en la ecuación 2.2.
- **Tiempo de constricción (** $t_c$ **):** El tiempo de constricción es el tiempo que demora la pupila en llegar a su tamaño mínimo, contando desde  $t_L$ . En la Figura 2.3 - a,  $t_{\mathcal{C}}$ indica dicho tiempo (en segundos). Se desarrolla en la ecuación 2.3.
- Tiempo de redilación  $(t_R)$ : El tiempo de redilación es el tiempo que demora la pupila en recuperar cierto porcentaje o grado de su tamaño inicial, contando desde el momento en que llegó a su tamaño mínimo. En la Figura 2.3 - a,  $t_R$  indica dicho tiempo (en segundos). Se desarrolla en las ecuaciones 2.4 y 2.5.
- **Velocidad máxima de constricción (** $v<sub>p</sub>$ **)**: La velocidad máxima de constricción es la velocidad máxima a la cual la pupila se contrae. En la Figura 2.3 – b,  $v_D$  indica la velocidad máxima de constricción. Se detalla en la ecuación 2.6.
- Tiempo de velocidad máxima de constricción ( $t_{v_p}$ ): El tiempo de velocidad máxima de constricción es el tiempo que demora la pupila en llegar a su velocidad máxima de constricción, contando desde el estímulo externo. De la Figura 2.3 - b,  $t_{v_{\scriptscriptstyle D}}$  indica dicho tiempo (en segundos). Se desarrolla en la ecuación 2.7.
- Velocidad máxima de redilación ( $v<sub>U</sub>$ ): La velocidad máxima de redilación es la velocidad máxima a la cual la pupila se dilata. En la Figura 2.3 – b,  $v<sub>U</sub>$  indica la velocidad máxima de redilación. Se detalla en la ecuación 2.8.
- $\bullet$   $\quad$  Tiempo de velocidad máxima de redilación ( $t_{v_U}$ ): El tiempo de velocidad máxima de redilación es el tiempo que demora la pupila en llegar a su velocidad máxima de redilación, contando desde el estímulo externo. De la Figura 2.3 - b,  $t_{v_{U}}$  indica dicho tiempo (en segundos). Se desarrolla en la ecuación 2.9.

A fin de poder medir adecuadamente las respuestas pupilares, se ha de procesar la señal de video que contenga dicha información. Una vez obtenida la curva determinada por la evolución del tamaño de la pupila en el tiempo, se pueden determinar varios puntos, con los que matemáticamente se pueden calcular las respuestas pupilares mostradas en las ecuaciones 2.1 a 2.5. Para hallar las cuatro restantes, es necesario obtener la curva de velocidades (diffR), operación que se discutirá en el subcapítulo 2.1.19, y seguir con las ecuaciones 2.6 a 2.9.

$$
C = 1 - \left(\frac{R_m}{R_0}\right)^2\tag{2.1}
$$

$$
t_L = t_1 - t_{f1} \tag{2.2}
$$

$$
t_C = t_{R_m} - (t_L + t_{f2}) + 1 \tag{2.3}
$$

$$
R_R = 0.75 \times R_m + 0.25 \times R_0 \tag{2.4}
$$

$$
t_R = t_2 - t_{R_m} \tag{2.5}
$$

$$
v_D = \min(\text{diffR}) \tag{2.6}
$$

$$
t_{\nu_D} = t_3 - t_{f1} \tag{2.7}
$$

$$
v_U = \max(\text{diff } R) \tag{2.8}
$$

$$
t_{\nu} = t_4 - t_{f1} \tag{2.9}
$$

Donde las variables y funciones se definen como se muestra en la Tabla 2.1:

| Variables                                 | Significado de variables                       |
|-------------------------------------------|------------------------------------------------|
| $R_0$                                     | Radio inicial de la pupila.                    |
| $R_m$                                     | Radio mínimo.                                  |
| $t_{f1}$                                  | Tiempo de disparo del flash.                   |
| $R_R$                                     | Radio de redilación.                           |
| $t_1$                                     | Tiempo del primer cuadro $< 0.95 \times R_0$ . |
| $t_{R_m}$                                 | Tiempo en el que se alcanza $R_m$ .            |
| $t_{2}$                                   | Tiempo en el que se alcanza $R_R$ .            |
| diffR                                     | Curva de velocidad.                            |
| $t_3$                                     | Tiempo en el que se alcanza $v_p$ .            |
| $t_4$                                     | Tiempo en el que se alcanza $v_{II}$ .         |
| $min(\blacksquare)$ , $max(\blacksquare)$ | Funciones mínimo y máximo.                     |
|                                           |                                                |

Tabla 2.1. Variables que cuantifican respuestas pupilares.

#### 2.1.5. Conceptos básicos de procesamiento de imágenes

En la sección anterior se definió el concepto biológico de respuestas pupilares. Ahora, se detallarán conceptos técnicos propios del área de procesamiento de imágenes que permitan medir dichas respuestas.

En el procesamiento de imágenes, las unidades básicas constituyentes de una imagen son los píxeles (acrónimo del inglés picture element, o elemento de imagen). Éstos, en distintas intensidades, componen una matriz de números, que es la lectura digital a una imagen analógica.

Se denomina canal de color de una imagen a los valores representativos para dicha imagen en un rango de longitudes de onda del espectro. Los canales de color más comúnmente utilizados son los correspondientes a rojo, verde y azul (RGB, por las siglas en inglés), pues es usual usar tres canales de color para las imágenes. Por el contrario, las imágenes adquiridas por cámaras en espectro infrarrojo son de un solo canal, el cual se encuentra en un espectro no visible (infrarrojo cercano).

Las imágenes de color son composiciones de imágenes en múltiples canales. En cada uno de éstos, las imágenes se muestran en tonalidades blancas, grises y negras, lo que es denominado imagen en escala de grises. En la Figura 2.4 se muestra la composición final de una imagen y las correspondientes imágenes en cada uno de los canales (RGB) que la componen, donde cada canal resalta su respectivo color.

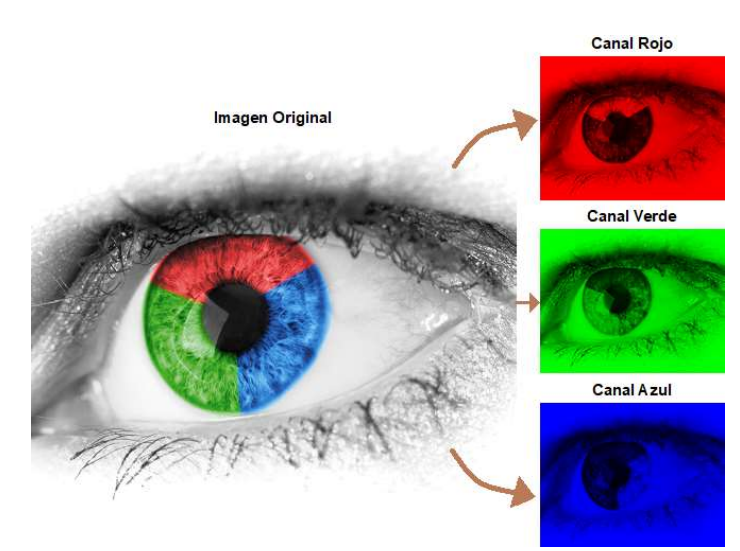

Figura 2.4. Imagen a color y su descomposición (licencia de dominio público, adaptado de https://www.publicdomainpictures.net/en/browse-author.php?a=1).

Se denomina profundidad de color a la cantidad de bits usada para cuantizar el nivel de intensidad de un píxel. Así, una imagen de 8 bits tendrá un total de  $2^8$  niveles para representar la intensidad de color de cada píxel por canal, por lo que las intensidades de píxel por canal variarán entre 0 y 255. En la Figura 2.5 se muestra una imagen en 2, 4, 6 y 8 bits.

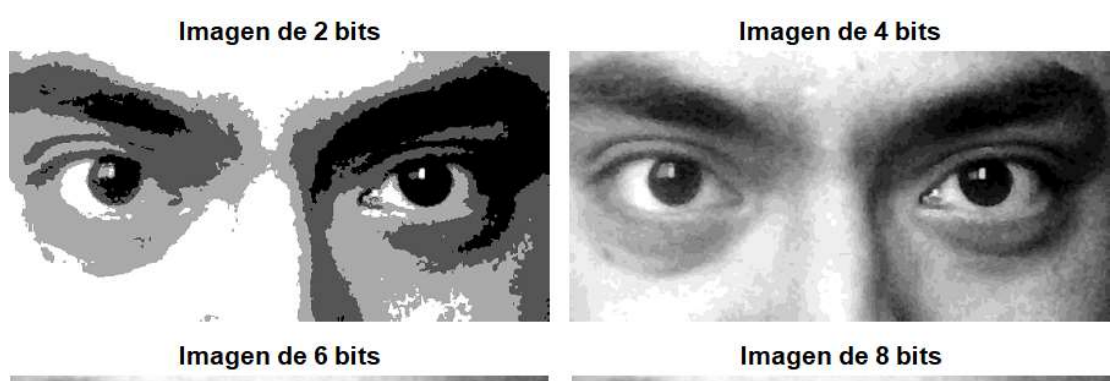

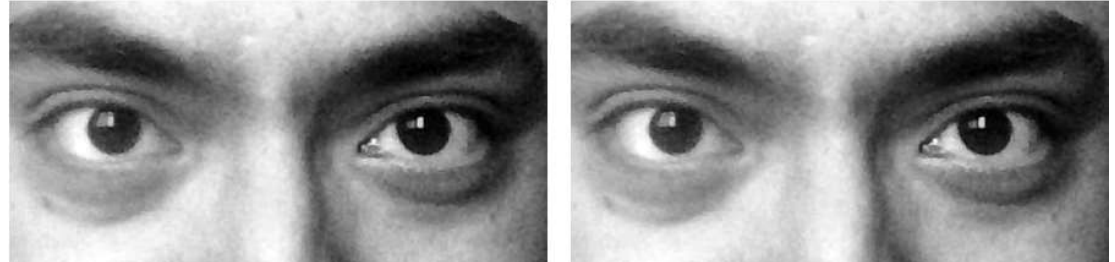

Figura 2.5. Imagen a múltiples profundidades de color.

Las imágenes que se usarán en la presente tesis corresponden todas a imágenes obtenidas en 8 bits, de un solo canal infrarrojo (por lo que aparecen en escala de grises).

#### 2.1.6. Pre procesamiento de imágenes

Las respuestas pupilares (o pupilométricas) han sido definidas en el subcapítulo 2.1.4, y se obtienen a partir de la medición del tamaño de la pupila en un conjunto de imágenes adquiridas, usualmente a partir de un video, durante un intervalo definido. Para poder adquirir curvas de pupilometría, que es la piedra base del análisis propuesto en esta tesis, es necesario tener confeccionada una base de datos de videos de pupilas sometidas a estímulos externos. En dicha base de datos el objetivo será estimar el tamaño de la pupila, para lo cual cada cuadro será tomado como una imagen a la cual hay que aplicarle una serie de operaciones que se detallarán más adelante.

El pre procesamiento de imágenes es el primer paso de toda esta cadena, y se puede definir como las operaciones realizadas a imágenes en el nivel más básico, como paso previo al procesamiento de imágenes. La finalidad del pre procesamiento es la de resaltar los detalles y la información importante contenida en la imagen, y descartar aquello menos relevante, además de reducir al máximo ruidos o distorsiones indeseables presentes. Ejemplos de operaciones de pre procesamiento son:

- Operaciones de transformación en nivel de intensidad de píxeles: Como obtener el negativo de una imagen, convertir la misma a escala de grises, aumentar el brillo o el contraste de ésta, etc. La operación de ecualización de una imagen también puede ser incluida aquí.
- Operaciones geométricas: En las que se puede agrupar a rotaciones, escalamientos, traslaciones, inclinación, o una combinación de todas estas.
- Filtrado: Donde la imagen se opera con una máscara local y operadores simples, tales como filtros de mediana, filtros de promedio, o filtros de Gauss.

En el campo de análisis y medición de pupila, muchas técnicas en el estado del arte requieren o han requerido técnicas de pre procesamiento como primer paso. Por ejemplo, Santini (2016) [46] utiliza reajuste de tamaño de imagen a un tamaño predeterminado, mediante una transformación bilineal. Almisreb (2011) [2], por su parte, realiza un pre procesamiento basado en la obtención de la imagen negativa parcial de la pupila.

### 2.1.7. Histograma de la imagen

Como se ha definido previamente, las intensidades de un píxel varían desde 0 hasta 255 inclusive para imágenes de 8 bits de profundidad de color.

Es posible definir una función de distribución de la intensidad sobre una imagen, que actúe contando cuantos elementos de un mismo nivel hay por cada nivel posible de gris. Así, dicha función aplicada sobre una imagen de 8 bits producirá un vector de longitud 2<sup>8</sup>. En esta tesis, el histograma de una imagen será un vector de 256 elementos de longitud. En la ecuación 2.10 se muestra el histograma  $\mathbf{h}_{\mathbf{I}}$  de una imagen  $\mathbf{I}_{\cdot}$ 

$$
\mathbf{h}_{\mathbf{I}}(x) = \frac{N \text{úmero de p(xeles en I cuya intensidad sea } x}{N \text{úmero total de p(xeles en I)}}, \forall x \in [0, 255] \tag{2.10}
$$

Por ello, el histograma de una imagen es la curva de la distribución de intensidades en una imagen. Imágenes en múltiples canales tendrán un histograma por cada canal. Imágenes en escala de grises tendrán, naturalmente, un único histograma asociado. En la Figura 2.6 se puede apreciar una imagen con su respectivo histograma.

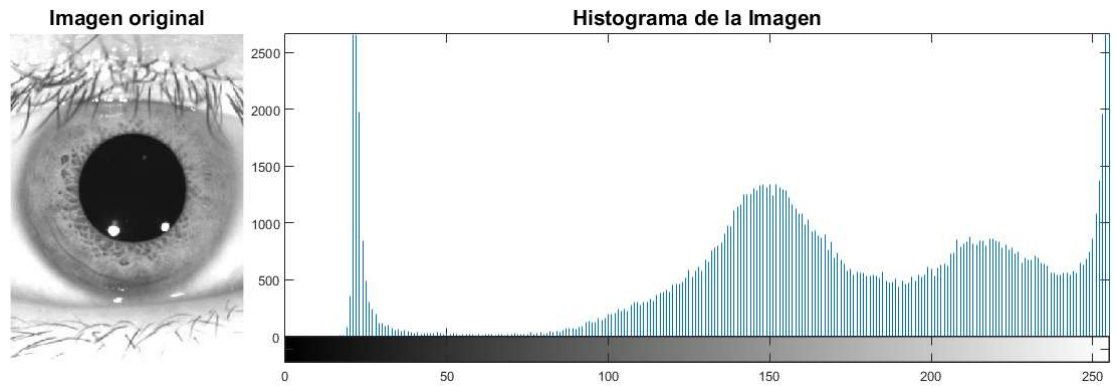

Figura 2.6. Imagen en escala de grises junto con su histograma.

El histograma también puede ser considerado un lookup table (o tabla de consulta, en español) de la imagen. Esto es, las modificaciones en la imagen al asignar intensidades de píxel a otros valores alteran al histograma, y las modificaciones al histograma, bajo la misma idea, pueden ser proyectadas de vuelta en la imagen.

Es en virtud a esto que los histogramas son muy usados en el área de procesamiento de imágenes, pues permiten operaciones de transformación de nivel de intensidad de píxeles. Un ejemplo de procesamiento de histograma es la ecualización de una imagen, que busca uniformizar el nivel de las intensidades de gris en el histograma, y de esta forma transforma la imagen original.

## 2.1.8. Ajuste de contraste

Varios de los pasos utilizados en el algoritmo de detección de pupila consisten en reducir la imagen a una región mínima conteniendo la pupila. Debido al grado de iluminación variable de la base de datos (Figura 2.7), es importante realizar en muchos casos un realce en el contraste de las imágenes reducidas, sobre todo antes de aplicar clusterización o detección de bordes (conceptos que se discutirán más adelante), con la finalidad de garantizar un buen espaciado entre los píxeles de intensidades claras y oscuras, dado que se está suponiendo que los píxeles claros corresponden al fondo, mientras que los oscuros, al objeto que se busca detectar.

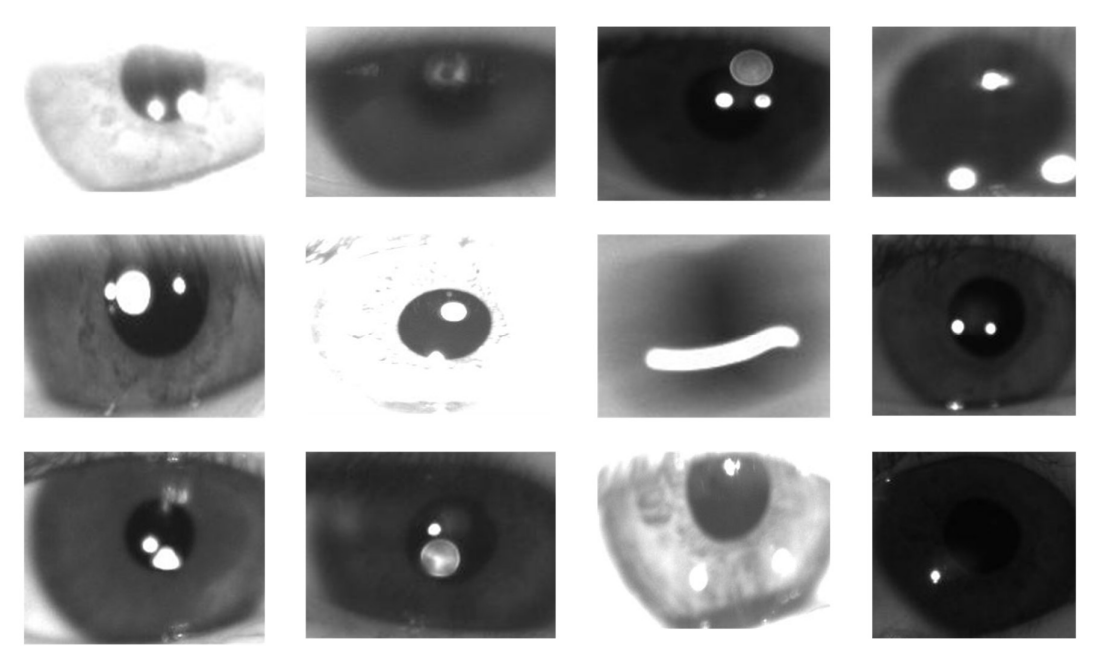

Figura 2.7. Distintos tipos de imágenes de pupila en la base de datos adquirida.

Las técnicas de realce o ajuste aplicado empleados en el desarrollo del algoritmo de detección y medición de pupila se pueden subclasificar en tres categorías:

- Ajuste sobre la media: Consiste en restar la intensidad media de la imagen para después elevar los valores a una potencia impar  $n$ . Es importante notar que para realizar esta operación es necesario usar valores normalizados de intensidad de imagen (entre 0 y 1). Este ajuste se aplica como paso previo a la clusterización de la imagen. Se suele acompañar de una operación de saturación. La operación se muestra en la ecuación 2.13.
- Ajuste total: Se realiza sobre todo el histograma, y su objetivo es maximizar el contraste en una imagen saturando valores extremos (valores cercanos a blanco irán a blanco, y cercanos a negro, a negro). Un ajuste total suele aclarar las imágenes oscuras, oscurecer las muy brillantes y alterar muy poco a las balanceadas, aumentando (o manteniendo, en el peor de los casos) el contraste.

En Matlab® se puede usar la función stretchlim para realizar un ajuste total de contraste en una imagen. Esta función es equivalente a la función detallada en esta tesis, y ambos utilizan un parámetro sat de saturación. La operación se muestra en la ecuación 2.16.

 Ajuste parcial: Se realizan sobre parte del histograma, ignorando deliberadamente píxeles en los rangos extremos y saturando sobre un rango definido. Suelen ser útiles en imágenes de pupila pequeña iluminada. Utiliza dos parámetros  $(cp_1 \, y \, cp_2)$ que indican el rango de ajuste. La operación se muestra en la ecuación 2.17.

Las ecuaciones de ajuste se detallen a continuación.

$$
I_m = avg(I) \tag{2.11}
$$

$$
\mathbf{I}_{\mathbf{r}_1} = (\mathbf{I} - \mathbf{I}_{\mathbf{m}})^n \tag{2.12}
$$

$$
\mathbf{I}_{\text{asm}} = \frac{\mathbf{I}_{\mathbf{r}_1} - \min(\mathbf{I}_{\mathbf{r}_1})}{\max(\mathbf{I}_{\mathbf{r}_1}) - \min(\mathbf{I}_{\mathbf{r}_1})}
$$
(2.13)

$$
hc_{I} = cumsum(h_{I})
$$
 (2.14)

$$
ct_1 = \text{findmax}([\mathbf{hc}_1 < \text{sat}]), ct_2 = \text{findmin}([\mathbf{hc}_1 < 1 - \text{sat}])
$$
 (2.15)

 $I_{at} = \text{imadjust}(I, ct_1, ct_2)$  (2.16)

$$
I_{ap} = imadjust(I, cp_1, cp_2)
$$
 (2.17)

Donde las variables y funciones de las ecuaciones 2.11 a 2.17 se muestran en la Tabla 2.2. La función imadjust transforma linealmente los píxeles de intensidad en X al valor correspondiente según la curva proyectada (Figura 2.8) en Y.

| Variables        | Significado de variables                     |  |
|------------------|----------------------------------------------|--|
| $I_m$            | Imagen de intensidad media.                  |  |
| $I_{r_1}$        | Imagen ajustada sobre media no escalada.     |  |
| $I_{asm}$        | Imagen ajustada sobre media escalada.        |  |
| $I_{at}$         | Imagen de ajuste total.                      |  |
| $I_{ap}$         | Imagen de ajuste parcial.                    |  |
| $\boldsymbol{n}$ | Parámetro exponencial impar de ajuste medio. |  |
| sat              | Parámetro de saturación (entre 0 y 1).       |  |
| $ct_1$           | Primer punto de contraste total.             |  |
| $ct_2$           | Segundo punto de contraste total.            |  |
| cp <sub>1</sub>  | Primer punto de contraste parcial.           |  |
| cp <sub>2</sub>  | Segundo punto de contraste parcial.          |  |
| avg(M)           | Promedio de los elementos de la matriz M.    |  |

Tabla 2.2. Variables y funciones que definen las ecuaciones de contraste.

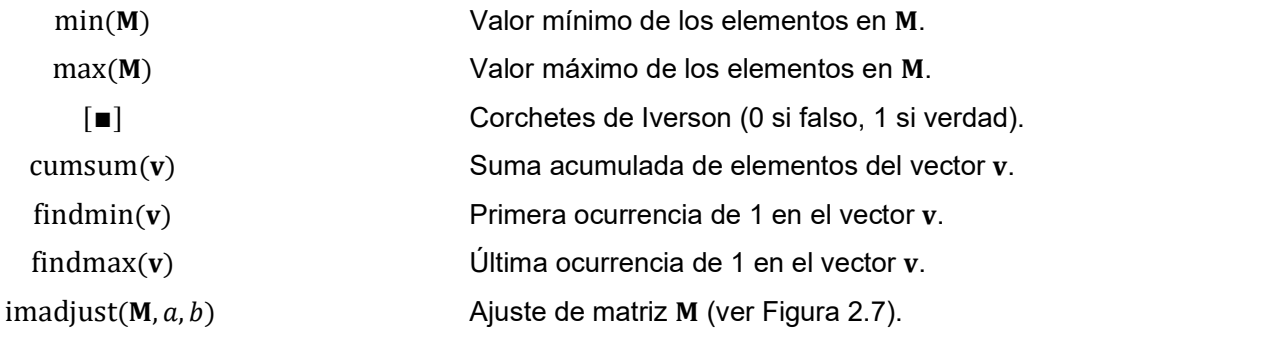

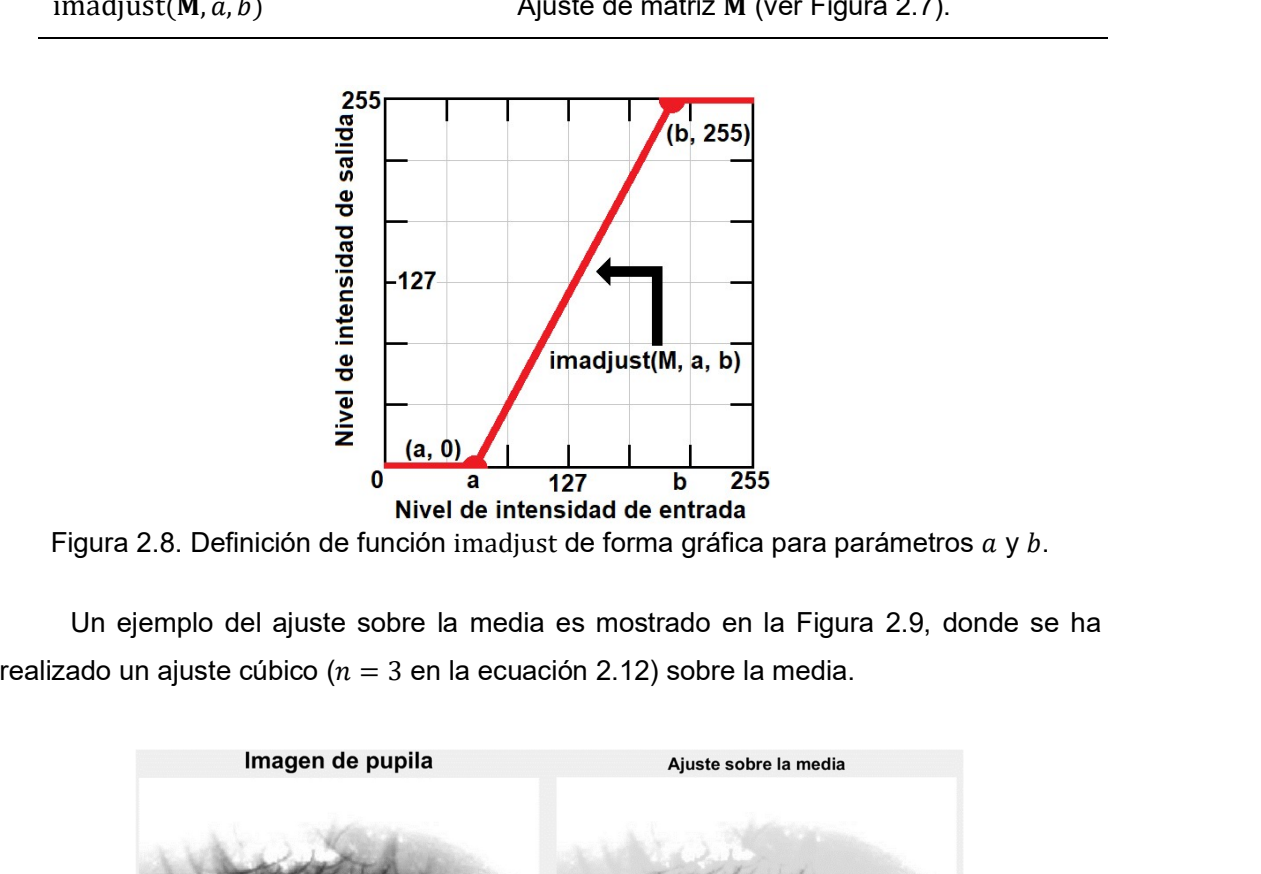

Figura 2.8. Definición de función imadjust de forma gráfica para parámetros  $a$  y  $b$ .<br>Un ejemplo del ajuste sobre la media es mostrado en la Figura 2.9, donde se ha

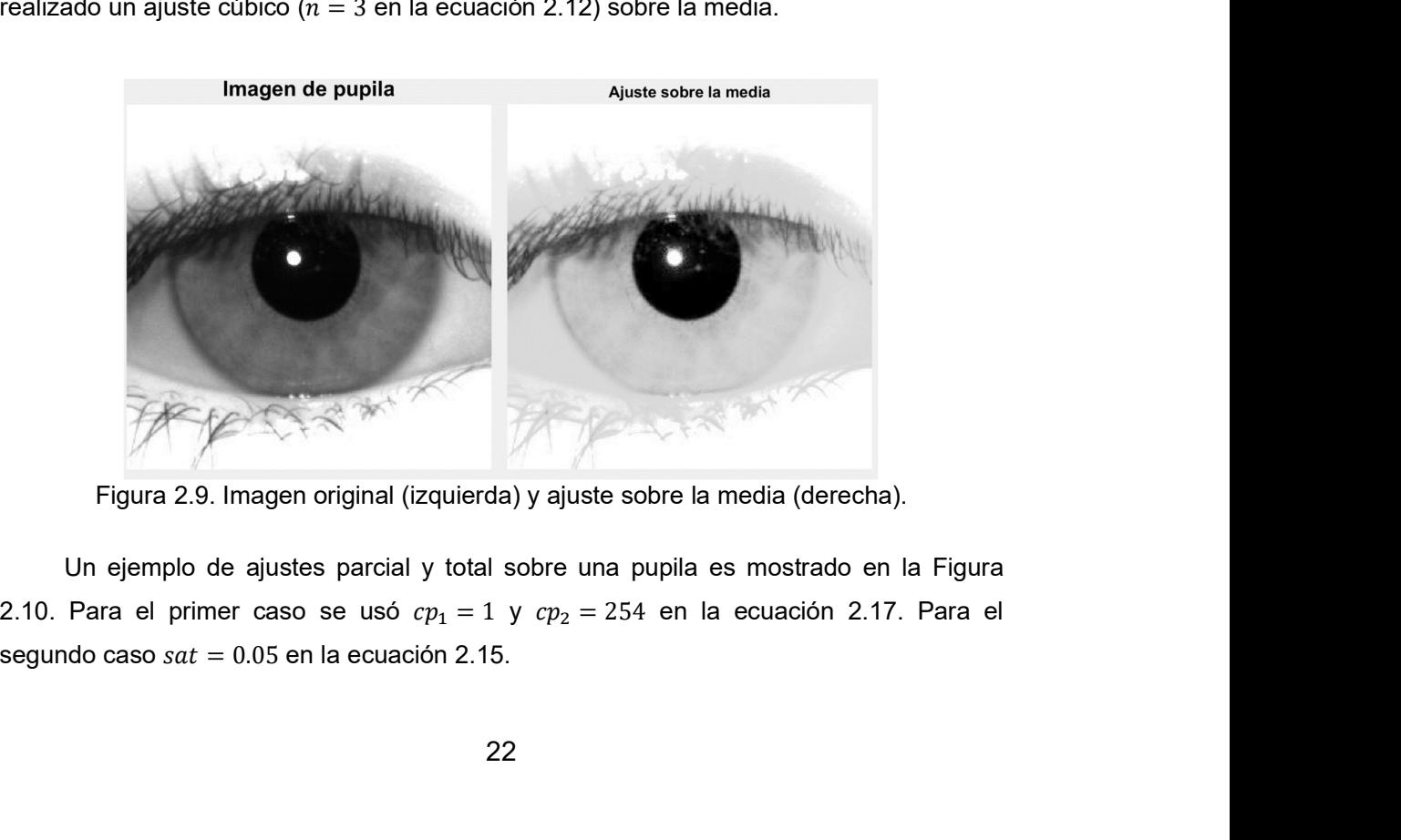

Figura 2.9. Imagen original (izquierda) y ajuste sobre la media (derecha).

Un ejemplo de ajustes parcial y total sobre una pupila es mostrado en la Figura

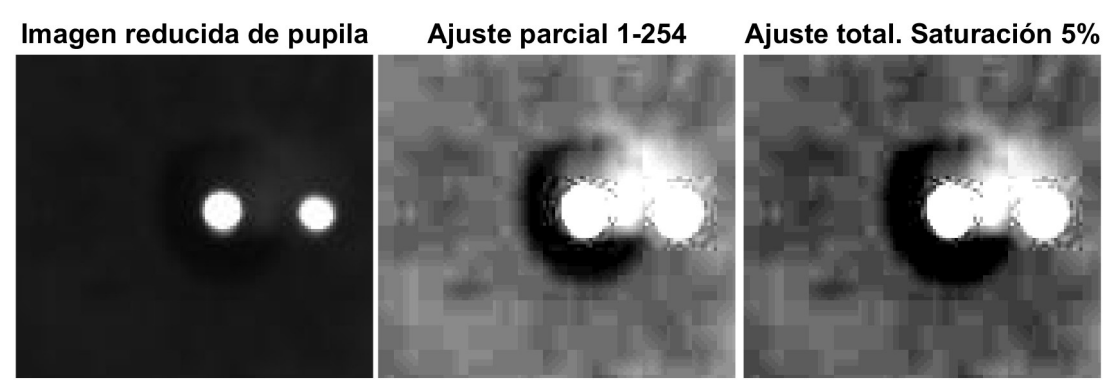

Figura 2.10. Imagen de pupila (izquierda), ajuste parcial (centro) y total (derecha).

#### 2.1.9. Filtro gaussiano

En el campo del procesamiento de imágenes, un filtro se puede definir como un elemento que opera sobre una imagen con la finalidad de eliminar cierto tipo de componente indeseado, o, por el contrario, acentuar ciertas características de interés en una imagen.

A diferencia de las operaciones en histograma vistas anteriormente, que operaban píxel a píxel, un filtro se vale de los valores de intensidad de los píxeles en los que opera y de los valores alrededor del mismo. Para ello, se define una máscara o kernel K (que es una matriz generalmente pequeña) de tamaño  $2m + 1 \times 2n + 1$  (usualmente impar) y se realiza la operación de convolución (denotado por el operador discreto \*) sobre una imagen I, obteniendo la imagen filtrada I<sub>f</sub>. La Figura 2.11 grafica la convolución para el píxel (1,1) de una imagen. La ecuación 2.18 denota la convolución. La ecuación 2.19 detalla las operaciones para la obtención del valor de un píxel en la imagen filtrada.

$$
\mathbf{I}_{\mathbf{f}} = \mathbf{I} * \mathbf{K} \tag{2.18}
$$

$$
I_{f}(i,j) = \sum_{a=-m\cdots m} \sum_{b=-n\cdots n} I(i+a,j+b) \times K(m-a,n-b)
$$
 (2.19)

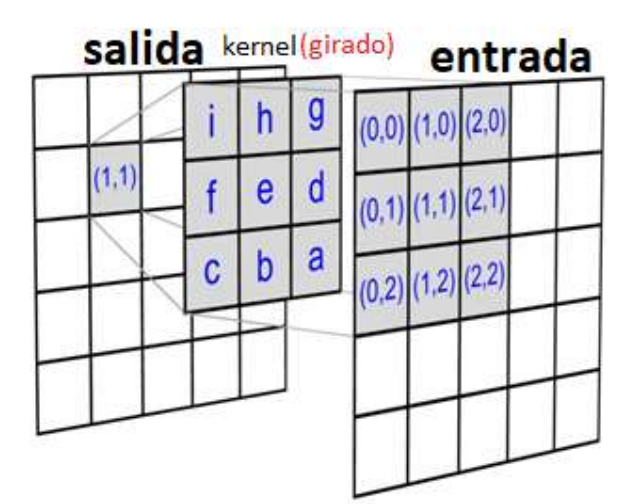

Figura 2.11. Ejemplo de convolución. Adaptado de http://www.songho.ca/.

El resultado de la convolución de la Figura 2.11 para el píxel (1,1) es entonces:

$$
I_f(1,1) = a \times I(2,2) + b \times I(1,2) + c \times I(0,2) + \dots + i \times I(0,0)
$$

Según Glasbey y Horgan (1994) [29], los filtros pueden ser clasificados en filtros lineales (si el resultado es una combinación lineal de las intensidades) o no lineales (en otro caso). Los filtros lineales están subclasificados en:

- Filtros suavizadores (promediador móvil, gaussiano).
- Detectores de bordes (Roberts, Prewitt, Sobel, laplaciano y laplaciano de gaussiano).

Y los filtros no lineales también caen en estas dos características:

- Suavizadores (filtro de mediana, filtro de Lee).
- Detectores de bordes (Canny).

El filtro que se estudiará es un filtro lineal de suavizado, cuya expresión se muestra en la ecuación 2.20, en la que se acota el tamaño de la máscara a valores entre 3 desviaciones estándar positivas y negativas, comprendiendo 99.73% del valor total.

$$
\omega_{ij} = \frac{1}{2\pi\sigma^2} e^{\frac{-(i^2+j^2)}{2\sigma^2}}, \qquad i, j \in \mathbb{Z}; \ -[3\sigma] \le i, j \le [3\sigma]
$$
\n
$$
(2.20)
$$
Las variables para la ecuación 2.20 se muestran en la Tabla 2.3:

| Significado de variables<br>Variables               |  |
|-----------------------------------------------------|--|
| Coeficientes del filtro gaussiano.<br>$\omega_{ij}$ |  |
| Indice horizontal del filtro.<br>$\mathbf{I}$       |  |
| Indice vertical del filtro.                         |  |
| $\sigma^2$<br>Varianza del filtro.                  |  |

Tabla 2.3. Variables definitorias del filtro gaussiano.

El filtro gaussiano es una técnica común de suavización para la imagen debido a sus características (simétrico, separable, y decaimiento a cero a medida que se aleja del píxel evaluado). Resulta un paso previo fundamental en la detección de bordes mediante la aplicación del algoritmo Canny, pues suaviza el contenido de la imagen y realza los bordes de interés frente al resto de la imagen.

De la ecuación 2.20 es posible calcular la forma que tendrá el filtro gaussiano para  $\sigma^2 = 2$ , que es el filtro usado a la entrada del algoritmo Canny. Los valores de  $i,j$  serán enteros en el rango entre -4 y 4, y por lo tanto el filtro resultante será una matriz de  $9 \times 9$ .

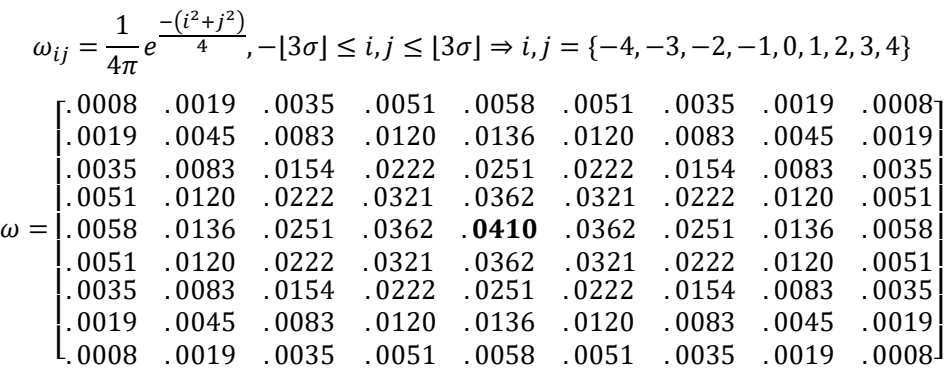

En la Figura 2.12 se muestra una imagen y el efecto de múltiples filtros gaussianos para diferentes varianzas. En todos los casos, el filtrado se obtiene a partir de las ecuaciones 2.18 y 2.19, utilizando un kernel de acuerdo a la ecuación 2.20 y el valor de  $\sigma$ mostrado en cada una de las imágenes.

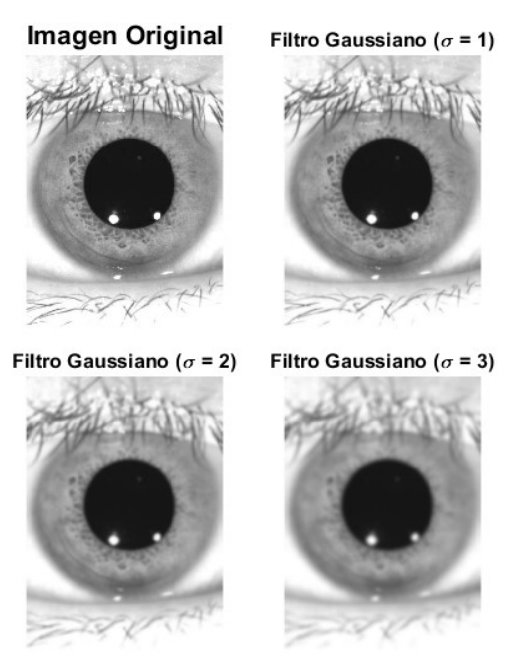

Figura 2.12. Filtro de Gauss aplicado.

Finalmente, es importante notar que, en el desarrollo de la presente tesis, se tomará en cuenta el filtro Gaussiano únicamente como parte de la detección de bordes mediante el algoritmo de Canny, del que se hablará más adelante.

# 2.1.10. Haar-Like Features (HLF)

A fin de poder medir la variación de respuestas pupilares en el tiempo, se debe ser capaz de poder medir las respuestas en un tiempo cero y en un tiempo determinado  $t$ . Para poder medir el área de la pupila, es necesario poder determinar la pupila en las imágenes resultantes de las operaciones de pre procesamiento. En el estado del arte se encuentran varias técnicas propuestas para conseguir tal fin, el de detección de pupila. Por ejemplo, George (2016) [28] plantea un operador convolucional para detectar pupila. Almisreb (2011) [2] propone un simple método de maximizar píxeles en una vecindad cercana, método que sólo es válido si se garantiza que la imagen a procesar contiene casi en su totalidad a la pupila. Finalmente, Ciesla (2012) [13] utiliza un algoritmo propuesto al que denomina función de distribución acumulativa (CDF, por las siglas en inglés de Cumulative Distribution Function), basada en buscar la detección de pupila aprovechando los niveles de intensidad bajos asociados a ésta. Una revisión más extensa de los métodos en el estado del arte, con aplicación a ambientes en condiciones realísticas se expone en Fuhl (2016) [26].

Una de las técnicas propuestas más populares para lograr la detección de pupila es la aplicación de Haar-Like Features (las que se abreviarán como "HLF"). Esta técnica se propuso originalmente en el trabajo de Viola-Jones (2001) [56] con la finalidad de realizar un detector robusto utilizando una combinación lineal de varias HLF. La idea detrás es simple. Un objeto binario que describe cierto patrón se convoluciona (ecuación 2.18) con una imagen para detectar regiones similares al patrón que se usa de plantilla. Viola y Jones consiguieron, mediante esta técnica, una herramienta de detección muy poderosa.

En la presente tesis se ha tenido por conveniente utilizar esta técnica como paso para la detección de pupila. En otros trabajos, como el de George (2016) [28], se le utiliza como detector de rostro, utilizando un operador ya descrito.

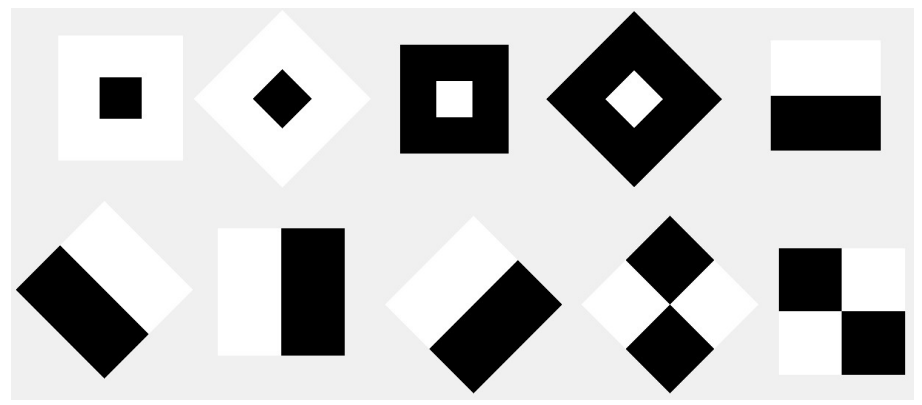

Figura 2.13. Haar-Like Features (Viola-Jones, 2001) [56].

La Figura 2.13 describe HLFs como los usados en Viola y Jones, y fue desarrollada utilizando el software Matlab®. Consiste en un elemento binario con dos pesos (uno positivo y el otro negativo) en cada región. Se muestran HLFs rectos y girados a 45°.

Se pueden utilizar HLFs similares variando únicamente el tamaño. Esto con la finalidad de detectar objetos de tamaño cambiante, cuya forma se aproxima a una HLF. Para poder comparar características aun con HLFs de tamaños diferentes, los pesos de la HLF a usar se calculan utilizando la distancia matricial de Frobenius, la cual tiene la importante propiedad de ser invariante a la rotación. La distancia de Frobenius para una matriz A de tamaño  $m \times n$  está dada por la ecuación 2.21:

$$
\|\mathbf{A}\|_{F} = \sqrt{\sum_{i=1}^{m} \sum_{j=1}^{n} |a_{ij}|^{2}}
$$
 (2.21)

Donde  $a_{ij}$  hace referencia a los elementos de la matriz A. Se diseñará un HLF de tamaño variable, pero con una distancia Frobenius constante e igual a 1. Así, se tiene que, para ubicar la pupila en una imagen, Swirski (2012) [51] y Topal (2017) [52] recomiendan el uso de HLFs en forma de cuadrados concéntricos (Figura 2.14).

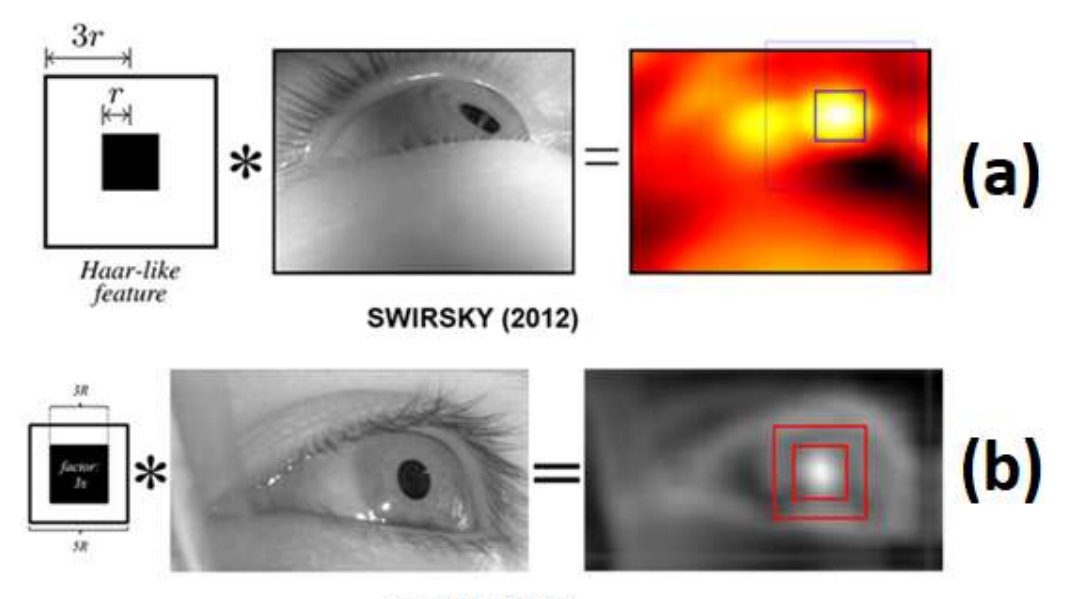

**TOPAL (2017)** 

Figura 2.14. Técnica de detección de pupila según (a) Swirski [51] (b) Topal [52]. Swirski recomienda un HLF de relación 3:1 entre las regiones. Topal recomienda 5:3.

# 2.1.11. Integral de una imagen

La aplicación de HLFs a una imagen puede tener un costo computacional alto para una detección que requiera varios filtrados de HLFs de distintos tamaños. Es por esta razón que Viola y Jones (2001) [56] proponen el concepto de imagen integral. La imagen integral II de una imagen I se define en la ecuación 2.18.

$$
\mathbf{II}(x, y) = \sum_{p \le x, q \le y} \mathbf{I}(p, q) \tag{2.22}
$$

La ecuación 2.22 se puede entender como sigue: Para hallar el valor de intensidad de un píxel  $(x, y)$  en la imagen integral se ha de sumar las intensidades de los píxeles menores o iguales en la imagen original. Es mucho más sencillo calcular sumas de intensidades en regiones rectangulares de una imagen operando en su imagen integral, por lo que es usada extensivamente siempre que se necesite aplicar HLFs.

En la Figura 2.15 se muestran varias regiones rectangulares. La suma de píxeles en la región A se denotará como  $I_A$ , y se puede encontrar en la imagen integral en En la Figura 2.15 se muestran varias regiones rectangulares. La suma de píxeles<br>en la región A se denotará como  $I_A$ , y se puede encontrar en la imagen integral en<br>II( $a1, a2$ ). La suma para la región  $B(I_B)$  se halla resta región D de la imagen I, que es una región rectangular general y se denotará como  $I_D$ , se sigue la ecuación 2.23.

$$
\sum I_{D} = II(d1, d2) + II(a1, a2) - II(c1, c2) - II(b1, b2)
$$
 (2.23)

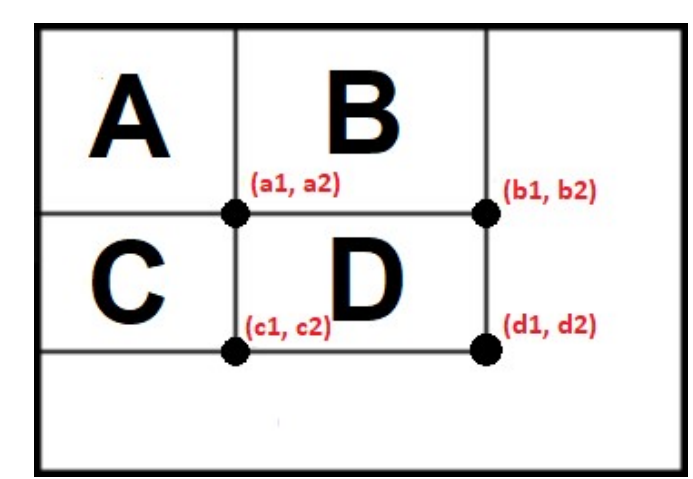

Figura 2.15. Suma de píxeles en regiones rectangulares, usando la imagen integral.

# 2.1.12. Clustering y k-means

Se denomina *clustering* (o, en forma castellanizada, clusterización) a la técnica de agrupamiento de objetos de forma tal que los que pertenezcan a un mismo grupo compartan características similares y sean más afines que con los objetos de otro grupo.

La aplicación de *clustering* a imágenes se entiende reemplazando el término "objetos" del párrafo anterior por "píxeles". Así, se utilizan técnicas de clustering para separar regiones en una imagen. Por ejemplo, se pueden separar regiones correspondientes a pupila, piel, iris, etc.

En el procesamiento de imágenes, el *clustering* suele encontrar aplicación en segmentación (separación de regiones en la imagen) y umbralización (división de una imagen en objetos en primer plano y objetos de fondo). En la Figura 2.16 se puede apreciar un ejemplo de clustering, en el cual una imagen multicolor (a) se separa en dos (b), tres (c), cuatro (d), cinco (e) y diez (f) regiones, aplicando la técnica de k-means al conjunto de píxeles de la imagen. Se ha tomado cada píxel de la imagen como un elemento de 3 dimensiones, pues tiene asociados tres valores correspondientes a las intensidades en los canales RGB. Así, se ha realizado un clustering de tres dimensiones.

Imagen Original

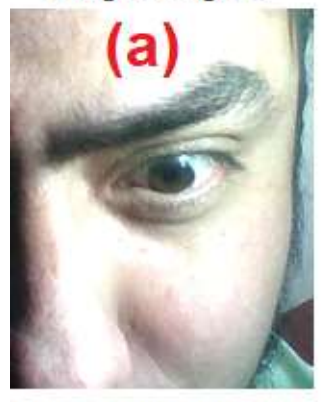

K-means de 4 valores

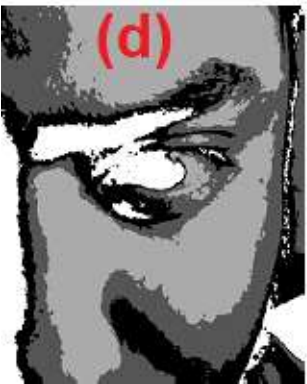

K-means de 2 valores

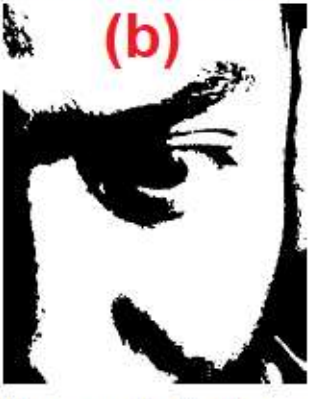

K-means de 5 valores

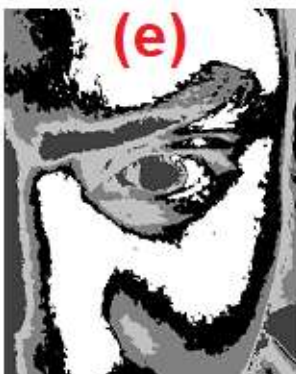

K-means de 3 valores

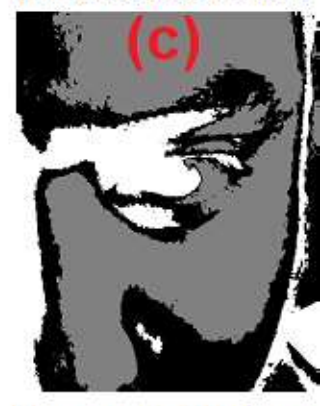

K-means de 10 valores

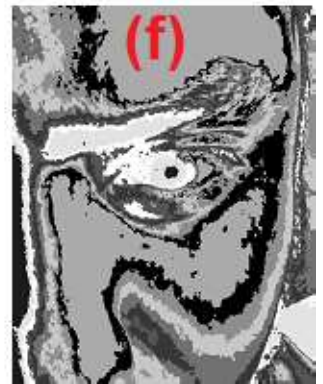

Figura 2.16. Separación (clustering) de una imagen utilizando Matlab®.

A continuación, se enumera una lista de métodos de clustering más utilizados en la aplicación de procesamiento de imágenes:

- Algoritmo k-means.
- Algoritmo mean-shift
- Gaussian Mixture Models (GMM)
- DBSCAN (siglas en inglés de Density-based spatial clustering of applications with noise)
- Aglomeramiento jerárquico.

### Etc.

De entre todos ellos, cada uno con sus ventajas y desventajas, se ha optado por el uso del simple método k-means. El método k-means es uno de los más populares de clustering, y el criterio que se sigue para dividir un conjunto de datos en subconjuntos más afines es bastante sencillo, pues se puede plantear como la solución al siguiente problema: teniendo un conjunto de  $M$  elementos de  $N$  dimensiones cada uno, se busca particionar los datos en  $k$  grupos, de forma tal que la distancia interna en cada uno de estos 'k' grupos sea mínima (Dubes & Jain, 1988) [19].

La técnica así definida plantea dos preguntas. ¿Cómo definir la distancia interna? Y, principalmente: ¿Cómo minimizar esta distancia? Aquí se describirá el algoritmo sugerido por Arthur & Vassilvitskii (Arthur & Vassilvitskii, 2007) [5], que es el que se usa en Matlab® y que difiere del algoritmo tradicional (conocido como Lloyd's algorithm) al adicionar un paso inicial (paso cero) al algoritmo. Muchas de las variables que se usarán serán detalladas en la Tabla 2.6.

La distancia interna puede ser definida como la suma de los cuadrados de las distancias de todos los elementos de un mismo grupo j (cluster, castellanizado como clúster de aquí en adelante) respecto de un centroide característico  $c_j$  de dicho grupo. Utilizando la distancia euclidiana como métrica, la ecuación 2.24 define la distancia interna en un grupo  $\Phi_j$ .

$$
\Phi_j = \sum_{x \in j} ||x - c_j||^2
$$
 (2.24)

Después de elegir el primer centroide  $c_{j_0}$  con probabilidad uniforme de entre los puntos x en el universo de puntos  $Ω$ , se calculan las distancias del resto de puntos hacia este centroide, al que se llamará  $D(x)$ . Con estas distancias, se evalúa una probabilidad  $P(x)$  para los puntos de ser el siguiente en ser elegido. Se elige según esta probabilidad un nuevo centroide, se calcula la distancia mínima del resto de puntos hacia este nuevo conjunto de centroides, y así sucesivamente, hasta elegir a los  $k$  primeros centroides con los que inicializar el algoritmo propiamente dicho. Este proceso se puede resumir en tres pasos detallados en la Tabla 2.4. Las expresiones para las variables mostradas en esta tabla se establecen en las ecuaciones 2.25 y 2.26. Una descripción adicional de las variables puede ser consultada en la Tabla 2.6.

| Tres pasos para elegir los centroides e inicializar el algoritmo k-means++ |                                                                                          |  |  |
|----------------------------------------------------------------------------|------------------------------------------------------------------------------------------|--|--|
| Paso 1                                                                     | Elegir el primer centroide $c_{i_0}$ del universo $\Omega$ con probabilidad uniforme.    |  |  |
| Paso 2                                                                     | Calcular la probabilidad $P(x)$ desde $D(x)$ para todo $\Omega$ . Elegir el siguiente c. |  |  |
| Paso 3                                                                     | Repetir hasta elegir k centroides.                                                       |  |  |

Tabla 2.4. Pasos para elegir los centroides iniciales.

$$
D(x) = \min(||x - c_{j_0}||, \forall j \in \{1 \dots N\})
$$
\n(2.25)

$$
P(x) = \frac{D(x)^2}{\sum_{x \in \Omega} D(x)^2}
$$
 (2.26)

Una vez que los primeros  $k$  centroides están elegidos, las primeras  $k$  regiones se pueden también definir. Se prosigue evaluando las distancias de cada punto hacia los  $k$ centroides, y asignando a cada punto el clúster más cercano. Seguidamente, se actualiza el centroide de cada clúster evaluando el nuevo centro de masas de los mismos.

Se repiten estos pasos hasta que el método converja (lo que es equivalente a decir que no se puedan actualizar más las posiciones de los clústeres) o hasta alguna otra condición de parada previamente definida, como puede ser el haber llegado al número máximo de iteraciones. Es importante notar que utilizar un número máximo de iteraciones puede ayudar a encontrar una convergencia, pero también resulta muy costo computacionalmente en la mayoría de veces.

El proceso se detalla en la Tabla 2.5. Las ecuaciones 2.27 y 2.28 definen las variables en dicha tabla.

| Pasos para clustering mediante la aplicación del algoritmo k-means |                                                                                        |  |  |
|--------------------------------------------------------------------|----------------------------------------------------------------------------------------|--|--|
| Paso 1                                                             | Asignar un clúster a cada elemento según su distancia a los centroides.                |  |  |
| Paso 2                                                             | Calcular nuevos centroides $c_{i,t}$ en función de los clústeres definidos.            |  |  |
| Paso 3                                                             | Verificar el desplazamiento $\Delta_t$ de los centroides $c_{i,t-1}$ hacia $c_{i,t}$ . |  |  |
| Paso 4                                                             | Para $\Delta_t = 0$ (u otra condición preestablecida), detener el algoritmo.           |  |  |
| Paso 5                                                             | Para $\Delta_t \neq 0$ repetir los pasos 1-4.                                          |  |  |

Tabla 2.5. Pasos para determinar clústeres mediante el algoritmo k-means.

$$
c_{j_t} = \frac{\sum_{x \in j_t} \bar{X}(x)}{n_{j_t}} \tag{2.27}
$$

$$
\Delta_t = \sum_{j=1}^k ||c_{j_t} - c_{j_{t-1}}|| \tag{2.28}
$$

La definición para las variables de las ecuaciones 2.24, 2.25, 2.26, 2.27 y 2.28, así como aquellas mostradas en la Tabla 2.4 y la Tabla 2.5 se muestran en la Tabla 2.6.

| Variables    | Significado de variables                   |
|--------------|--------------------------------------------|
|              | Indice del clúster <i>j</i> -ésimo.        |
| $\Phi_i$     | Distancia interna del clúster j.           |
| $c_j$        | Centroide final del clúster j.             |
| t            | Número de iteración.                       |
| $\Omega$     | Universo de puntos.                        |
| $j_t$        | Clúster <i>j</i> en la iteración t.        |
| $c_{j_t}$    | Centroide del clúster $i_t$ .              |
| N            | Número de centroides seleccionados.        |
| D(x)         | Distancia del punto $x$ a los centroides.  |
| P(x)         | Probabilidad del punto $x$ en ser elegido. |
| $\bar{X}(x)$ | Vector posicional de los puntos $x$ .      |
| $n_{j_t}$    | Número de puntos en el clúster $j_t$ .     |
| $\Delta_t$   | Desplazamiento total de centroides.        |

Tabla 2.6. Descripción de variables para el algoritmo k-means++.

Es importante mencionar que, si bien se garantiza la reducción de la distancia interna en cada iteración, no es posible asegurar un resultado óptimo de minimización tras la finalización del algoritmo. Es decir, se garantiza un mínimo, mas no el mínimo global.

La separación de la región pupilar del resto de la imagen en un ojo previamente detectado no es una técnica ajena, pues se pueden encontrar métodos en el estado del arte, como en Dhanachandra (2015) [17], donde se propone una técnica basada en kmeans para realizar segmentación de imágenes. Así también, Swirski (2012) [51] utiliza k-means para mejorar su método de detección de pupila.

# 2.1.13. Tracking en un video

Se denomina *tracking* (o, en forma castellanizada, seguimiento) al proceso de localización de uno o más objetos comunes a un grupo de imágenes (o a un video) en el tiempo. Su aplicación en general y particularmente para este trabajo se fundamenta en dos importantes razones:

- Confiabilidad: Permite una región de ubicación más confiable frente a la detección del objeto cuadro por cuadro, aprovechando la pequeña diferencia entre cuadros contiguos en un video. Esto debido a que asegura que el objeto detectado en un cuadro no se hallará muy lejos del detectado en el cuadro anterior.
- Velocidad de procesamiento: Es mucho más rápido, pues analiza una imagen más pequeña, ya que trabaja con parte de la imagen (o con una versión reducida, como se verá más adelante).

En la presente tesis, la aplicación de *tracking* busca localizar con mejor precisión la pupila en varios cuadros de video a partir de su detección inicial en un cuadro anterior, utilizando la imagen reducida obtenida en los dos pasos anteriores. Así, se aplica seguimiento a un objeto en dos cuadros consecutivos usando una lógica directa y simple, que se muestra en la Figura 2.17:

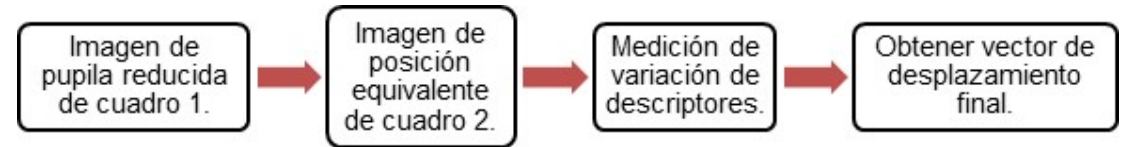

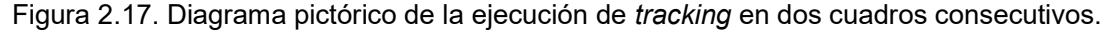

La idea que se sigue en la Figura 2.17 es sencilla. En el primer bloque se obtienen puntos descriptores para un cuadro 1. En el segundo bloque se busca la réplica de éstos en el cuadro 2, consecutivo al cuadro 1. En el tercer bloque se realiza un test de validación para ver qué tan confiable es el análisis de un punto respecto a su réplica, y se obtiene finalmente vectores de desplazamiento desde los puntos en el cuadro 1 hacia los puntos en el cuadro 2. En el cuarto bloque se procede a promediar estas distancias calculadas para obtener un vector de desplazamiento promedio y así actualizar la posición del objeto seguido (o *trackeado*, que es la jerga derivada del término en inglés que suele emplearse) respecto al cuadro 1.

Para la obtención de los mencionados puntos descriptores se puede contar con alguno de los descriptores de uso común. Se consideraron en este grupo a los siguientes detectores: Speed-Up Robust Features (SURF), Scale-Invariant Feature Transform (SIFT), Features from Accelerated Segment Test (FAST) y minEigen, o las esquinas detectadas con el método de Shi-Tomasi (Shi y Tomasi, 1994) [48]. La aplicación de minEigenFeatures se muestra en la Figura 2.18.

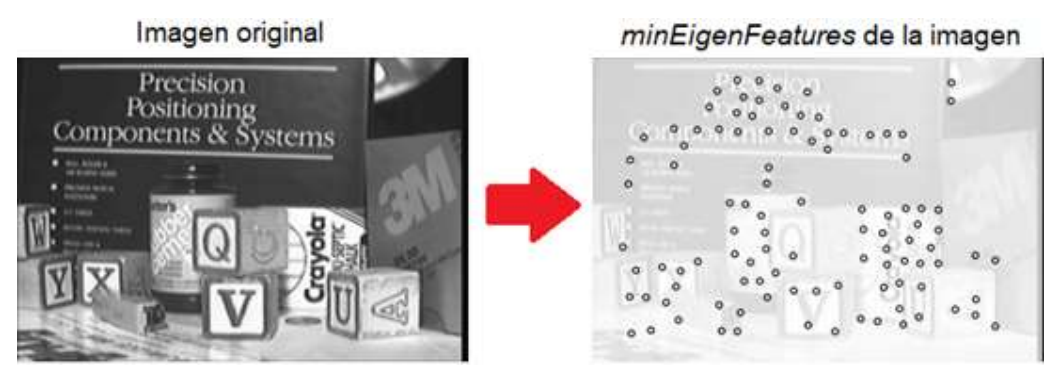

Figura 2.18. Aplicación de *minEigenFeatures* a una imagen. (Shi y Tomasi, 1994) [48].

La aplicación de diversos descriptores a una imagen de pupila se muestra en la Figura 2.19. Es importante notar el número resultante de puntos como resultado de cada descriptor aplicado, en donde se obtiene el mayor número de puntos con la aplicación de minEigenFeatures, por lo que se optó por usar ese descriptor por defecto en la parte de tracking del algoritmo.

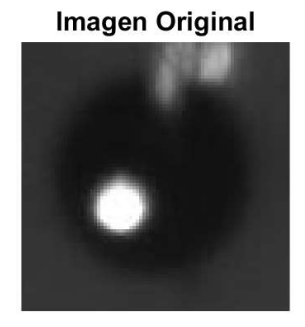

**SURF Features. Puntos = 2** 

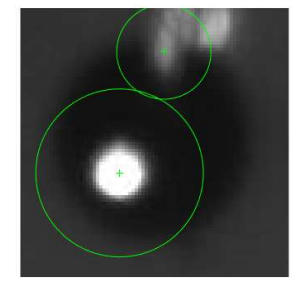

**FAST Features. Puntos = 6** 

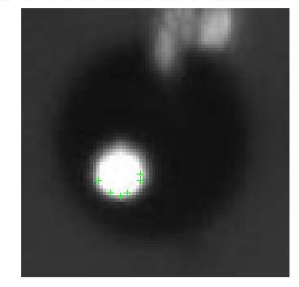

minEigen Features. Puntos = 20

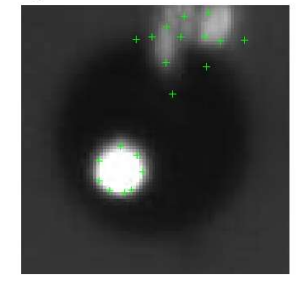

Figura 2.19. Aplicación de descriptores a una imagen de pupila.

A continuación, los puntos elegidos son evaluados usando el algoritmo de seguimiento de Kanade-Lucas-Tomasi (KLT tracker, en inglés, se usarán las siglas KLT en adelante). Este algoritmo fue también publicado por Shi y Tomasi (1994) [48] como mejora sobre el algoritmo original publicado por Lucas y Kanade un par de años atrás y es muy usado para seguimiento (tracking). La idea de este algoritmo de seguimiento es minimizar el error entre dos imágenes  $I_1$  e  $I_2$ , y obtener un vector de desplazamiento  $\bar{p}$ , de tal forma que se minimicen las diferencias entre  $I_1 + \overline{p} e I_2$ .

La ecuación 2.29 muestra el problema en forma de minimización, donde la solución se halla igualando a cero la derivada parcial (en función a  $\bar{p}$ ) de la suma de errores de desplazamiento entre  $I_1$  e  $I_2$  para todo píxel de posición  $\bar{x}$  definido en ambas imágenes.

$$
\frac{\delta}{\delta \bar{\mathbf{p}}} \left( \sum_{\bar{x}} [\mathbf{I}_1(\bar{\mathbf{x}} + \bar{\mathbf{p}}) - \mathbf{I}_2(\bar{\mathbf{x}})]^2 \right) = 0 \tag{2.29}
$$

Un ejemplo de la aplicación del algoritmo KLT sobre una pupila de la base de datos se puede ver en la Figura 2.20. En esta imagen se utilizó el descriptor minEigen en la imagen (a), para después calcular puntos equivalentes usando KLT en la imagen (b). Se muestran los 103 descriptores más robustos (de 515 detectados en total). Los puntos y puntos equivalentes se muestran con cruces rojas. Las líneas de emparejamiento que cruzan ambas imágenes se muestran en líneas verdes.

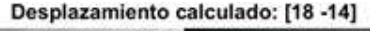

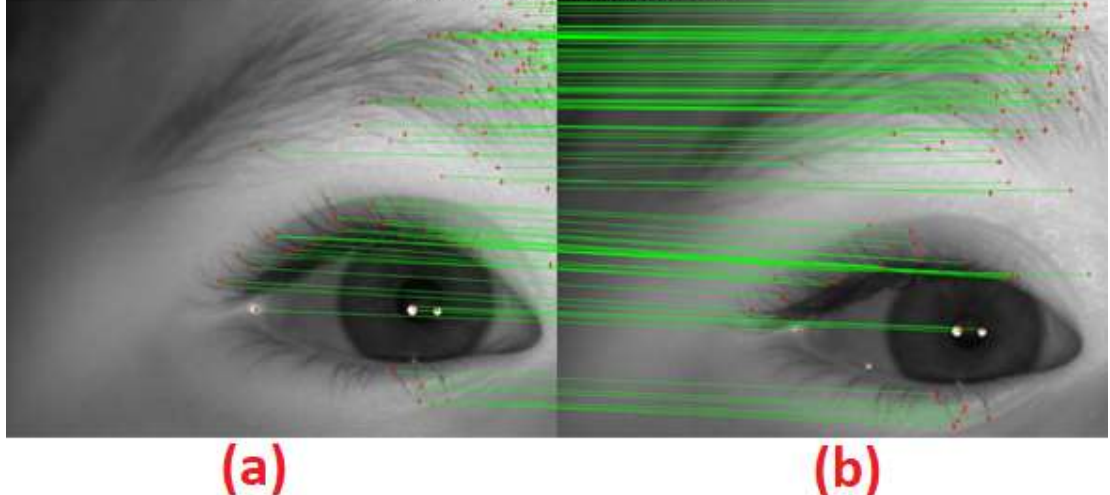

Figura 2.20. Aplicación del algoritmo sobre dos cuadros no consecutivos de pupila (a una distancia de 20 cuadros o 200 milisegundos en el video de adquisición).

Finalmente, a nivel de hardware se usan algoritmos de tracking de mirada y pupila en los eye trackers (traducido literalmente al español como seguidores de ojos). En la Figura 2.21 se muestra otra imagen obtenida de la página institucional de Tobii Pro, en la que se explica cómo funcionan sus seguidores de pupila. Más detalles acerca de los eye trackers se pueden encontrar en el subcapítulo 3.2.

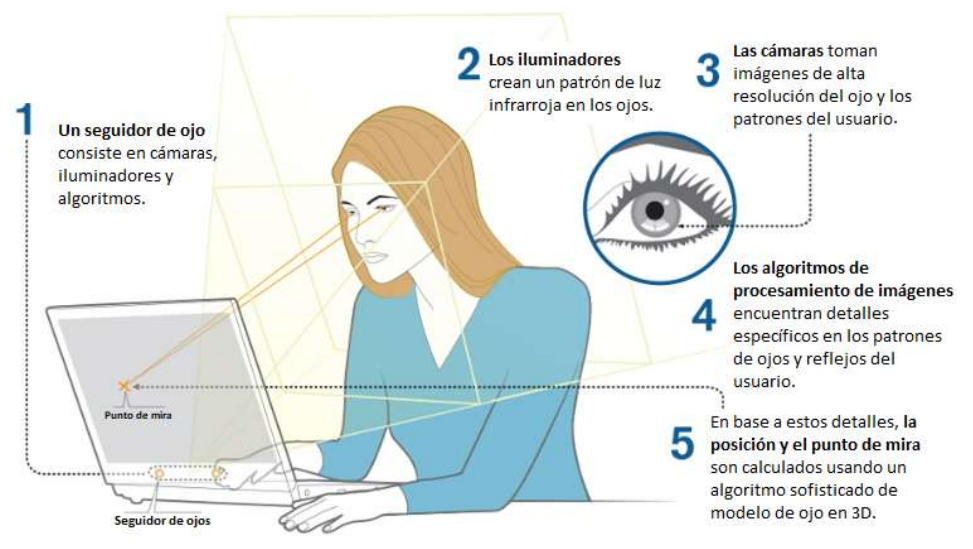

Figura 2.21. Funcionamiento de los eye trackers (tobiipro.com, traducida).

## 2.1.14. Detección de bordes

Se define el borde (o segmento de borde) de una imagen como un conjunto de píxeles para los cuales existe un gran cambio de intensidades, pasando de intensidades altas (claro) a bajas (oscuro) o viceversa.

Un detector de borde es un operador (generalmente, una convolución con uno o dos kernels) que, al aplicarse a una imagen, da como resultado una imagen con los píxeles correspondientes a bordes resaltados. Por ejemplo, una posible implementación del detector de Sobel se muestra en la ecuación 2.30, y permite obtener una imagen de bordes  $\mathbf{I}_\mathcal{S}$  a partir de una imagen I sumando los valores absolutos de dos convoluciones. Otros detectores como Prewitt o Roberts se definen de manera similar.

$$
\mathbf{I}_S = \begin{vmatrix} \mathbf{I} * \begin{bmatrix} -1 & 0 & 1 \\ -2 & 0 & 2 \\ -1 & 0 & 1 \end{bmatrix} \end{vmatrix} + \begin{vmatrix} \mathbf{I} * \begin{bmatrix} -1 & -2 & -1 \\ 0 & 0 & 0 \\ 1 & 2 & 1 \end{bmatrix} \end{vmatrix}
$$
 (2.30)

Si bien existen múltiples detectores de bordes, Canny (Canny, 1986) [10] ha sido muy popular desde su publicación debido a su simpleza y robustez. Asimismo, es uno de los métodos más usados en pupilometría siempre que se requiera detección de bordes, como en Swirski et al. (2012) [51]. En la Figura 2.22 se lista la aplicación de varios detectores a una imagen. Se puede notar que el filtro Canny destaca en el número de bordes, siendo uno de los motivos por el que será usado en el algoritmo de pupilometría.

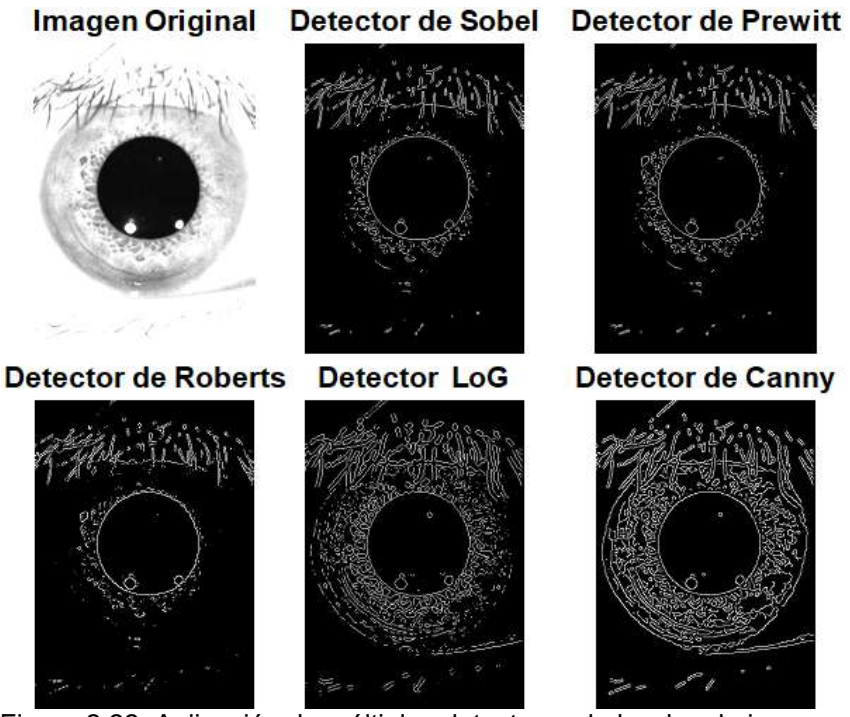

Figura 2.22. Aplicación de múltiples detectores de borde a la imagen.

Los pasos de implementación de Canny se muestran en la Tabla 2.7.

Tabla 2.7. Pasos para la detección de bordes mediante Canny.

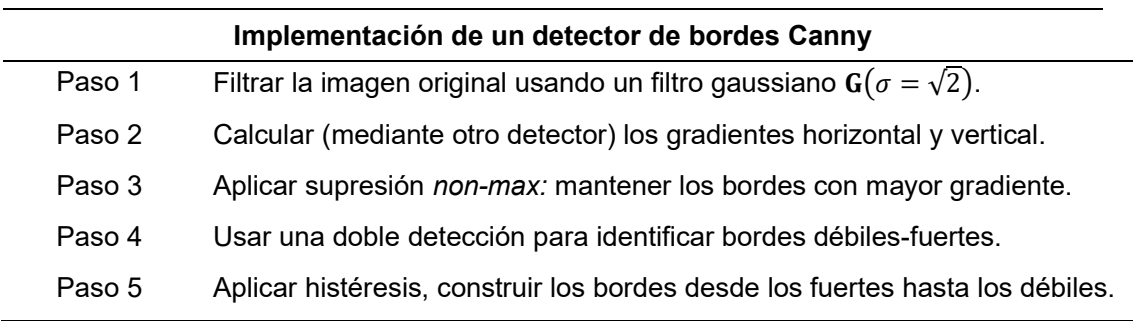

Tras el filtro aplicado en el paso 1, se calculan los gradientes de la imagen. El detector usado en el paso 2 puede ser cualquiera de los detectores previamente

mencionados (Sobel, Prewitt, etc). En la implementación de este algoritmo se decidió usar el filtro Sobel. En el siguiente paso, se analiza cada píxel de borde detectado y los dos píxeles contiguos según la orientación del gradiente. Se descartan los píxeles si hay algún píxel con intensidad más fuerte.

Es importante notar que, al usar Matlab®, la función que implementa Canny es edge, cuya entrada es una imagen y cuya única salida es el mapa binario de bordes del paso 5 para dicha imagen. El algoritmo de segmentación que se detalla más adelante en el capítulo 3 (subcapítulo 3.4.6) requiere, además del mapa binario de bordes, el mapa de gradientes (calculado en el paso 2) de dichos bordes. Por ello, hubo que modificar la función edge original y generar una segunda salida con esta información.

# 2.1.15. Entropía de gradientes

La entropía de gradientes es un concepto adaptado de Topal et al. (2017) [52]. En la detección de bordes se requiere detectar primero bordes horizontales  $d_x$  y verticales  $d_{\nu}$ . Entonces, se estima el índice de gradiente en función de esos bordes como se muestra en la ecuación 2.31, y se define su entropía según la ecuación 2.32:

$$
\mathbf{I}_{\theta} = \left[ 4 \times \left( \frac{\arctan 2(-d_y, d_x)}{\pi} + 1 \right) \right]
$$
 (2.31)

$$
S = \sum_{n=0}^{7} (-f_{l_n} \times \log(f_{l_n}))
$$
 (2.32)

Las variables de las ecuaciones 2.31 y 2.32 se detallan en la Tabla 2.8:

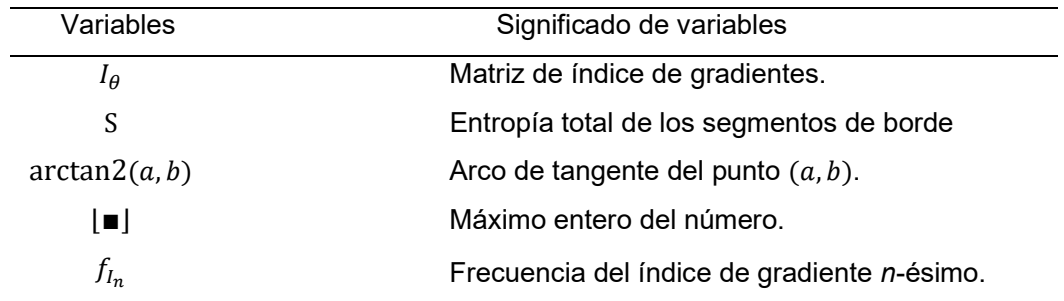

Tabla 2.8. Definición de entropía de segmentos de borde.

El índice de gradiente indica la dirección del gradiente de cada píxel de borde. Un índice de 0 indicará una fase de gradiente de borde comprendido entre ⟨−180°|−135°⟩, un índice de 1 indicará una fase entre ⟨−135°|−90°⟩, y así sucesivamente hasta el índice 7, que hará referencia a una fase entre ⟨135°|180°⟩. Esto significa una diferencia de concepto propuesto originalmente por Topal (2017) [52], en donde sólo consideran fases comprendidas entre ⟨−90°|90°⟩. En ambos casos se tienen 8 posibles índices para la dirección de gradiente.

Se puede notar que segmentos circulares, o cuasi circulares, deben tener índices de gradiente en todas las direcciones. Por ello, el histograma de índices de gradiente debiera ser homogéneo, lo que implica que cada índice debe de tener una frecuencia similar y cercana a  $^{1}\!/_{8}$ . Se puede notar que la función de entropía definida según la ecuación 3.19 se maximiza precisamente para valores iguales:  $f_0 = f_1 = f_2 = f_3 = f_4 =$  $f_5 = f_6 = f_7 = \frac{1}{8}$  producen  $S = 3$ , que es el valor máximo que puede tomar la entropía. Se tiene, entonces, un índice apropiado para medir la circularidad de un segmento de borde detectado, pues a más entropía, más circularidad del segmento analizado.

La Figura 2.23 ejemplifica la aplicación del concepto de entropía de gradientes para segmentos diversos. En la primera columna se muestra el segmento de borde. En la segunda, el histograma de gradientes (con 8 niveles). Y, en la tercera, el total calculado de entropía. Es importante notar que segmentos circulares (fila 1) y semicirculares (fila 5) tienen valores altos de entropía, mientras que a segmentos rectos (filas 2 y 3) le corresponden valores bajos. El segmento de la fila 4 (que contiene distintos giros y curvas) demuestra, empero, que no es un indicador infalible.

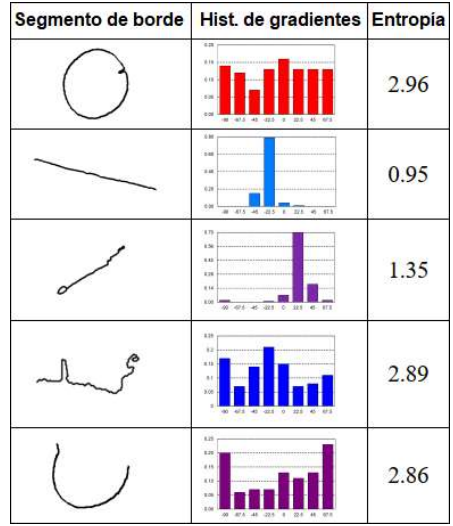

Figura 2.23. Segmentos, histograma de gradientes, y entropía total de cinco segmentos (Adaptado de Topal, 2017) [52].

# 2.1.16. Ajuste de una curva: RANSAC

La aproximación de una data (conjunto de puntos) a una curva específica es un problema complejo que puede ser abordado de múltiples formas. Una de las más comunes es minimizar una función de error previamente establecida. Este paradigma de resolución deriva, naturalmente, en un método iterativo que converge en cada paso hacia una solución más óptima.

Se entiende por fitting (ajuste, en su traducción al español) de data al proceso de encontrar una curva de ciertas propiedades que mejor caracterice al grupo de puntos de dicha data. La aplicación de *fitting* tiene por objetivo simplificar la data y hacerlo más cercano a un modelo establecido, como una línea, un círculo, una elipse, etc.

Existen muchos métodos tradicionales para llevar a cabo dicho proceso. La mayoría de ellos evalúa un set completo de puntos de la data, y utiliza funciones de error que relacionen a todos los puntos de la misma. Sin embargo, para el caso en que no todos los puntos de la data deban ser tomados, estos métodos tradicionales no pueden ser usados.

Se definen entonces los conceptos de *inliers* (elementos en una data que deben ser ajustados) y outliers (elementos que no deben ser evaluados del conjunto de la data, por no ser de interés y no debieran influir en los parámetros de fitting a ser estimados).

En el caso de la medición de parámetros geométricos de la pupila, el algoritmo de detección de bordes desarrollado en este trabajo tendrá como imagen de salida una imagen binaria. Cada uno de los puntos de esta imagen binaria corresponde a un punto de borde detectado, y el conjunto de puntos puede ser entendido como data de entrada para un algoritmo de fitting. Es fácil notar que, incluso para el mejor de los resultados de detección de bordes, no todos los puntos deben ser considerados como inliers, ya que muchos de ellos serán detecciones falsas de bordes de la pupila (outliers).

Para estos casos se propone utilizar el método RANSAC (por sus siglas en inglés RANdom SAmple Consensus, traducido libremente como Consenso de Muestra Aleatoria), método expuesto por primera vez por Fischler y Bowles (Fischler y Bowles, 1981) [23] y muy popular en visión computacional y en algoritmos de mediciones biométricas (Dongheng, 2014 [18], Fuhl, 2016 [26], George, 2016 [28], Swirski, 2012 [51],

etc.). Su extensivo uso se debe a la capacidad intrínseca que tiene para poder lidiar con data que incluya una gran cantidad de outliers.

El método RANSAC itera una cantidad finita de veces e inicia evaluando una muestra de la data, ajusta una curva deseada, determina qué elementos son inliers y cuáles no, calcula qué tan bien ha ajustado (mientras el porcentaje de inliers sobre el total de data sea más alto, mejor será el ajuste) y si encuentra un modelo suficientemente bueno (con un porcentaje mínimo de ajuste) o llega al máximo de iteraciones entonces para. En la Tabla 2.9 se muestran los pasos que se siguen para la implementación del método RANSAC:

Tabla 2.9. Implementación del método iterativo RANSAC.

| Implementación de RANSAC |                                                                               |  |  |
|--------------------------|-------------------------------------------------------------------------------|--|--|
| Paso 1                   | Elegir aleatoriamente de la data $n$ elementos.                               |  |  |
| Paso 2                   | Ajustar una curva con $n$ puntos seleccionados.                               |  |  |
| Paso 3                   | Evaluar la distancia mínima del resto de elementos a la curva.                |  |  |
| Paso 4                   | Considerar <i>inliers</i> si la distancia es menor a un valor <i>thres</i> R. |  |  |
| Paso 5                   | Evaluar el porcentaje de inliers y quedarse con el mejor modelo.              |  |  |
| Paso 6                   | Evaluar criterios de parada de algoritmo.                                     |  |  |

# 2.1.17. Filtro de Promedio Móvil Ponderado

Una vez obtenida la señal de pupila con respecto al tiempo, se debe suavizar la diferencia entre puntos contiguos de la curva resultante, de forma que se reduzca la posibilidad de que una detección extrema altere la adquisición de parámetros.

Para ello, se planteó usar un filtro de promedio móvil ponderado. El tipo de filtro que se usó en un principio fue uno simétrico, en el que se realiza un promedio ponderado de la señal, para el cual el valor actual tiene doble peso, mientras que los valores anterior y posterior se evalúan con un peso unitario.

La expresión matemática de esta definición se muestra en la ecuación 2.33.

$$
a'_n = 0.25 \times (a_{n-1} + 2 \times a_n + a_{n+1})
$$
\n(2.33)

Definido para todos los elementos de una serie, con excepción del primero y del último. En la Tabla 2.10 se describe cada variable mostrada en la ecuación 2.33.

| Variables | Significado de variables                   |
|-----------|--------------------------------------------|
| $a_{n-1}$ | Valor anterior al n-ésimo de la sucesión.  |
| $a_n$     | Valor n-ésimo de la sucesión.              |
| $a_{n+1}$ | Valor posterior al n-ésimo de la sucesión. |
| $a'_n$    | Valor n-ésimo de la sucesión ponderada.    |

Tabla 2.10. Variables del filtro de promedio móvil ponderado.

#### 2.1.18. Filtro de Savitzky-Golay

Sin embargo, el filtro planteado originalmente tiene algunos inconvenientes, siendo el principal de ellos no preservar los picos de la curva obtenida, por lo que cualquier análisis de primer o segundo momento temporal resulta difícil. Debido a esto, en el estado de arte de pupilometría (Daluwatte et al., 2013 [15], Nyström et al., 2018 [42]) se suele usar el filtro de Savitzky-Golay (SG) como filtro suavizador y uniformizador. Este filtro tiene la ventaja de garantizar la preservación de la forma de la curva, permitiendo así un análisis mayor de los datos adquiridos.

 En el trabajo actual se ha estudiado el uso de ambos filtros (promedio móvil y SG) como paso final para la adquisición de variables a partir de la señal de pupilometría, una vez obtenidos los radios de las pupilas en todos los cuadros del video procesado. Las conclusiones del análisis de cada filtro se pueden leer en el correspondiente capítulo.

El filtro SG fue planteado originalmente en 1964 (Savitzky y Golay, 1964) [47] y funciona realizando una convolución a la señal a filtrarse, con coeficientes de filtro definidos de forma tal que se realice un ajuste polinomial a un grupo de puntos predefinido. Si bien estos coeficientes pueden ser calculados una vez se defina el grado polinomial del ajuste y el número de puntos a tomar, en la práctica se suele recurrir a una tabla de coeficientes previamente calculados.

En la Tabla 2.11 se muestran coeficientes de SG para ajustes entre el segundo y el quinto grado, y para tamaños de ventana entre 5 (equivalente al rango {−2|2}) y 9 ({−4|4})), dependiendo del ajuste. Se puede notar que se trata de un filtro simétrico y causal, con un coeficiente de normalización. La tabla fue traducida del inglés.

| Grado polinomial     | Cuadrático o cúbico (2 o 3) |      |       | Cuártico o quíntico (4 o 5) |       |
|----------------------|-----------------------------|------|-------|-----------------------------|-------|
| Tamaño de<br>ventana | 5                           | 7    | 9     | 7                           | 9     |
| -4                   |                             |      | $-21$ |                             | 15    |
| -3                   |                             | $-2$ | 14    | 5                           | $-55$ |
| $-2$                 | -3                          | 3    | 39    | $-30$                       | 30    |
| $-1$                 | 12                          | 6    | 54    | 75                          | 135   |
| 0                    | 17                          | 7    | 59    | 131                         | 179   |
| 1                    | 12                          | 6    | 54    | 75                          | 135   |
| $\overline{2}$       | $-3$                        | 3    | 39    | $-30$                       | 30    |
| 3                    |                             | $-2$ | 14    | 5                           | $-55$ |
| 4                    |                             |      | $-21$ |                             | 15    |
| <b>Normalización</b> | 35                          | 21   | 231   | 231                         | 429   |

Tabla 2.11. Coeficientes de filtros de Savitzky-Golay.

## 2.1.19. Diferenciación de la curva de pupilometría

El resultado del filtrado de la curva pupilométrica es una señal discreta de 500 puntos que se denominará  $R[t]$ . Esta curva se ha representada en la Figura 2.3 – a, y es la base a partir de la cual se calculan las primeras cuatro respuestas pupilométricas. Las cuatro respuestas restantes evaluadas deben calcularse en la curva de velocidad de la pupila, denominada diffR. Para poder obtener dicha curva, se ha mencionado la necesidad de diferenciar  $R[t]$ , y esto se puede conseguir mediante la ecuación 2.34.

$$
diffR[i] = R[i] - R[i-1], \forall i \in [2,500]
$$
 (2.34)

Se pueden calcular 499 valores temporales para diffR en virtud de la ecuación 2.34. Es importante notar que diffR no está definida para  $i = 1$ . Una representación de esta curva ya se había mostrado en la Figura 2.3 – b.

# 2.1.20. Modelo de regresión logístico binario

En estadística, un modelo de regresión logístico, formulado por David Cox en 1958, es un modelo cuyo objetivo es clasificar, de manera discreta (entre una cantidad limitada de opciones), una variable dependiente  $(vd)$  en función de un grupo de variables independientes  $(vi)$ , las que pueden ser discretas o continuas. Para un modelo de regresión logístico binario, esta clasificación se da entre dos posibles categorías. Los

modelos de regresión logístico binarios son la opción más popular para modelar variables dependientes dicotómicas debido a su simpleza y eficiencia (Subasi, 2020) [50].

El método consiste en combinar linealmente varias  $vi$  y relacionar el resultado con la aplicación de la función logit a la probabilidad de aceptar vd  $(P{vd} = 1)$ . Esto se detalla en la ecuación 2.35. La función logit es también conocida como "logaritmo del odds ratio" y se define en la ecuación 2.36, junto con su función inversa logistic. Las variables pertinentes asociadas a estas definiciones se detallan en la Tabla 2.12.

$$
logit(p) = \beta_0 + \beta_1 \times vi_1 + \beta_2 \times vi_2 + \cdots
$$
\n(2.35)

$$
logit(p) = \ln\left(\frac{p}{1-p}\right) \Rightarrow p = \frac{1}{1 + e^{-logit(p)}} = logistic(logit(p))
$$
\n(2.36)

| Variables | Significado de variables            |
|-----------|-------------------------------------|
| p         | Probabilidad de aceptar vd.         |
| $\beta_0$ | Variable base del modelo            |
| $\beta_i$ | Coeficiente i-ésimo de variable vi. |
| $vi_i$    | Variable independiente i-ésima.     |

Tabla 2.12. Variables de un modelo de regresión logística.

En la Figura 2.24 se muestra gráficamente el método. Se muestra la función logit en el plano (Figura 2.24 - a), y la función logistic (Figura 2.24 - c). En la Figura 2.24 – b se muestra la similitud entre un modelo de regresión logística y un modelo de regresión lineal simple para una sola variable independiente  $vi$  continua. Los valores de  $vi$  se proyectan en una recta determinada por los coeficientes  $\beta_0$  y  $\beta_1$ , con lo cual se obtienen los valores de logit $(p)$ . Con estos valores se pueden obtener, finalmente, los valores de  $p$ , como se aprecia en la Figura 2.24 - b.

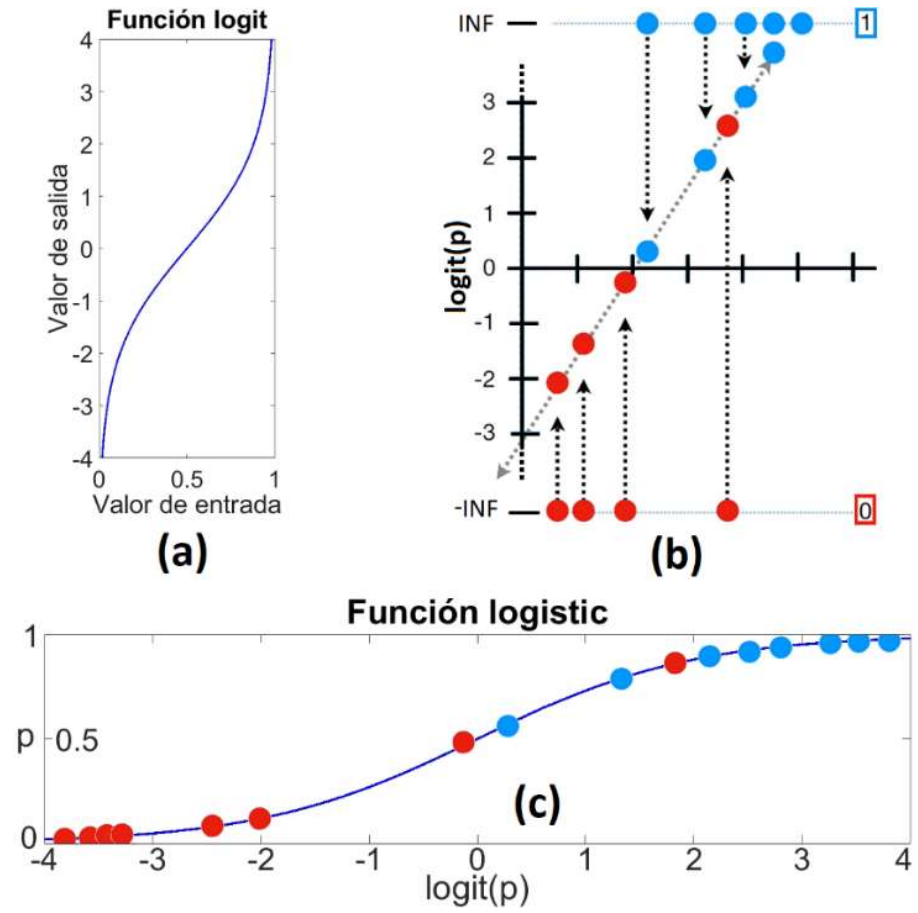

Figura 2.24. Funciones involucradas en el modelo de regresión logística. (a) Función logit. (b) Combinación de variables independientes vs función logit(p). (c) p vs logit(p). (adaptado de statquest.org).

# 2.1.21. Prueba de Wald y Valor P

El valor P (traducido del inglés P-value) es un valor de probabilidad intrínsecamente relacionada a la hipótesis nula (es decir, a la negación de nuestra hipótesis principal). El valor P se puede definir como un grado de compatibilidad entre la data analizada y la hipótesis nula (Nahm, 2017) [40]. Mientras menor sea el valor P utilizado, mayor será la incompatibilidad de la data con la hipótesis nula. Para un valor P de 0.05, se tendrá una certeza de 95% al rechazar la hipótesis nula, lo que se considerará estadísticamente significativa y suficiente en la construcción del modelo de regresión logística.

Una de las formas que se tienen de calcular el valor P en una regresión logística binaria es mediante la Prueba de Wald, la cual es una prueba estadística que ayuda a estimar qué tan lejos está una hipótesis de su hipótesis nula. Es por ello que es común usar la Prueba de Wald para estimar el valor P en un modelo de regresión lineal. El coeficiente de la Prueba de Wald para un único parámetro  $\theta$  con hipótesis nula  $\theta_0$  y varianza var $(\theta)$  se muestra en la ecuación 2.37.

$$
W = \frac{(\theta - \theta_0)^2}{var(\theta)}
$$
 (2.37)

### 2.1.22. Métodos de selección de variables para un modelo de regresión logística

En un modelo de regresión logístico, se usa algún método de selección para elegir las variables más adecuadas. Dichos métodos, tales como forward, backward, o stepwise, se describen en Chowdhury y Turin (2020) [12] y se resumen a continuación:

El método forward inicia con un modelo sin variables (modelo vacío), y va añadiéndolas una a una siempre que cumplan con la condición de tener un valor P menor a un límite preestablecido. Este valor de admisión al modelo suele ser ligeramente mayor al valor de significancia estadística. Para el modelo logístico desarrollado, se tomará un valor P < 0.1. Se dice, entonces, que el método "se mueve hacia adelante". El método se detiene cuando no existan más variables que cumplan con el valor de admisión.

El método backward, por el contrario, inicia incluyendo todas las variables (modelo completo), y va descartando aquellas con el valor P más alto, siempre que excedan un valor definido. Para el modelo logístico desarrollado se tomará un valor P < 0.15 como valor de rechazo. En este caso, el método "se mueve hacia atrás". En este caso, el método se detiene cuando todas las variables restantes cumplan con tener un valor P menor al valor de rechazo.

Los métodos *stepwise* (*stepwise-forward* y *stepwise-backward*) son una modificación de los dos anteriores. El método stepwise-forward también comienza con un modelo vacío y en cada paso añade la variable con mayor significancia (siempre que cumpla con el valor de admisión). Sin embargo, como paso intermedio se evalúa el nuevo modelo, y se excluyen las variables que no cumplan con el valor de rechazo, en caso de haber alguna. De manera análoga, el método stepwise-backward inicia con un modelo completo, elimina variables de acuerdo al valor de rechazo en cada paso, y como paso intermedio evalúa el modelo para considerar añadir variables que cumplan con el valor de admisión. Los métodos stepwise, por lo tanto, pueden "ir en ambas direcciones".

#### 2.2. El marco conceptual

El concepto central sobre el cual versa la presente tesis es una detección temprana de Autismo, por lo que se ha de definir adecuadamente este trastorno, así como otros conceptos que se mencionan a lo largo de la tesis.

# 2.2.1. Autismo

Como ya se ha indicado, el autismo ha sido definido desde hace muchos años como un trastorno neurobiológico. En la actualidad (APA, 2013) [3] se considera que el autismo es parte de un abanico más amplio de trastornos conocidos con el nombre de Trastornos de Espectro Autista, o TEA. Se puede aceptar como definición de TEA la siguiente: "Conjunto de problemas vinculados al neurodesarrollo, con manifestaciones en conductas de aprendizaje y comportamiento que tienen como consecuencia limitaciones evidentes en la autonomía personal".

Los TEA se pueden dividir en tres grupos: autismo (ya detallado), el Síndrome de Asperger y los Trastornos generalizados del desarrollo no especificados. Los TEA a su vez son parte de un grupo mayor de trastornos conocidos como Trastornos generalizados del desarrollo, que incluye, además del TEA, al Síndrome de Rett y al Trastorno desintegrativo de la infancia. (APA, 2013) [3].

Según CONADIS (2012) [14], en los últimos años se ha notado un incremento a nivel mundial en el número de casos de autismo. Además, acerca de la epidemiología, uno de cada cien personas es diagnosticado con autismo, con mayor presencia en niños que en niñas (4 a 1) y presentándose en cualquier grupo racial, étnico y social. También indica que en Perú no hay cifras oficiales al respecto, debido a que no se especificó tipo de discapacidad en el censo nacional.

La etiología del trastorno no está definida con exactitud, pero se tiene la certeza de la base neurológica (MINEDU, 2013) [39]. Existen diversas teorías acerca del origen del trastorno autista. Las explicaciones biológicas (que atribuyen un origen biológico), asumen alteraciones genéticas, trastornos infecciosos, deficiencias inmunológicas, desequilibrio de los neurotransmisores y factores ambientales como posibles causas.

Otras características del autismo son (MINEDU, 2013) [39]:

- Alteraciones en la interacción social. Se desarrollan principalmente en la infancia, donde un niño TEA presenta desde un aislamiento completo hasta dificultades en la interacción social, al no ser capaz de decodificar reglas sociales implícitas. Esto tiene como consecuencia dificultades para interactuar con los demás y hacer amigos, lo que a su vez conlleva al desinterés en el mundo social y el aislamiento.
- Alteraciones en la comunicación verbal (ecolalia, perseveración, inversión pronominal, entonación anormal) y no verbal (ausencia y dificultad de comprensión de estos, posturas, expresiones faciales, etc.).
- Se presentan conductas repetitivas y/o ritualistas tanto físicas (corporales) como conductuales.
- Se observan intereses restringidos y dificultad para adaptarse a cambios.

# 2.2.2. Teoría de la Mente

Como se ha mencionado, las teorías sobre la etiología del trastorno autista son muchas. Sin embargo, la teoría generalmente aceptada es la llama Teoría de la Mente (Baron-Cohen, 1985) [7] según la cual un individuo es capaz de atribuir pensamientos, intenciones, creencias y emociones a otras personas o, en otras palabras, es capaz de comprender su propio estado mental y el de un prójimo. Estas características se comienzan a presentar en un humano desde los 3 a 4 años. Según esta teoría, un niño con TEA mostrará una ausencia de "teoría de la mente" (no pudiendo entender "la mente" de otro) teniendo como consecuencia alteraciones en la interacción social, tales como:

- Incapacidad de predecir, interpretar y comprender conductas ajenas
- Dificultad para desarrollar la comunicación y retraso (o ausencia) en el habla
- Falta de empatía
- Intereses restringidos

Estas características coinciden con (y explican) muchos de los comportamientos de niños con TEA, pero no alcanzan a explicar conductas desarrolladas en etapas posteriores. Las personas con TEA suelen presentar dificultades en la adaptación de las conversaciones a contextos comunicativos, presentando dificultad para entender lenguaje figurado, chistes, o frases en doble sentido (Valdez, 2001) [54]. Existen, por ello, otras

teorías explicativas. La Teoría de Coherencia Central incide en la forma desorganizada de procesar estímulos (Frith, 2003) [25]. La Teoría de Función Ejecutiva (Ozonoff et al., 1991) [43] lo relaciona con problemas en las funciones ejecutivas del lóbulo frontal. Finalmente, las teorías de intersubjetividad (Hobson, 1993 [33] y Trevarthen, 1998 [53]) mencionan las relaciones intersubjetivas tempranas como las causas de la manera distinta de entender el entorno en una persona con TEA.

### 2.2.3. Biomarcadores

El término "biomarcador" (Strimbu y Tavel, 2010) [49] es un acrónimo inglés de las palabras "biológico" y "marcador", y hace referencia a una subcategoría de señales médicas observables en un individuo, que pueden ser medibles de forma precisa y constante y que pueden reflejar procesos biológicos, o indicar respuestas frente a estímulos internos (por ejemplo, fármacos) o externos (por ejemplo, sonidos).

Es importante notar que los biomarcadores así definidos tienen la ventaja sobre otros elementos de diagnóstico clínico tales como las variables clínicas (clinical endpoints, en inglés) en el hecho de ser mediciones objetivas, pues son respuestas biológicas del individuo, a diferencia de las variables clínicas, las que son una descripción sintomática (dolor, malestar, sensación de vómito, etc.). Sin embargo, no puede ni debe considerarse a un biomarcador como reemplazo de un análisis clínico. El mejor caso para un biomarcador es convertirse, después de muchos estudios que prueben fuertemente su carácter predictivo, en un resultado sustitutivo (o *surrogate endpoint*, en inglés).

En ese sentido, y teniendo en mente la definición y alcances del término biomarcador, Del Valle et al. (2018) [16] realiza un análisis exploratorio sobre biomarcadores relacionados a autismo en adultos con TEA altamente funcional entre 18 y 45 años de edad. En él se encontró una correlación fuerte para biomarcadores explícitos de conducta, tales como RMET (siglas en inglés para Reading the Mind in the Eyes Test, test usado de manera usual en relación al autismo en poblaciones angloparlantes), ASR (siglas en inglés para Affective Speech Recognition, otro test de autismo) o identificación olfatoria. Estos biomarcadores fueron catalogados como explícitos, puesto que RMET y ASR miden un patrón de conducta directo (influenciable), y para el último se entiende que el sentido olfativo está altamente influenciado por la conducta social. La medición de pupilas fue catalogada como un biomarcador cercano e implícito de conducta. Al respecto, se encontró una relación menos fuerte, aunque consistente y explicable.

# CAPÍTULO III DESARROLLO DEL TRABAJO DE LA TESIS

En el presente capítulo, se busca enmarcar con precisión como es que se ha desarrollado la tesis, caracterizar la tesis en función a los objetivos planteados, y mostrar de la mejor forma posible los resultados, paso a paso y de forma paulatina, que se han ido obteniendo en el desarrollo de la misma. En las siguientes líneas se detallarán otras características resaltantes de la investigación.

# 3.1. Determinación de los requerimientos técnicos

Daluwatte (2013) [15], Hepach (2016) [31], Martínez-Ricarte (2010) [38] y muchos otros trabajos de investigación respecto a pupilometría coinciden en una cosa referentes a los requerimientos necesarios para llevar a cabo un estudio significativo de pupilometría: para lograr una curva adecuada que permita diferenciar características de un individuo a otro se requiere tanto velocidad (para conseguir una adecuada cantidad de puntos por segundo que permitan precisión en los parámetros temporales) como calidad de imagen (que otorga precisión en los parámetros espaciales).

En estudios como el de Daluwatte et al. (2013) [15] o Nowak et al. (2014) [41] se usan sistemas binoculares que emplean cámaras en el espectro cercano (NIR, por sus siglas en inglés Near InfraRed). Estos estudios fueron el punto de partida inicial para encontrar la cámara ideal a ser usada.

En los resultados de Daluwatte et al. [15], además, se indican diferencias pequeñas (cercanas a los 20 milisegundos) en la medición de parámetros de pupila (como tiempo de latencia) en niños con y sin autismo. Debido a ello, es obligatorio contar con un equipo que pueda registrar esas diferencias. Ello significa, necesariamente, poder adquirir varios cuadros en un espacio de 20 milisegundos, lo que equivale a velocidades superiores a 50 cuadros por segundo (FPS de aquí en más, por sus siglas en inglés frames per second). Además, está la necesidad de tener un sistema de calidad de imagen regular. Por ello, se

buscaron cámaras que tengan al menos 100 FPS y 1 megapíxel de resolución por cuadro adquirido. Como la pupila estará sometida, muy seguramente a iluminación infrarroja, también debe de leer en el espectro cercano infrarrojo NIR.

Así también, se requerirá de un flash, el cual debe permitir estimular la pupila y posibilitar la extracción de parámetros pupilares. Debido a que se buscó una diferencia importante en las respuestas, se trató de maximizar estas, por lo que se optó por un disparo de luz de un segundo de ancho. Con la finalidad de tener un momento de medición de la pupila en estado de reposo, se busca que el disparo del flash ocurra luego de un segundo. Para conseguir aquello se ha de implementar una tarjeta de circuito electrónico.

Finalmente, se requiere que las imágenes resultantes compongan un video con características definidas: tamaño de pupila aceptable para procesamiento posterior (entre 25 y 60 píxeles de radio medio), tiempo de cuadros iluminados igual a un segundo. Para este fin se ha desarrollado un protocolo, el cual se detallará a profundidad en los siguientes subcapítulos.

# 3.2. Implementación del hardware

Los equipos más usados en los últimos estudios de pupilometría son los pupilómetros de marca NeurOptics®, y los eye trackers (seguidores de pupila, en español) Tobii Pro®, mencionados en el subcapítulo 2.1.13. Estos últimos han sido usados, por ejemplo, en los trabajos de Nyström (2018) [42] y Del Valle et al. (2018) [16].

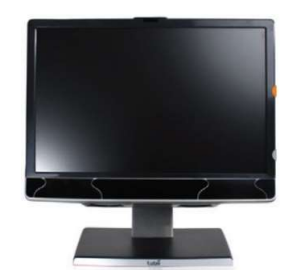

Figura 3.1. Tobii Pro Spectrum (tobiipro.com).

En la Figura 3.1 se muestra un Tobii Pro usado en Del Valle et al. (2018) [16] y obtenida del manual de la página web institucional (www.tobiipro.com), cuyo funcionamiento está detallado en la Figura 2.21.

Lamentablemente, muchos de estos equipos no estaban disponibles al momento de iniciar el estudio, e incluso los que estuvieron disponibles durante el estudio no pueden ser usados debido a la necesidad intrínseca de tener un sistema portátil y no invasivo (los pupilómetros y la mayoría de los eye trackers no son portátiles, y algunos que sí lo son como el mostrado en la Figura 2.21 requieren interferir con la persona). Adicionalmente, estos equipos tienen un costo bastante elevado. Fue por ello necesario buscar alternativas viables de adquisición de imágenes para el estudio.

En el caso de Nowak [41] se usa una cámara de tipo Photonfocus® MV-D1024E, mientras que Daluwatte [15] emplea una cámara tipo Prosilica GC660 de la línea Allied Vision Technologies®. La cámara MV-D1024E fue usada en el primer estudio debido a su capacidad de grabar imágenes a 115 cuadros por segundo y fue integrada en un sistema electrónico para su uso como sistema binocular. Si bien se consideró su uso en un inicio (a pesar de ser incluido en un sistema binocular, el cual no se puede usar en infantes con TEA), se terminó descartando esta alternativa, debido al hecho de requerir un soporte electrónico específico. Por ello, se buscó adquirir la segunda cámara.

El contacto inicial con Allied Vision se realizó en noviembre del 2017, y en él se consideraron tres tipos de cámaras similares a la GC660, que ya no estaba en producción. Se tomaron múltiples factores en cuenta para filtrar de entre muchas opciones previas (ver Tabla 3.1, Anexo 3, [1] y [22]). Los tres factores más importantes a considerar fueron la resolución total, tamaño de píxel, y velocidad de adquisición.

| Características          | <b>Modelo de Cámara</b> |                  |                  |
|--------------------------|-------------------------|------------------|------------------|
|                          | Manta G-031             | Mako U-029B      | Mako U-130B      |
| Número de Stock          | 87-333                  | 34-203           | 34-207           |
| Precio                   | \$650                   | \$375            | \$475            |
| Resolución (Megapíxeles) | 0.3                     | 0.3              | 1.3              |
| Píxeles (H x V)          | 656 x 492               | 640 x 480        | 1280 x 1024      |
| Controlador              | GigE Vision             | <b>USB 3.0</b>   | $USB$ 3.0        |
| Velocidad (FPS)          | 125                     | 550              | 168              |
| Tamaño de píxel (µm)     | $5.6 \times 5.6$        | $4.8 \times 4.8$ | $4.8 \times 4.8$ |
| Tipo de sensor           | CCD                     | <b>CMOS</b>      | <b>CMOS</b>      |
| Referencia               | [22]                    | [1], [20]        | [1], [21]        |

Tabla 3.1. Características de cámaras a considerar.

De entre estas opciones, se consideró utilizar la cámara infrarroja USB3 de marca Mako U130B (Figura 3.2 - a).

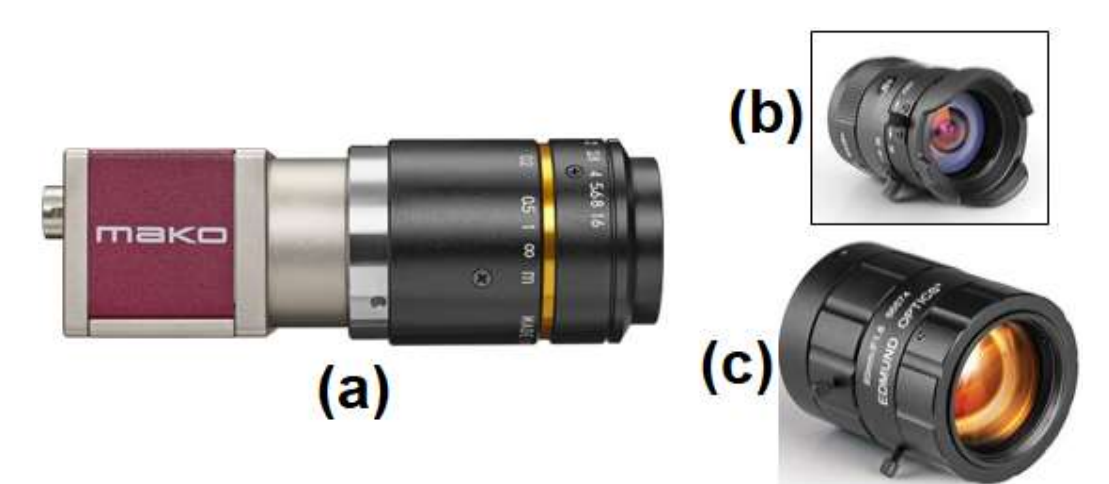

Figura 3.2. Equipo fotográfico usado: (a) Cámara infrarroja Mako U-130B. (b) Lente variofocal 4-12 mm. (c) Lente #86-574 de 50 mm. de foco.

Una vez elegida la cámara en virtud a los requisitos buscados, se procedió a elegir un lente adecuado para la cámara. El primer lente adquirido fue uno de foco variable de entre 4 y 12 milímetros (Figura 3.2 – b), que fue utilizado en las primeras adquisiciones de imágenes y videos y en el desarrollo de los primeros prototipos de algoritmos y protocolos. Posteriormente, se calcularon las propiedades de las imágenes que resultan de la adquisición de vídeo usando la cámara Mako U130B y cada uno de lentes a considerar. Las propiedades de las imágenes resultantes que se analizaron fueron dos: tamaño resultante  $(TR)$  y diámetro de pupila resultante en píxeles  $(DR)$ .

Las fórmulas que permiten estos cálculos se muestran en las ecuaciones 3.1, 3.2 y 3.3. El cálculo de ambas propiedades se muestra en la Tabla 3.2. Se tuvieron ciertas consideraciones detalladas a continuación: La distancia asumida para la evaluación del objeto fue  $D = 500$  mm, excepto para el lente de 100 milímetros, para cuyo caso se utilizó  $D = 750$  mm, por ser ésta la distancia de trabajo mínima a la cual puede enfocar este lente. Adicionalmente, se asumió que la pupila de un infante mide un promedio de seis milímetros de diámetro ( $\phi_P = 6$ ) en la ecuación 3.3.

En la Tabla 3.2 se detallan múltiples características de tres distintos tipos de lente de 25, 50 y 100 milímetros de distancia focal. El campo de visión  $(CV)$  que se muestra es el campo para un sensor de media pulgada, que es el que posee la cámara elegida.

| Características             | Lente de la cámara     |                        |                        |
|-----------------------------|------------------------|------------------------|------------------------|
|                             | #86-572                | #86-574                | #86-410                |
| Distancia focal             | $25$ mm.               | $50 \text{ mm}$ .      | 100 mm.                |
| Ángulo de campo de visión   | $35^\circ$             | $20.5^{\circ}$         | $5^\circ$              |
| Mínima distancia de trabajo | $15 \text{ mm}$ .      | $20 \text{ mm}$ .      | 75 mm.                 |
| Campo de visión para $1/2$  | $14.4^{\circ}$         | $7.3^{\circ}$          | $3.6^\circ$            |
| Tamaño resultante (H x V)   | $128 \times 102.5$ mm. | $63.7 \times 50.9$ mm. | $47.1 \times 37.7$ mm. |
| Diámetro estimado de pupila | 30 píxeles             | 60 píxeles             | 82 píxeles             |

Tabla 3.2. Características de las imágenes de la cámara con lentes distintos.

$$
TR_H = 2 \text{ D} \times \tan\left(\frac{CV}{2}\right) \tag{3.1}
$$

$$
TR_V = \frac{1024}{1280} \times TR_H
$$
\n(3.2)

$$
RR = 1280 \times \frac{\phi_P}{TR_H} = 1024 \times \frac{\phi_P}{TR_V}
$$
\n
$$
(3.3)
$$

En la Figura 3.3 se muestran tres imágenes adquiridas bajo un mismo enfoque, utilizando en cada caso la cámara Mako U130B y cada uno de los tres lentes evaluados. En todos los casos la cámara entrega una imagen de 1280 x 1024 píxeles. Se puede apreciar que el cálculo de  $TR$  y  $DR$  de cada sensor (Tabla 3.2) concuerda con las medidas reales de un rostro (Figura 3.3), con lo que se da por correctos los cálculos previos. Atendiendo a los objetivos planteados en la presente tesis, se optó por utilizar el lente de 50 milímetros de foco de la marca Techspecs ®, serie HP (Figura 3.2 – c). En general, se obtendrán imágenes similares a las mostradas en la Figura 3.3 – b.

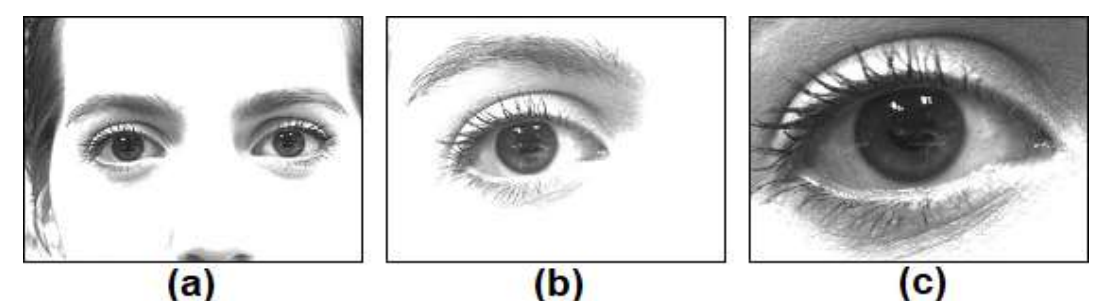

Figura 3.3. Imágenes capturadas con los lentes de (a) 25 mm. (b) 50 mm. (c) 100 mm. de foco fijo.

Con la finalidad de mejorar el contraste en el rostro y, sobre todo, mejorar el contraste entre la pupila y el iris (esencial para un adecuado procesamiento), se iluminará el rostro con los dos focos de luz infrarroja similares al mostrado en la Figura 3.4. Para conseguir que estos focos trabajen continuamente es necesario cubrir la fotoresistencia central. Para poder alimentarlo es necesario un cargador de 12 voltios y 2 amperios, también mostrado en la Figura 3.4. Es importante resaltar las características de dicho cargador, pues un cargador de menor voltaje o amperaje no conseguirá alimentarlo.

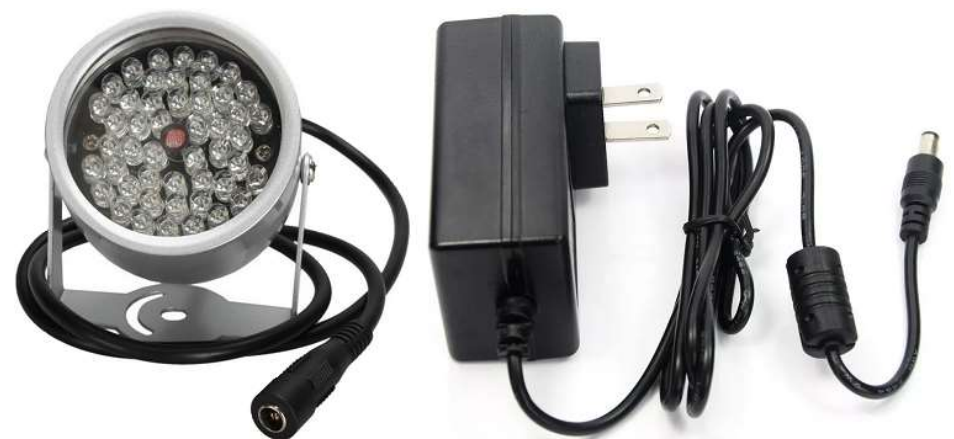

Figura 3.4. Foco infrarrojo junto con el cargador adecuado.

Seguidamente, se desarrolló un circuito utilizando un microcontrolador ATmega8 en un módulo Arduino Uno que, en conjunto con un relé de 12 voltios y un transistor, permite disparar una carga equivalente a un flash de 12 voltios y 10 watts. Este circuito proveerá el estímulo lumínico externo necesario para excitar la pupila y generar cambios de tamaño en el tiempo susceptibles de ser medidos.

El sistema se presenta en la Figura 3.5. El diagrama de flujo del código implementado en el microcontrolador se puede verificar en el Apéndice de la tesis.

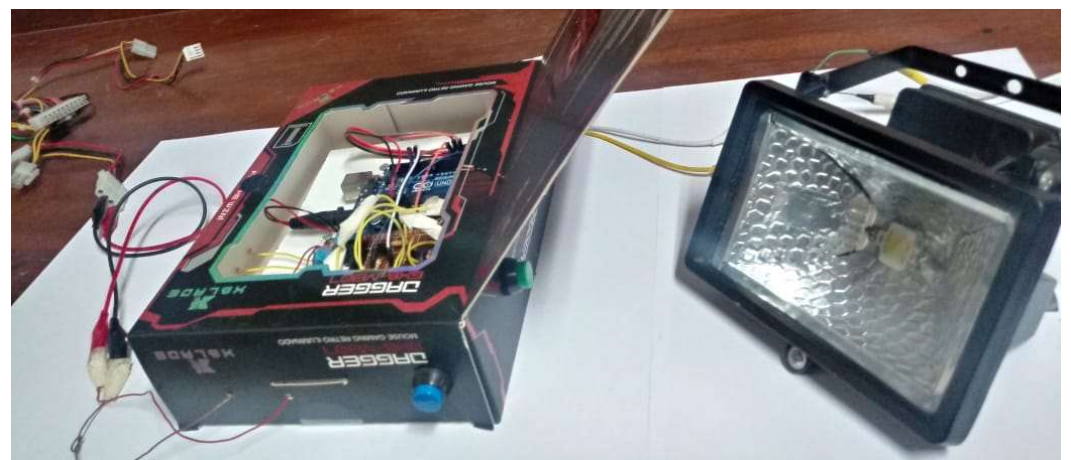

Figura 3.5. Reflector LED de 10 watts activado mediante circuito.

El circuito de la Figura 3.5 cuenta con dos botones laterales ubicados en la parte exterior de su contenedor. El primer botón permite configurar el ancho de pulso del flash (incrementando en 0.1 segundos el tiempo de duración del mismo por cada vez que se presione el botón), mientras que el segundo dispara del flash. Con esta configuración se adquirió la mayor parte de la base de datos.

En la Figura 3.6 se muestra el diagrama eléctrico del circuito disparador de flash, y en la Figura 3.7, el renderizado y el Printed Circuit Board (PCB) layout (o diseño de placa de circuito impreso) del disparador.

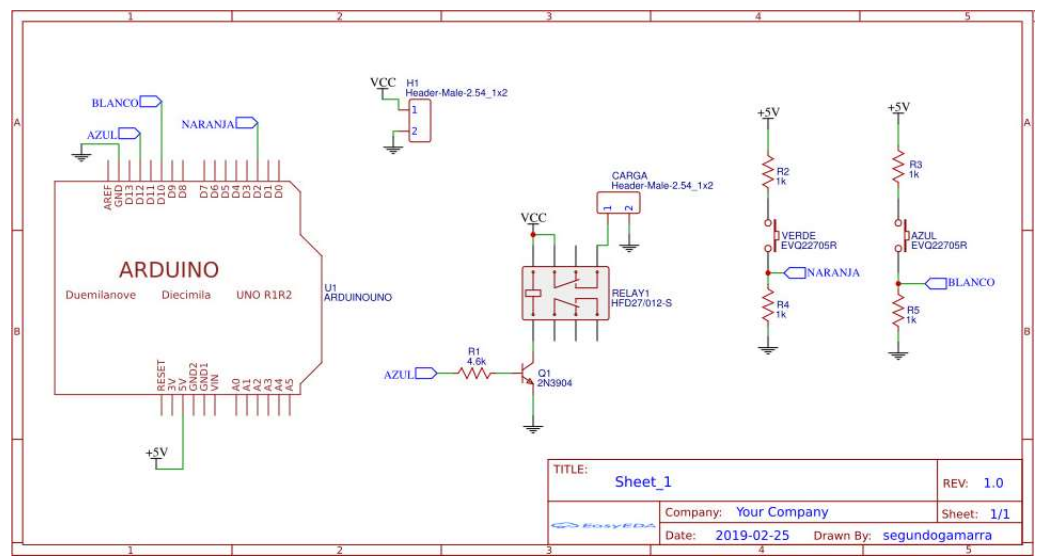

Figura 3.6. Diagrama eléctrico del circuito disparador de flash.

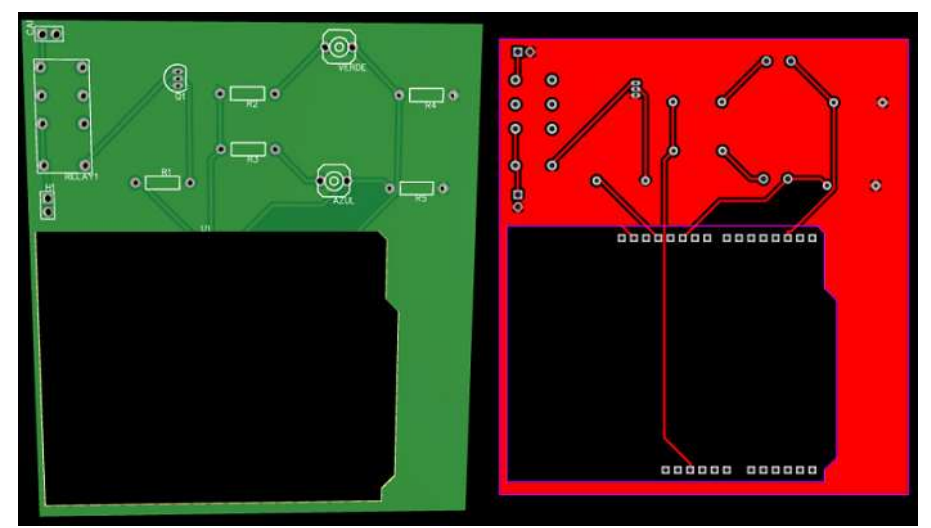

Figura 3.7. Renderizado (izquierda) y PCB (derecha) del circuito disparador.

El paso final del desarrollo del hardware implicó mejorar la forma de activación del flash, para lo cual se decidió integrar un módulo (en modo esclavo) de Bluetooth® HC-05 al circuito. Para el envío de datos se utilizó la aplicación BlueToothSerialController, disponible en Google Play para Android. Esta aplicación permite sincronizar un smartphone (que funcionaría como módulo maestro) al módulo esclavo (integrado al circuito), logrando enviar comandos desde el smartphone. De esta forma es posible configurar el tiempo del flash y su disparo sin necesidad de interactuar con el circuito (ni su contenedor), pues se reemplaza la acción manual de interactuar con los botones.

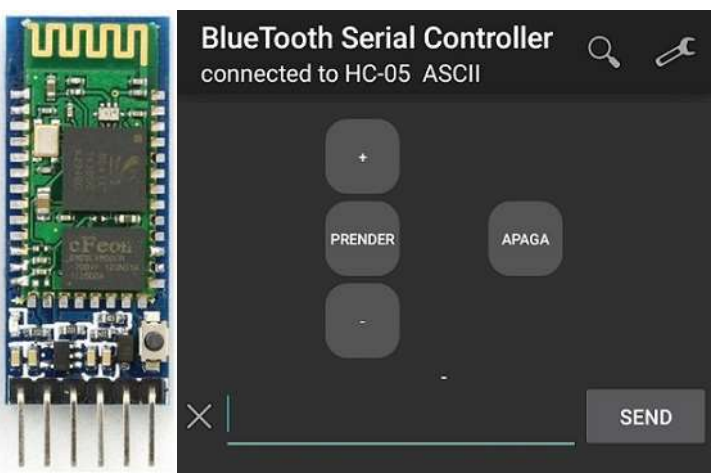

Figura 3.8. Módulo Bluetooth HC-05 (izquierda) y aplicación de control (derecha).

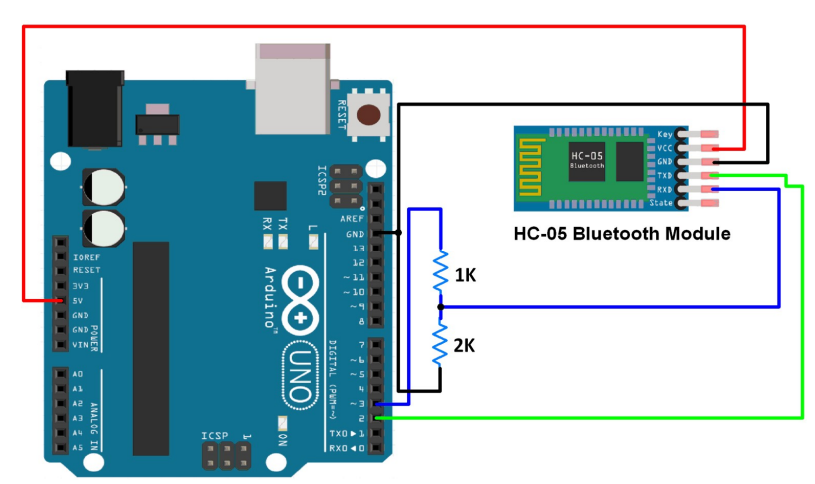

Figura 3.9. Diagrama de conexión HC-05 y Arduino Uno (electronicwings.com).

En la Figura 3.8 se muestra el módulo que se usó en el circuito, así como la aplicación para el *smartphone*. En la Figura 3.9 se muestra el diagrama de conexión entre un HC-05 y una tarjeta Arduino Uno. Con esta implementación se consideró cumplido uno

de los objetivos específicos de la tesis. Para futuros desarrollos de hardware se ha de consultar el capítulo de Recomendaciones.

### 3.3. Protocolo de adquisición de videos

En este capítulo se detallará el protocolo seguido para la adquisición de videos, tomando en cuenta las capacidades del hardware diseñado. En el protocolo se ha detallado la forma en la que se ambientará el cuarto de captura de video, las distancias a las que se hallarán cámara, flash, sonido e iluminación, las intensidades de los estímulos externos, los tiempos necesarios para cada paso, y las pruebas iniciales a realizarse para comprobar que las configuraciones de software y hardware sean las correctas (ver Anexo 2 Capítulo II-C). La captura de videos de infantes con (y sin) diagnóstico clínico de autismo se realiza de forma establecida en el protocolo, revisada en varias ocasiones, y esquematizada en la Figura 3.10. La lista de pasos detallados para la adquisición de videos de pupilometría se puede consultar en el Anexo 2 Capítulo II-C (pupilometría).

Es importante asegurar un ambiente de iluminación controlada, de forma tal que las adquisiciones de imágenes y videos se den en las condiciones más homogéneas posibles. Por ello, en las pruebas iniciales (para determinar el procedimiento a seguir) se capturaron varios videos en un ambiente controlado de laboratorio. En estas pruebas se utilizó el lente de foco variable (Figura 3.2 - b) indicado antes, para simplificar el proceso y evitar calibrar manualmente el enfoque de la cámara. Se comprobó que el mejor efecto de contraste entre la pupila y el iris se consigue acondicionando un cuarto especialmente oscuro e iluminando el rostro mediante luz infrarroja NIR. El procedimiento inicial se tuvo que refinar muchas veces para lograr imágenes analizables. Los problemas más comunes con los que se lidió fueron desenfoque en las imágenes, pestañeos, e interferencia de pestañas en la imagen de la pupila. A partir de estas pruebas se determinó el protocolo a seguir en adelante.

En el esquema de la Figura 3.10 se aprecia el ambiente sugerido para la captura de videos, siguiendo las indicaciones del Anexo 2. En la práctica, la distancia horizontal entre el lente y el rostro ha de encontrarse entre 30 y 100 centímetros, con la finalidad de poder capturar la pupila en un tamaño aceptable y que corresponda al rango deseado. La configuración del software (Matlab® R2017a) para la captura se realiza en la laptop y también se detalla en el Anexo 2. Los dos focos de iluminación infrarroja se sitúan cerca y junto a la cámara, y en dirección al rostro del infante. Se debe verificar en la laptop que el rostro esté siendo adecuadamente iluminado. Se puede elegir iluminar el ojo utilizando un monitor o un flash. De no usar el monitor, éste debe permanecer apagado. De usarse el flash, éste debe colocarse en dirección al rostro. La posición exacta del flash no es tan importante, como sí lo es sincronizar su disparo con el inicio de la adquisición de video. El tiempo de adquisición del video es de cinco segundos. El disparo del flash debe iniciar tras el primer segundo del inicio de la captura de video, y debe durar exactamente un segundo. Terminada la adquisición, se procede a comprobar que se haya podido capturar exitosamente la contracción y dilatación de pupila. En caso haya habido algún fallo, se recomienda esperar al menos un minuto antes de proceder con un siguiente intento.

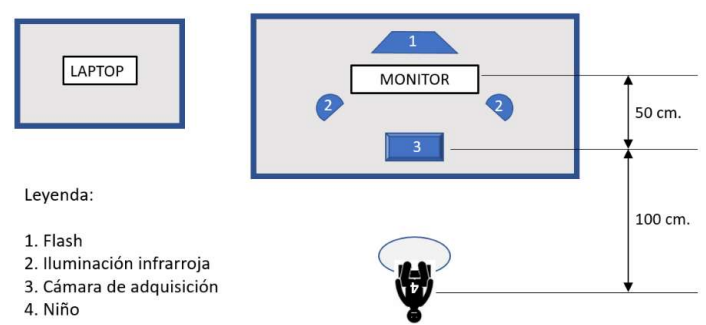

Figura 3.10. Esquema del ambiente de obtención de videos.

Es importante reducir todo lo posible los tiempos de pestañeo y distracciones para la adquisición de videos, los que son generalmente ocasionados por acción del flash. Es por esto que se sugiere buscar la concentración del niño, de forma tal que no reaccione frente al disparo del flash. Una de las formas de conseguirlo es reproduciendo videos de corta duración en algún dispositivo pequeño de bajo brillo, (como un celular o una Tablet que no interfieran en la adquisición), los cuales deben de captar la atención del niño durante unos pocos segundos, necesarios para llevar a cabo la adquisición.

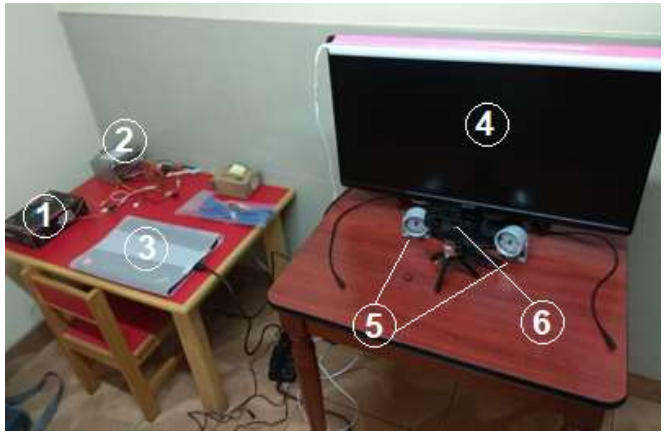

Figura 3.11. Configuración de ambiente en EOS. 1) Circuito de control. 2) Fuente de circuito. 3) Laptop. 4) Monitor. 5) Focos infrarrojos. 6) Cámara Logitech® referencial.
En la Figura 3.11 se muestra un ambiente de adquisición de videos, correspondiente a la implementación del protocolo en el instituto EOS. Se debe indicar que se trata de una figura referencial, pues la cámara Logitech® no se usa para la adquisición, no se muestra el flash (el cual fue usado en lugar del monitor), y, además, hay mucha luz ambiental (en la práctica, se debió oscurecer notablemente el cuarto con cartulinas negras y luces apagadas para la adquisición de videos).

En la Figura 3.12 se muestra un tercer ambiente de adquisición implementado en uno de los ambientes de los Laboratorios de Investigación y Desarrollo (LID) en la Universidad Peruana Cayetano Heredia (UPCH). Se puede observar las imágenes de adquisición en el monitor, así como la acción de las luces infrarrojas y el disparo del circuito mediante el uso de la aplicación móvil.

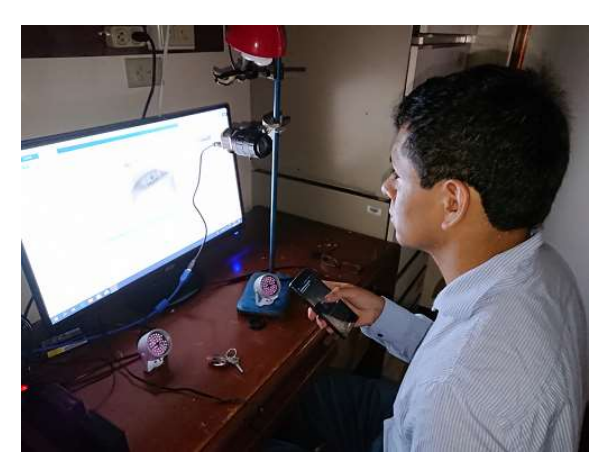

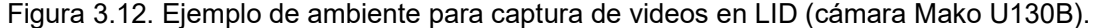

### 3.4. Desarrollo del algoritmo de detección y medición de la pupila

Habiendo construido una base de datos de videos de pupila, es necesario desarrollar un algoritmo de detección y medición de ésta. Este algoritmo consiste en una serie de pasos que buscan maximizar las propiedades intrínsecas de las imágenes con las que se cuenta para poder obtener la mejor estimación geométrica posible de la pupila.

El paso previo al uso del algoritmo consistirá en generar una carpeta con los cuadros extraídos de un video de la base de datos. Las imágenes generadas serán etiquetadas en estricto orden de adquisición ("cuadro 1" para la primera imagen, "cuadro 2" para la segunda, y así hasta "cuadro 500"). Una vez generada esta carpeta con 500

imágenes, el algoritmo recibirá como entrada la ruta hacia la carpeta, y como salida entregará medidas de pupila y cálculo de las variables pupilométricas.

El diagrama de flujo del algoritmo se muestra en la Figura 3.13. En el diagrama se muestran los pasos, los procesos, y las salidas esperadas en cada etapa del algoritmo. Los pasos detallados del funcionamiento del algoritmo y su discusión se describen en los siguientes subcapítulos:

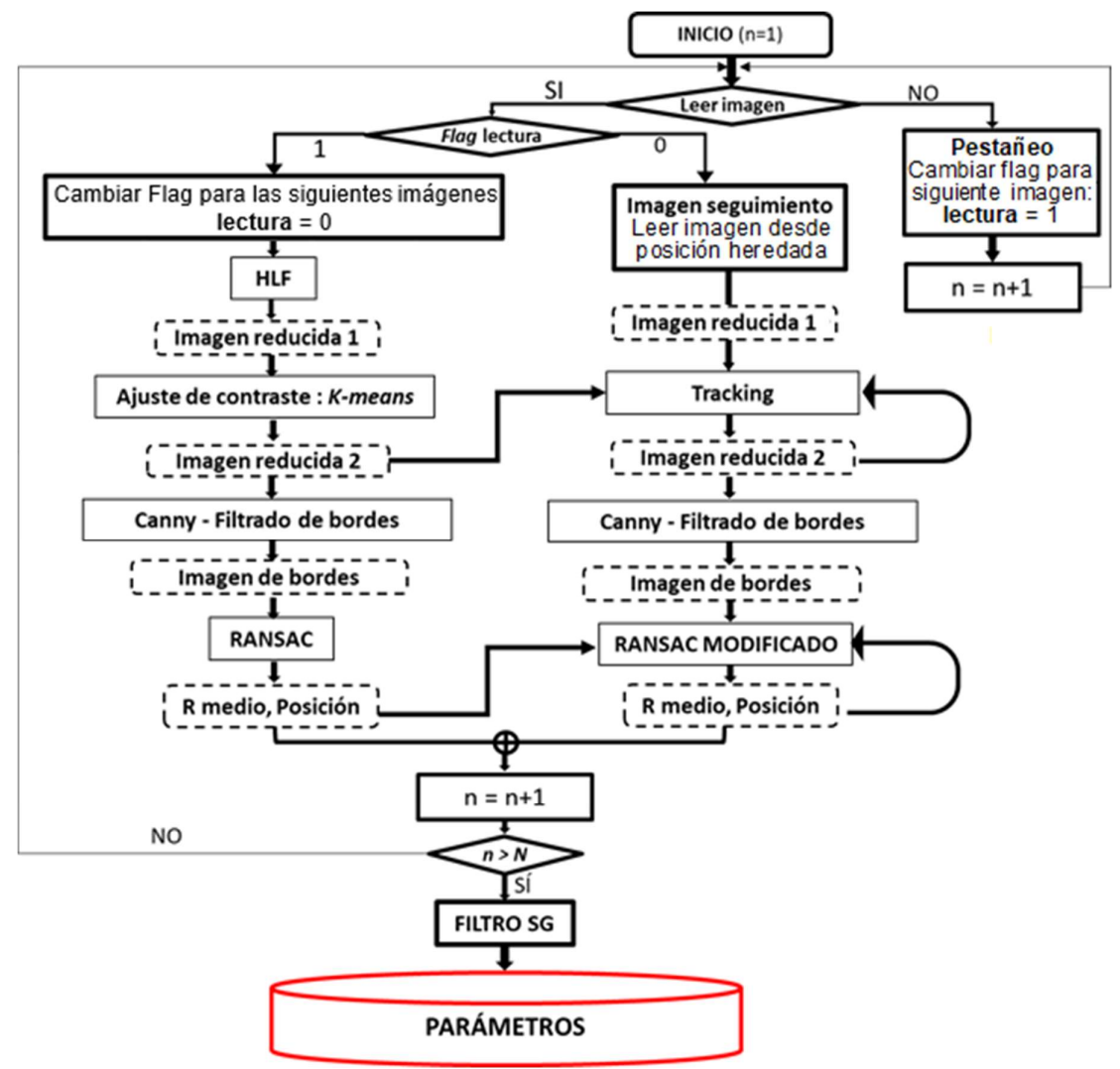

Figura 3.13. Diagrama de flujo del algoritmo propuesto.

# 3.4.1. Determinación de cuadros de pestañeo

Si bien, durante la implementación del algoritmo, se pretendió establecer criterios autónomos para determinar si una imagen corresponde a un pestañeo, dichos criterios no pudieron determinar con precisión los cuadros a ser excluidos. Por ello, se prefirió separar manualmente los cuadros de pestañeos y evaluar solamente los cuadros procesables (es decir, que no correspondan a una imagen de pestañeo).

El algoritmo comenzará leyendo la primera imagen (cuadro 1). En caso no pueda encontrarla (debido a que fue separada manualmente), la clasifica como pestañeo y fija valores NaN (not a number) para las medidas del cuadro 1. Se prosigue con el cuadro 2, y así sucesivamente hasta encontrar una imagen procesable donde iniciar.

Se ha procurado que la primera imagen en todos los casos sea procesable, lo que se corresponde con el protocolo, puesto que el inicio de la adquisición de imágenes debe ocurrir cuando se aprecie la pupila con claridad en la imagen previa (ver Anexo 2).

### 3.4.2. Lectura de imágenes

Cada vez que se ha de analizar una imagen procesable, existen dos posibilidades de procesamiento para dicha imagen. La primera es procesarla bajo la condición de "lectura". La segunda, procesarla siendo una imagen de "seguimiento". En lo sucesivo, se hará referencia a la categoría de una imagen como lectura o seguimiento, sin comillas.

La diferencia entre ambas categorías de procesamiento de imagen es muy importante. Una de ellas establece que se leerá y se procesará sin relación con otras imágenes del video, mientras que la otra intentará relacionar la imagen (y, por lo tanto, los resultados del análisis de ésta) con imágenes anteriores.

Para que una imagen sea considerada imagen de lectura, ésta debe de cumplir con una de dos características (mutuamente excluyentes):

- Ser la primera imagen procesable de la carpeta de video.
- Estar inmediatamente después de una imagen no procesable.

Cualquier otra imagen entrará en la categoría de imagen de seguimiento.

Como se observa en la Figura 3.13, ambos tipos de imagen difieren ligeramente en su procesamiento. Se detallará en los primeros subcapítulos los pasos para el procesamiento de imágenes de lectura, las primeras que se procesarán, y luego se seguirá con los pasos para el procesamiento de las imágenes de seguimiento.

### 3.4.3. Aplicación de Haar-Like Features a las imágenes

El primer paso para detectar la pupila en una imagen es reducirla lo más cerca posible a dicha pupila. Para poder lograr esto, se utilizan los ya descritos HLFs.

Para la base de datos analizada en este trabajo, ha sido necesario utilizar distintos modelos de HLFs, siendo el  $3 \times 5$  recomendado por Topal (2017) [52] el configurado por defecto y suficiente para una primera detección en casi todos los casos. También se ha verificado el correcto funcionamiento de HLFs de tamaños distintos, como el sugerido por Swirski (2012) [51], y algunos propios como  $2 \times 5$ ,  $2 \times 7$ ,  $3 \times 7$ ,  $5 \times 7$ , etc.

Los valores internos de una matriz A equivalente a un HLF se calcularán de forma tal que cumplan con que su distancia de Frobenius (detallada en el subcapítulo 2.1.10) sea igual a 1. Haciendo  $||A||_F = 1$  en la ecuación 2.21, se llega entonces a la ecuación 3.4. Para una matriz bicuadrada concéntrica (como las sugeridas por Swirski (2012) [51] y Topal (2017) [52]), es necesario, además, que la suma de los valores en la matriz sea cero, lo que se indica en la ecuación 3.5.

$$
\sqrt{\sum_{i=1}^{m} \sum_{j=1}^{n} |a_{ij}|^2} = 1
$$
\n(3.4)

$$
\sum_{i=1}^{m} \sum_{j=1}^{n} a_{ij} = 0
$$
\n(3.5)

Donde  $a_{ij}$  hace referencia a los elementos de la matriz A de tamaño  $m \times n$ . A partir de las ecuaciones 3.4 y 3.5 es posible despejar el valor interno  $\left(v_i\right)$  y el externo  $\left(v_e\right)$  que deben tener los HLF en función de las dimensiones  $h_e$  y  $h_i$  del modelo. Evaluando las ecuaciones 3.1 y 3.2 y operando, se obtienen las ecuaciones 3.6 y 3.7:

$$
v_i = -\frac{\sqrt{{h_e}^2 - {h_i}^2}}{h_e \times h_i}
$$
 (3.6)

$$
v_o = \frac{h_i}{h_e \times \sqrt{{h_e}^2 - {h_i}^2}}
$$
 (3.7)

Donde las variables se describen en la Tabla 3.3:

Tabla 3.3. Variables definitorias de un HLF.

| Variables    | Significado de variables              |  |  |  |  |  |
|--------------|---------------------------------------|--|--|--|--|--|
| $v_i$        | Valor interno del kernel del HLF.     |  |  |  |  |  |
| $v_{\alpha}$ | Valor externo del kernel del HLF.     |  |  |  |  |  |
| h,           | Lado del cuadrado interno del kernel. |  |  |  |  |  |
| $h_e$        | Lado del cuadrado externo del kernel. |  |  |  |  |  |

Es importante notar que en la Tabla 3.3 se entiende por kernel al tamaño de una matriz. Así, un kernel de  $3 \times 3$  implica una matriz cuadrada de tamaño  $3 \times 3$ .

Swirski (2012) [51] sugiere los valores  $h_i = 2$  y  $h_e = 6$ , para los lados del kernel, con los cuales se tienen los pesos iniciales  $v_i = -\frac{\sqrt{2}}{3}$  $\frac{\sqrt{2}}{3}$  y  $v_o = \frac{1}{12}$  $\frac{1}{12\sqrt{2}}$ . Los pesos según Topal (2017) [52] son  $v_i = -\frac{4}{15}$  $\frac{4}{15}$  y  $v_o = \frac{3}{20}$  $\frac{3}{20}$ , que fueron los más usados durante este trabajo.

Adicionalmente, para calcular el mejor HLF para la detección de pupila, se debe buscar la mejor relación entre el punto de intensidad máximo de la imagen como respuesta al HLF y el tamaño de éste. Para ello, se puede decidir por una de dos formas. La primera consiste en dividir el resultado obtenido por el cuadrado del tamaño del HLF. La segunda es hacer la división antes del procesamiento, lo que equivale a usar los pesos mostrados en las ecuaciones 3.8 y 3.9.

$$
v_i = -\frac{\sqrt{{h_e}^2 - {h_i}^2}}{h_e \times h_i} \div k^2
$$
 (3.8)

$$
v_o = \frac{h_i}{h_e \times \sqrt{{h_e}^2 - {h_i}^2}} \div k^2
$$
 (3.9)

Donde  $k$  varía desde 1 hasta un valor arbitrario y hace referencia al tamaño (variable) del HLF, y las demás variables son las mismas ya descritas en la Tabla 3.3.

Así, por ejemplo, un HLF de modelo  $3 \times 5$  y tamaño 4 tendrá un lado interno de 12 y un lado externo de 20.

Una vez definidos los elementos a usarse, es importante definir la imagen sobre la que se va a operar. La aplicación de los HLFs se ha de realizar sobre una imagen modificada de la original, según los siguientes dos pasos:

- 1. Replicación de bordes.
- 2. Integración de la imagen replicada.

El primero de estos pasos implica la duplicidad de la imagen en sus bordes, con la finalidad de poder detectar la pupila si se ubica cerca de un borde. El segundo paso es integrar la imagen replicada. La integración de la imagen es una operación que ya fue descrita en el marco teórico (subcapítulo 2.1.11) y sirve para evaluar rápidamente múltiples tamaños de HLF sobre una misma imagen. La integral de una imagen (definida en la ecuación 2.22) tiene la característica de tener un valor de intensidad igual a cero en su esquina superior izquierda, y un valor igual a la suma de todas las intensidades de la imagen en la esquina inferior derecha.

En la Figura 3.14 se muestra una imagen original (a), una imagen de bordes replicados  ${\bf I}_{BR}$  a partir de I (b), y la imagen integral  ${\bf II}_{BR}$  de  ${\bf I}_{BR}$  (c).

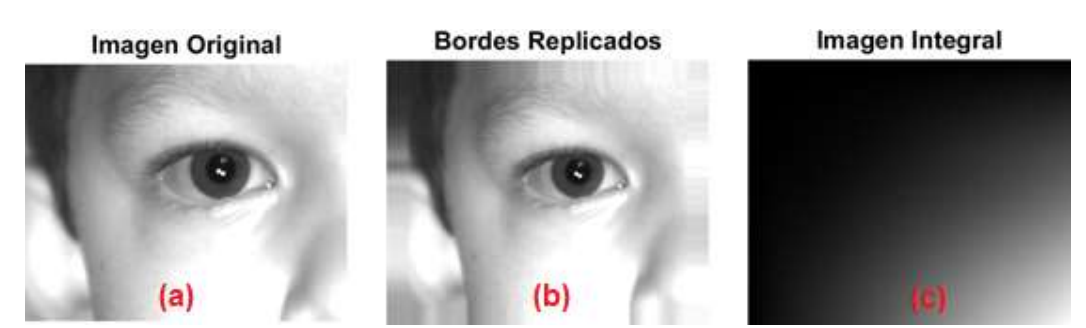

Figura 3.14. Imagen de la base de datos I, replicación  $I_{BR}$  e integración  $II_{BR}$ .

La evolución de la precisión del HLF en la detección de una pupila para una imagen se muestra en la Figura 3.15. Para este ejemplo en particular, se eligió un HLF de  $3 \times 5$  y se probó con tamaños  $(k)$  desde 8 hasta 80 inclusive, usando pasos de 4. El mejor grado de precisión se alcanza para un  $k = 72$ , el cual está marcado en rojo y equivale a un HLF de 216 de lado interno y 360 de lado externo. El resultado de aplicar este HLF sobre la imagen es la detección de una región donde hay más probabilidad de encontrar la pupila y poder obtener una imagen más pequeña que incluya dicha pupila, la que será denominada, en consecuencia, "imagen reducida".

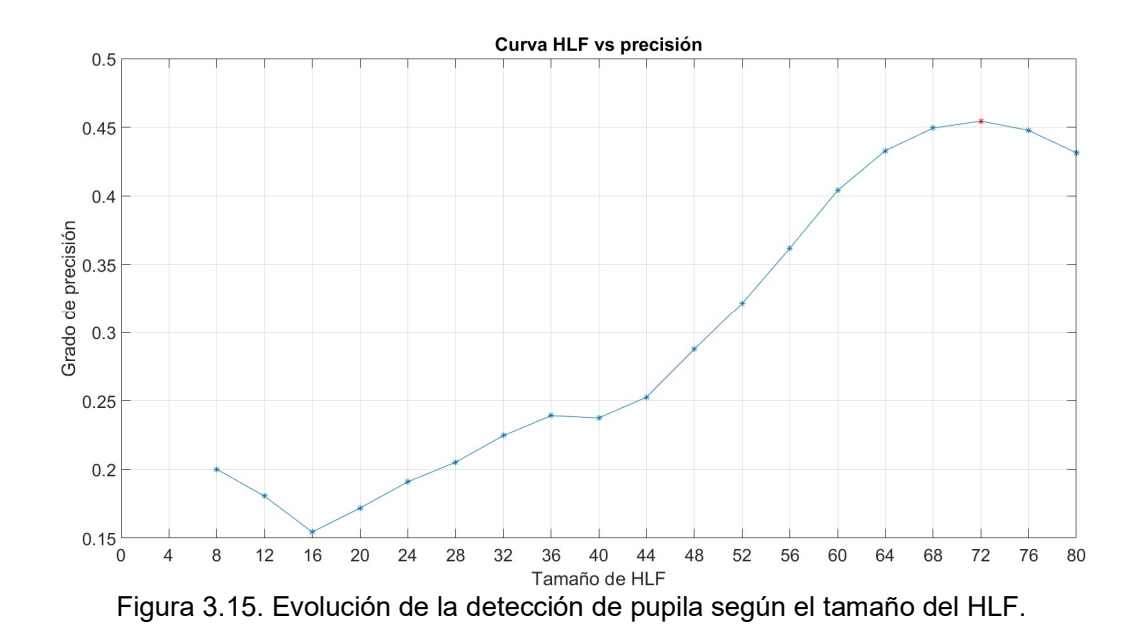

En la Figura 3.16 se muestra la detección en la imagen integral. La región con mayor intensidad corresponde a la detección de la pupila, mientras que en líneas rojas punteadas se muestra el lado interno (pequeño) y externo (grande) del HLF. La imagen reducida como consecuencia de esta detección se muestra en la Figura 3.17. Nótese la importante reducción de dimensiones de la imagen al compararla con la Figura 3.14 – (a).

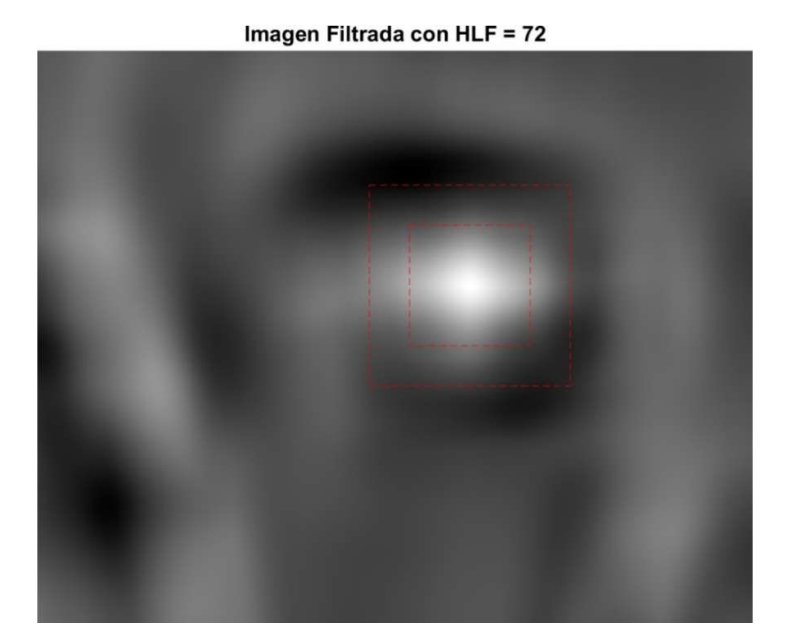

Figura 3.16. Detección mediante HLF en la imagen filtrada, junto con los bordes del HLF.

67

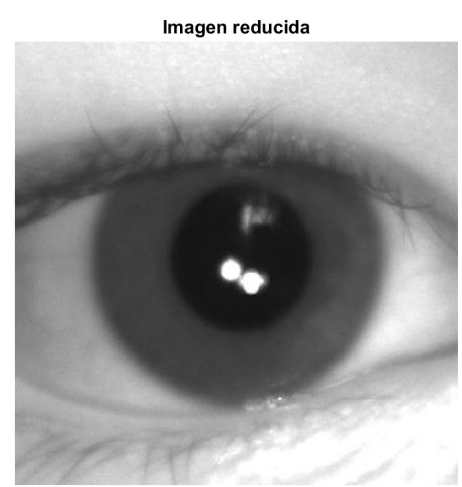

Figura 3.17. Imagen reducida resultante de la aplicación de HLFs.

La ejemplificación de la aplicación de HLF a tres imágenes de pupilas se muestra en la Figura 3.18. Es de resaltar el buen resultado en tres casos disímiles entre sí.

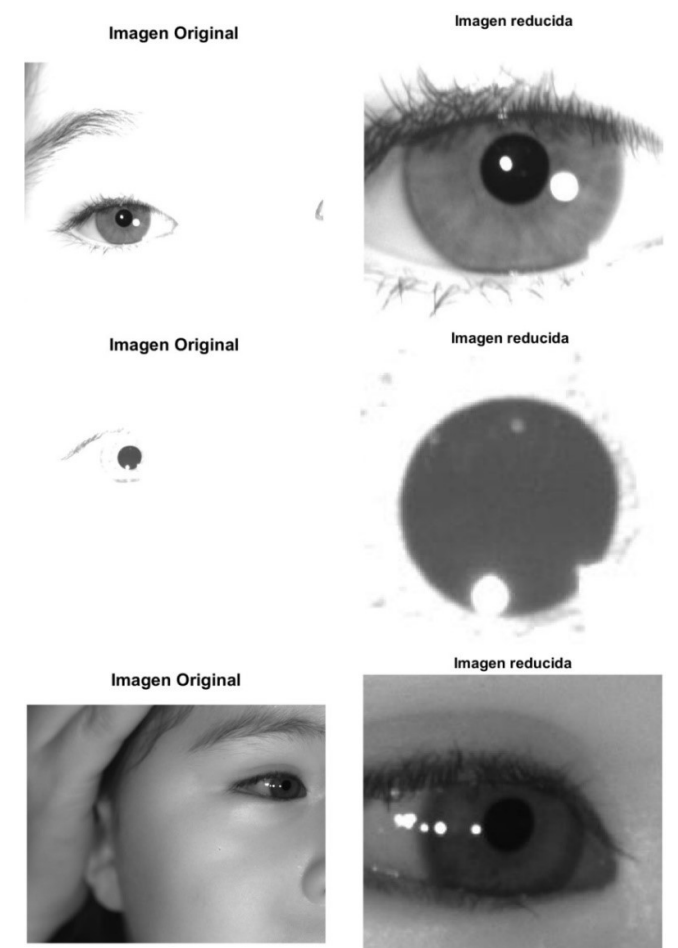

Figura 3.18. Aplicación de HLF a tres imágenes de la base de datos.

# 3.4.4. Aplicación de ajuste de contraste a la imagen reducida

El resultado de la detección de la pupila mediante el uso de HLF da una primera imagen reducida, como se ha descrito en el subcapítulo anterior. Sin embargo, esta primera imagen suele ser aun reducible a una que contenga mejor la pupila, que es el objeto a detectar. Con la finalidad de conseguir la reducción más ajustada a la pupila posible, se clusterizará la imagen resultante actual. Pero será necesario realizar un ajuste de contraste como paso intermedio para mejorar, en lo posible, la clusterización.

El ajuste de contraste propuesto involucra dos operaciones. La primera es un ajuste de contraste medio (ecuación 2.9), mientras que la segunda es un ajuste total a la imagen obtenida con el fin de saturar a 1% los valores extremos (ecuación 2.16, con  $I = I_{asm}$  y  $sat = 0.1$ ).

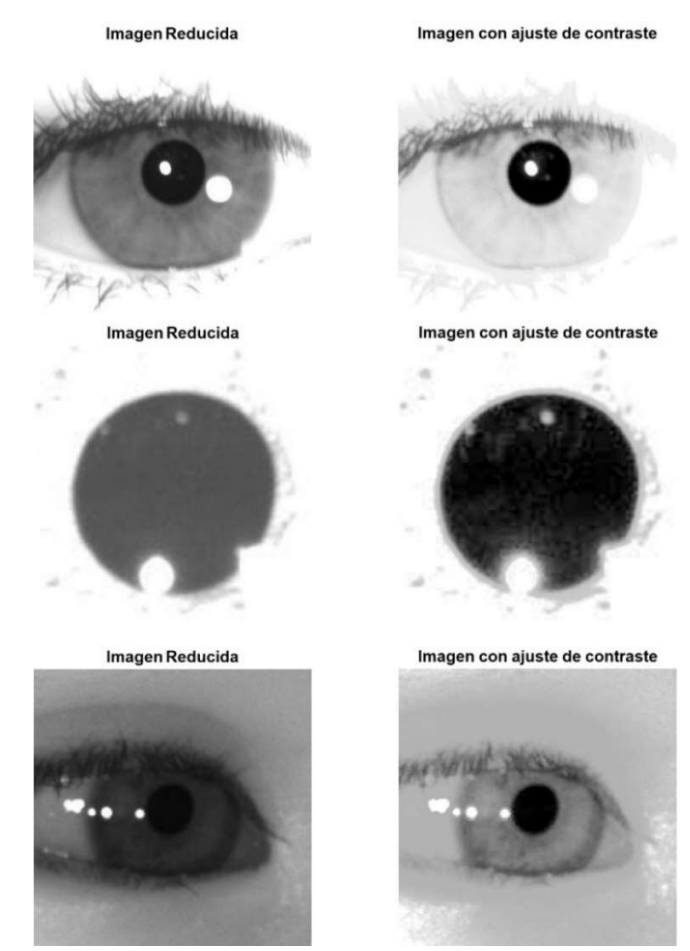

Figura 3.19. Aplicación de ajuste de contraste a tres imágenes de la base de datos.

La Figura 3.19 continúa con el resultado de aplicar el ajuste de contraste propuesto a las tres imágenes provenientes de la Figura 3.18. En la columna de la izquierda se tiene una imagen I, mientras que en la columna derecha se muestra el resultado  $I_{at}$  de aplicar las ecuaciones anteriores.

# 3.4.5. Aplicación de k-means: Clusterización de pupila

Para poder aplicar el algoritmo de k-means al problema de la identificación de pupila en una imagen, se ha de notar que las imágenes con las que se lidiará son imágenes de un único canal (escala de grises). Esto es, cada píxel de la imagen lleva asociado un único valor correspondiente a intensidad de color, a diferencia de las imágenes comúnmente adquiridas (comúnmente denominadas "a color"), que suelen contener tres canales. Por tal motivo, en el presente trabajo se propone aplicar una variante de clustering que incluya información espacial adicional a la información de intensidad de color. Más específicamente, se incluirá la posición relativa del píxel en la imagen respecto al centro de ésta para realizar el *clustering*. Esta configuración deberá tender a agrupar elementos equidistantes del centro de la imagen.

Para tal fin, se crearán dos matrices espaciales de tamaño igual a la imagen en la cual se piensa aplicar k-means (subcapítulo 2.1.12). En una  $(M_h)$  se incluirá información de la posición horizontal de la imagen, y en la otra ( $\textbf{M}_v$ ), información vertical. En la Figura 3.20 se muestra el clustering de diez grupos realizado a la imagen conjunta formada por las matrices  $M_h$  y  $M_v$ , mostrando la agrupación de elementos equidistantes mencionada. Las ecuaciones 3.10 y 3.11 definen la construcción de la imagen mediante el uso de multiplicaciones matriciales.

$$
\boldsymbol{M}_h = \text{ones}(\mathbf{I}_v, 1) \times \text{abs}\left(\frac{m_h}{\mathbf{I}_h} - 0.5\right) \tag{3.10}
$$

$$
\mathbf{M}_{v} = abs\left(\frac{m_{v}}{\mathbf{I}_{v}} - 0.5\right)' \times ones(1, \mathbf{I}_{h})
$$
\n(3.11)

La definición de las variables en estas ecuaciones se muestra en la Tabla 3.4. Es importante notar que el tamaño tanto de  $\bold{M}_h$  como de  $\bold{M}_v$  equivale al tamaño de la imagen original a la que se le aplicará k-means. Esto permitirá utilizar k-means en tres dimensiones: intensidad de píxel, posición normalizada del píxel en dimensión 1, y posición normalizada del píxel en dimensión 2.

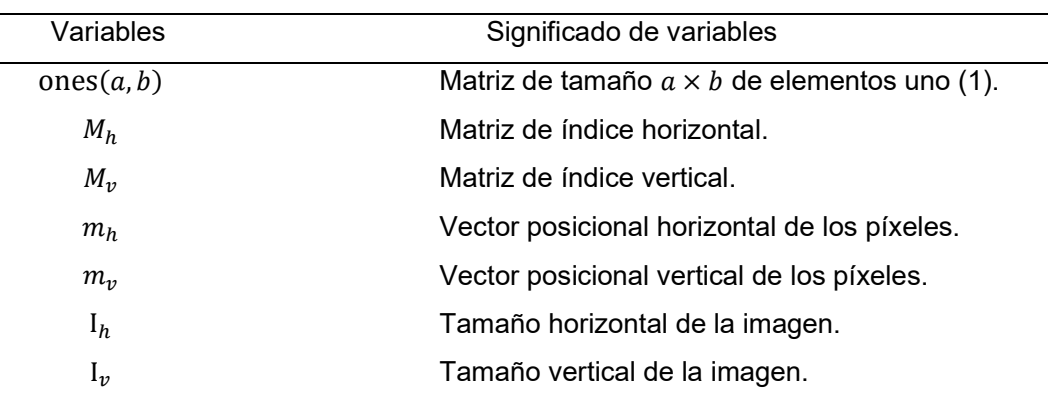

Tabla 3.4. Descripción de variables para la clusterización.

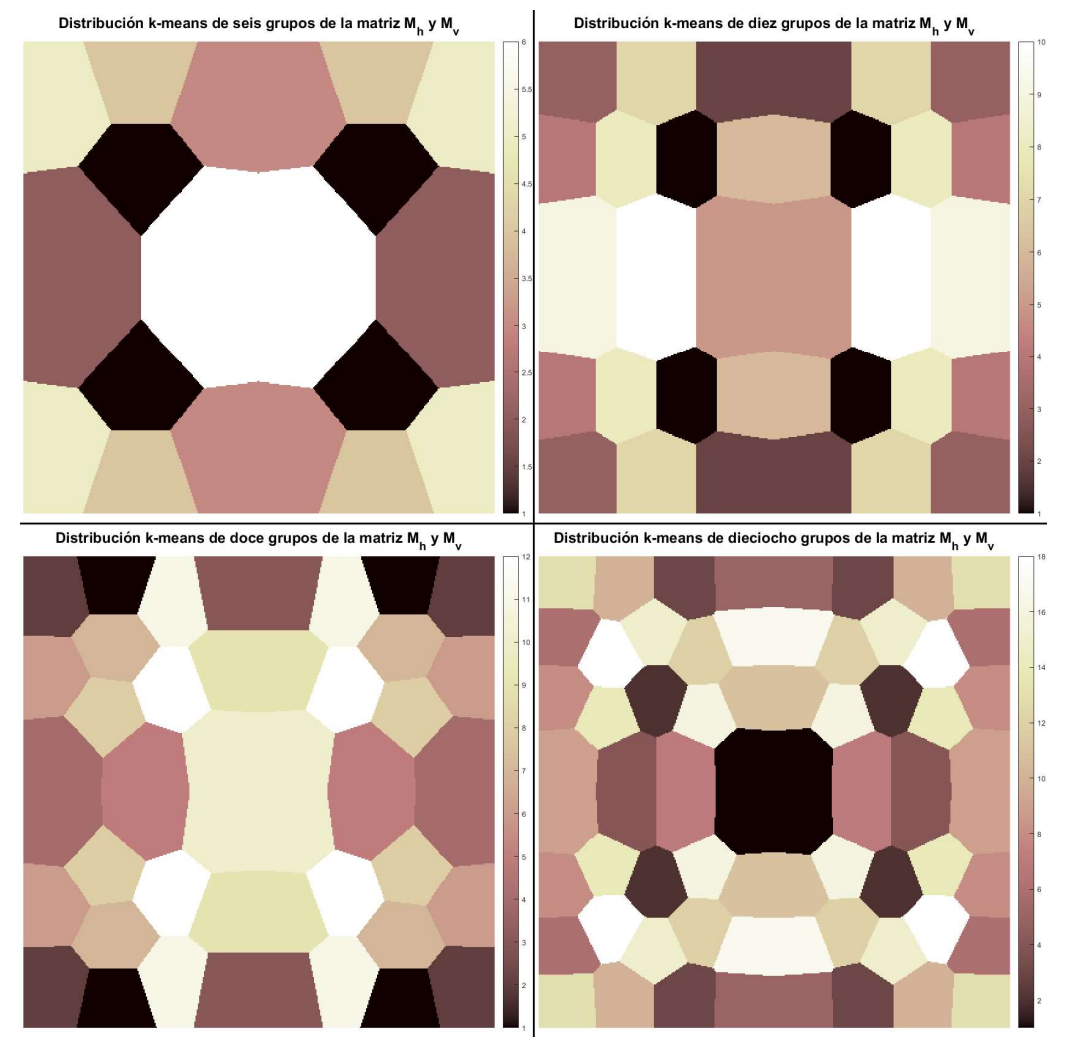

Figura 3.20. *Clustering* de las matrices  $M_h$  y  $M_v$  para seis, diez, doce y dieciocho grupos, utilizado el mapa de color pink en Matlab®

La evaluación del k-means se hará utilizando la matriz mostrada en la ecuación 3.12, en la cual se le dará tres veces más importancia a la intensidad de píxeles que a las matrices con información espacial. Aquí  $M_{k-mea}$  es la matriz de entrada a la clusterización, Er es la matriz de intensidad de píxeles de la imagen con ajuste de contraste, y  $M_h$  y  $M_v$  son obtenidas de las ecuaciones 3.10 y 3.11.

$$
\mathbf{M}_{k-mean} = [3 \times \mathbf{Er} \quad \mathbf{M}_h \quad \mathbf{M}_v]
$$
 (3.12)

Adicionalmente, se ha utilizado un máximo de 250 iteraciones, y se ha programado tres repeticiones de clusterización en el algoritmo, con la finalidad de incrementar las posibilidades de obtener el mínimo global de clusterización.

La evaluación de esta etapa del algoritmo se muestra en la Figura 3.21. En la primera columna se encuentran las imágenes de entrada Er, derivadas de la aplicación de HLFs y de un ajuste de contraste. En la segunda y tercera se halla una comparación entre la aplicación del método de clusterización sin usar dimensiones espaciales (segunda columna) y con expansión de dimensiones espaciales (tercera columna). En la cuarta columna se muestra el resultado final tras el uso del clusterizado espacial.

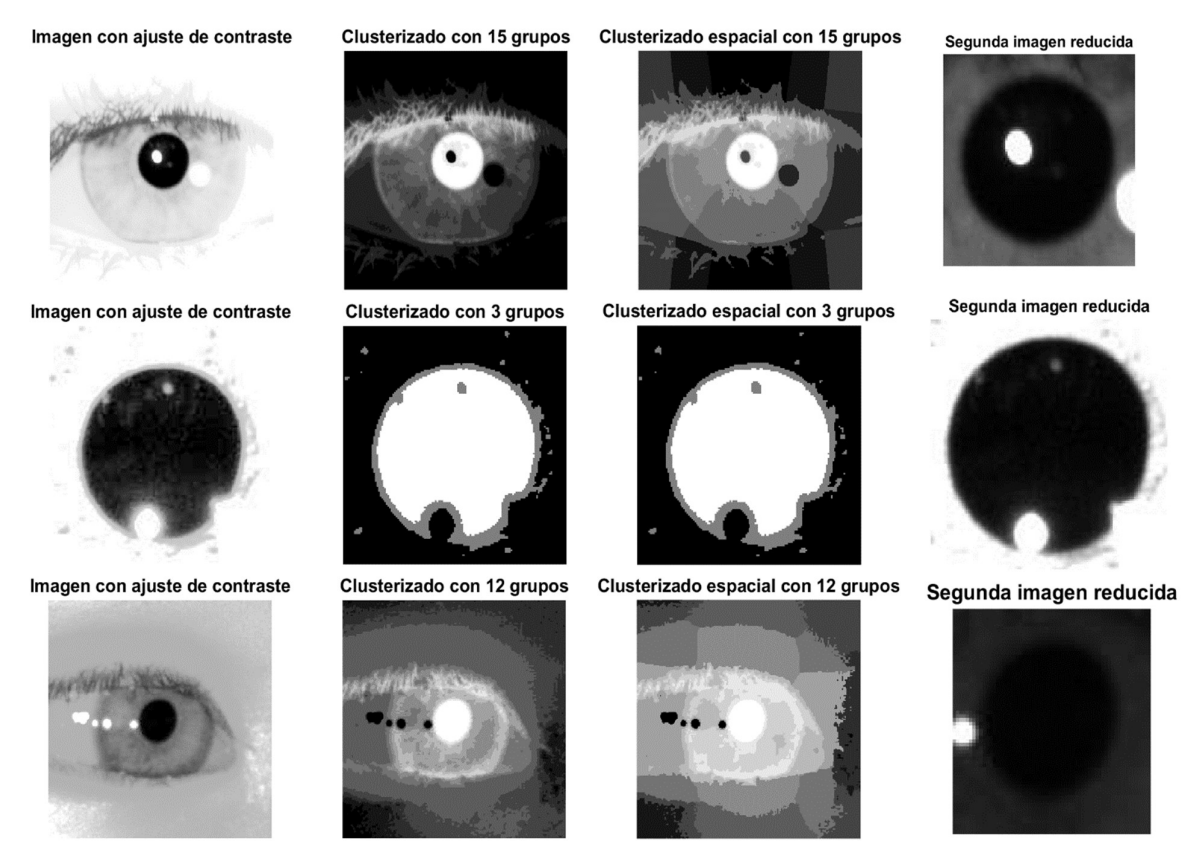

Figura 3.21. Aplicación de distintos modelos de clusterización a las imágenes.

Se puede apreciar que la clusterización espacial (tercera columna) tiene como resultado regiones más homogéneas y más cohesionadas con su entorno. La última columna se obtiene limitando el tamaño de la región más oscura (mostrada en blanco en las columnas 2 y 3) de la columna 3, tomando adicionalmente 10 píxeles arriba, abajo, a la derecha y a la izquierda (para darle un poco más de holgura a la detección). La imagen en la última columna está tomada de la imagen original de entrada al algoritmo, por lo que en algunos casos se observa el poco contraste existente en las imágenes reales. Después de la segunda reducción, la imagen está lista para el siguiente paso.

# 3.4.6. Detección de bordes en la imagen de pupila y elección de bordes

Con el área de detección de pupila reducida al mínimo, el siguiente paso será determinar los bordes correspondientes en la nueva imagen detectada. Para ello, es importante conocer las características de la imagen que se tendrá en este paso. Por lo general, este tipo de imágenes corresponden a un cuasi círculo negro con algunos artefactos, ruidos (ver glosario), y otras oclusiones, tales como pestañas o párpados o la imagen del propio flash reflejada en la pupila.

Por este motivo, la detección de bordes contará con dos pasos. En el primero se hará una detección general de bordes, y en el segundo se refinarán los bordes detectados utilizando parámetros de color, tamaño y curvatura.

Como se mencionó en el capítulo 2, se usará el detector de bordes Canny. Como ya se había anticipado, este detector requiere un filtrado gaussiano como paso previo.

La detección de los bordes en la imagen da como resultado una imagen binaria. Por lo que es necesario, para poder comparar esos bordes, analizar independientemente las características de los píxeles de la imagen asociados a éstos, y excluir los que no cumplan con determinadas heurísticas.

Las heurísticas planteadas son las siguientes, y se aplican en ese orden:

- Intensidad de píxeles de contorno en el grupo oscuro.
- Tamaño de segmentos de pupila mayor a diez píxeles.
- Entropía de gradientes mayor a 1.5.

La intensidad de píxeles de contorno se calcula analizando el conjunto de las intensidades de píxel y dividiéndolo mediante k-means en dos grupos de intensidad, tomando aquél que tenga las intensidades más bajas, pues se asume que corresponden a las intensidades en el borde de la pupila. El tamaño de un segmento de pupila no es otra cosa que la cantidad de píxeles con los que cuenta un segmento, mientras que la entropía de gradiente fue detallada en el subcapítulo 2.1.15. La aplicación de estas heurísticas a las imágenes de la Figura 3.21 se muestran en la Figura 3.22.

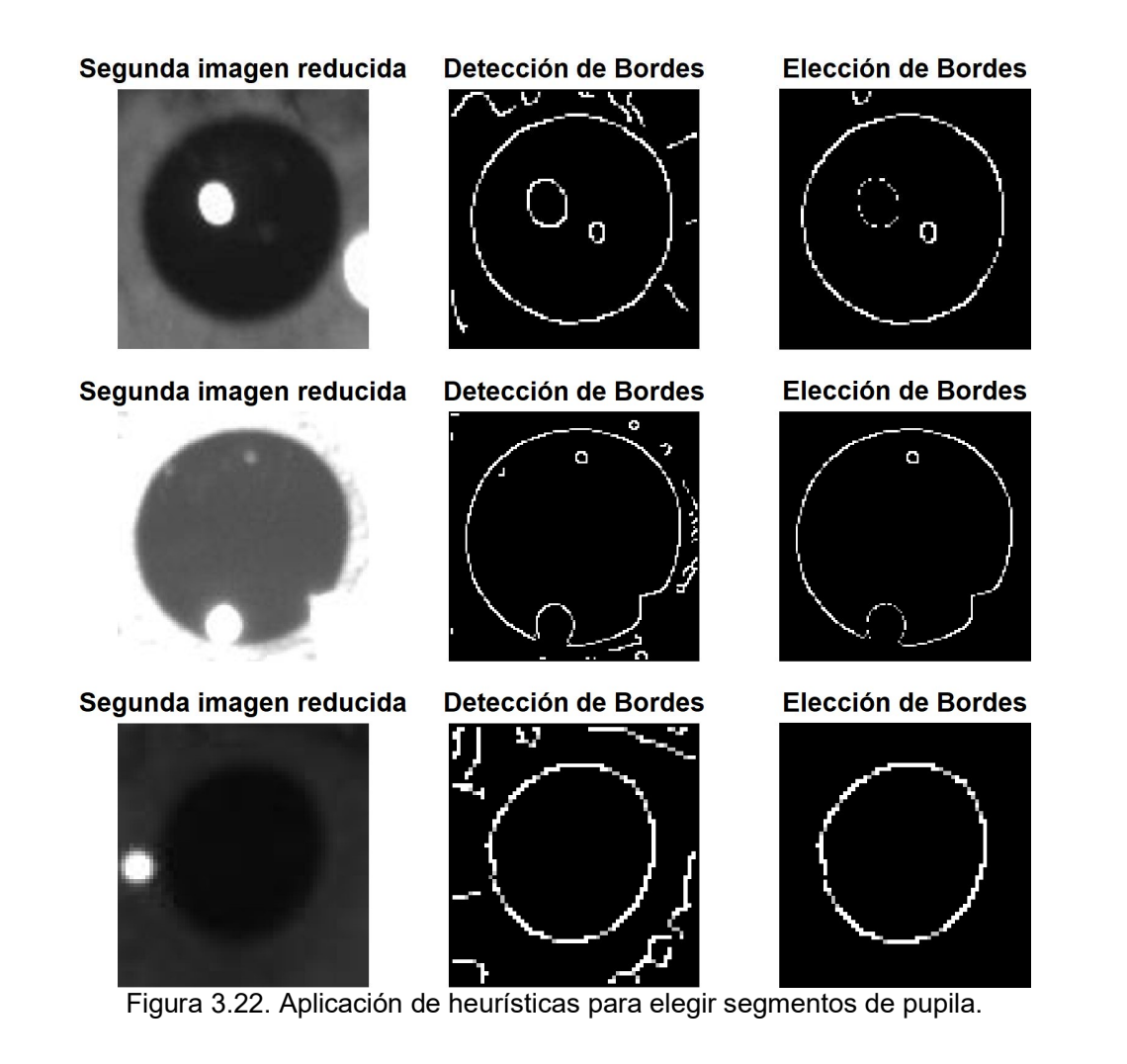

# 3.4.7. Ajuste de elipse a los bordes elegidos

Una vez determinados los bordes que mejor aproximan la posición de la pupila, es necesario aproximar una curva que se asemeje lo más posible a la pupila, para así poder estimar sus parámetros geométricos.

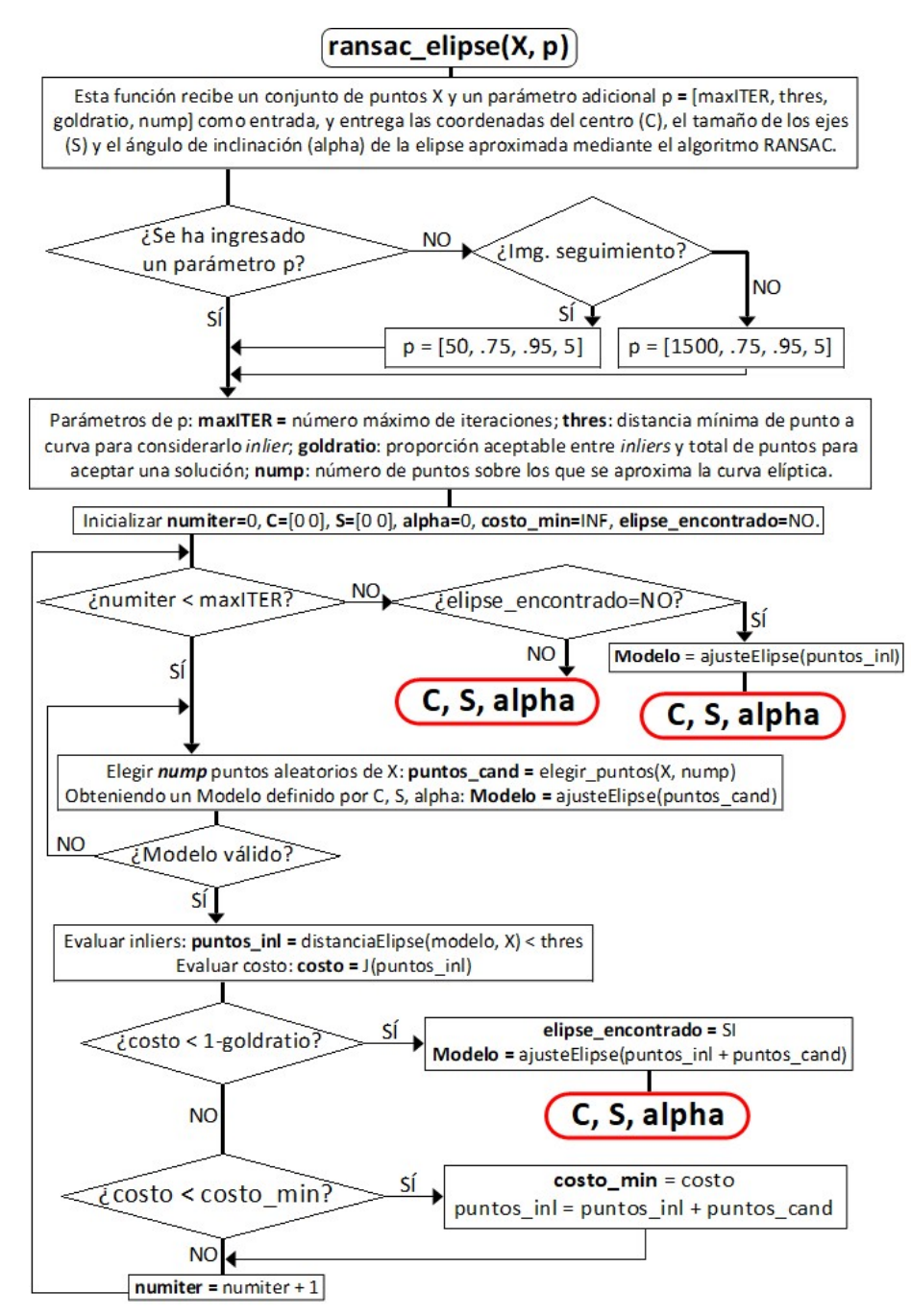

Figura 3.23. Pseudocódigo de RANSAC para los segmentos de borde.

Para este fin se aplicará la ya descrita técnica RANSAC para estimar la mejor elipse posible al conjunto de segmentos definidos de los pasos anteriores. Para implementar RANSAC se tuvieron que definir funciones para aproximar elipses a un conjunto de puntos, funciones para estimar distancias de puntos hacia elipses, y criterios y funciones para estimar la calidad de un modelo. El algoritmo RANSAC se muestra como diagrama de flujo en la Figura 3.23. Este algoritmo tiene por entrada una matriz  $X$  con las coordenadas de cada píxel que pertenece a la imagen de bordes obtenida del subcapítulo 3.4.6, así como un segundo argumento  $p$  de parámetros. Se puede consultar el efecto de estos parámetros en el subcapítulo 2.1.16.

Para aproximar una elipse en función de puntos cartesianos se siguió el método de aproximación de elipses de Fitzgibbon et al. (1996) [24]. Este método es uno de los más populares existentes para aproximación de elipses. El algoritmo y el código en Matlab® se basó en las modificaciones al método Fitzgibbon desarrolladas por Halir y Flusser (1998) [30]. La aproximación estima los coeficientes de la ecuación de una elipse a partir de un conjunto de puntos. La ecuación cartesiana de una elipse se muestra en la ecuación 3.13, donde  $a, b, c, d, e$  y f representan coeficientes de una ecuación elíptica.

$$
ax^2 + bxy + cy^2 + dx + ey + f = 0
$$
 (3.13)

Con los coeficientes adecuadamente definidos, es simple despejar las variables de interés para con el modelo. Los semiejes de la elipse, así como el centro y el ángulo de inclinación del mismo (el que hace el eje X con el semieje mayor) se pueden despejar a partir de la ecuación 3.13 para llegar a las ecuaciones 3.14, 3.15, 3.16, 3.17 y 3.18.

$$
b' = \frac{b}{2}, d' = \frac{d}{2}, e' = \frac{e}{2}
$$
 (3.14)

$$
\mathbf{z} = \frac{[c \times d' - b' \times e', a \times e' - b' \times e']}{b'^2 - a \times c}
$$
(3.15)

$$
r_1 = \sqrt{\frac{2(a \times e^{i^2} + c \times d^{i^2} + f \times b^{i^2} - 2 \times b' \times d' \times e' - a \times c \times f)}{(b^{i^2} - a \times c) \times (\sqrt{(a - c)^2 + 4 \times b'^2} - (a + c))}}
$$
(3.16)

$$
r_2 = \sqrt{\frac{2(a \times e^{i^2} + c \times d^{i^2} + f \times b^{i^2} - 2 \times b' \times d' \times e' - a \times c \times f)}{(b^{i^2} - a \times c) \times (-\sqrt{(a - c)^2 + 4 \times b^{i^2} - (a + c))}}
$$
(3.17)

del mismo (el que hace el eje X con el semieje mayor) se pueden despejar a  
\necuación 3.13 para llegar a las ecuaciones 3.14, 3.15, 3.16, 3.17 y 3.18.  
\n
$$
b' = \frac{b}{2}, d' = \frac{d}{2}, e' = \frac{e}{2}
$$
\n(3.14)  
\n
$$
z = \frac{[c \times d' - b' \times e', a \times e' - b' \times e']}{b'^2 - a \times c}
$$
\n(3.15)  
\n
$$
\sqrt{\frac{2(a \times e'^2 + c \times d'^2 + f \times b'^2 - 2 \times b' \times d' \times e' - a \times c \times f)}{(b'^2 - a \times c) \times (\sqrt{(a - c)^2 + 4 \times b'^2} - (a + c))}}
$$
\n(3.16)  
\n
$$
\sqrt{\frac{2(a \times e'^2 + c \times d'^2 + f \times b'^2 - 2 \times b' \times d' \times e' - a \times c \times f)}{(b'^2 - a \times c) \times (-\sqrt{(a - c)^2 + 4 \times b'^2} - (a + c))}}
$$
\n(3.17)  
\n
$$
(b'^2 - a \times c) \times (-\sqrt{(a - c)^2 + 4 \times b'^2} - (a + c))
$$
\n(3.18)  
\n
$$
\frac{\pi}{2}, para b = 0 ya < c
$$
\n
$$
\frac{\pi}{2}, para b = 0 ya < c
$$
\n
$$
a = \begin{cases}\n\frac{\pi}{2}, para b = 0 ya < c \\
0.5 \times \cot^{-1} \left(\frac{a - c}{b}\right), para b \neq 0 ya < c \\
\frac{\pi}{2} + 0.5 \times \cot^{-1} \left(\frac{a - c}{b}\right), para b \neq 0 ya > c\n\end{cases}
$$
\n(3.18)

Las variables de todas estas ecuaciones se detallan en la Tabla 3.5.

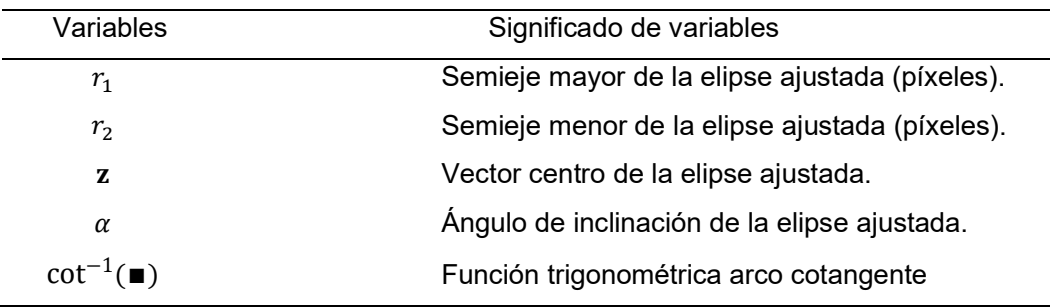

Tabla 3.5. Variables en las ecuaciones de la elipse.

Para el dibujo de la elipse, así como para tener una función alternativa de ajuste elíptico, se consideró utilizar el método de descomposición de valores singulares de la matriz compuesta por los puntos a ajustar, como se explica en Gander (2018) [27]. Con todas estas consideraciones, se implementó la función ajusteElipse que es parte del algoritmo RANSAC (Figura 3.23) y cuyo pseudocódigo se puede consultar en Halir y Flusser (1998) [30] y Gander (2018) [27].

Para poder determinar si un punto en  $X$  corresponde a un *inlier* se requería una función que satisfaga dos condiciones: en primer lugar, que pudiera estimar muy rápidamente (y con una precisión suficientemente buena) la mencionada distancia puntoelipse. Para ello, se implementó una idea sugerida por Chatfield (2017) [11].

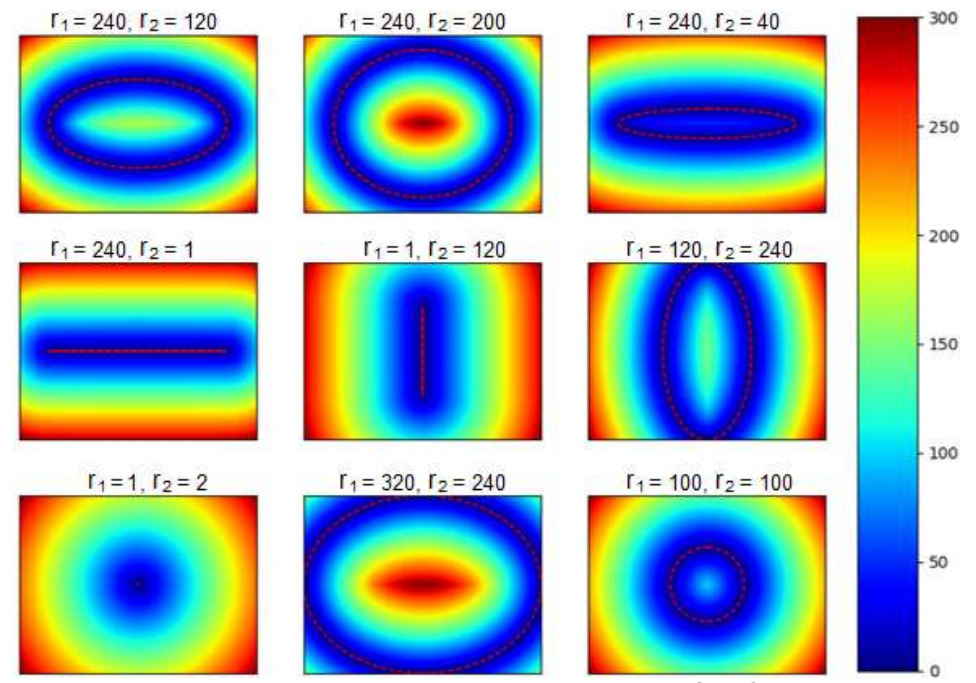

Figura 3.24. Aproximaciones del algoritmo propuesto por Chatfield. El color de las regiones indica la distancia de éstas a la elipse. (Chatfield, 2017) [11].

La idea de Chatfield se puede resumir en los siguientes pasos:

- 1. Estimar una distancia cercana que intercepte a la elipse en dos puntos.
- 2. Estimar el siguiente punto utilizando el astroide evoluta de la elipse.
- 3. Repetir tres veces hasta obtener una aproximación suficientemente buena.

En la Figura 3.24 se puede apreciar la convergencia del algoritmo por sobre múltiples elipses de diferentes excentricidades. Aquí  $r_1$  se refiere al eje horizontal de la elipse, y  $r<sub>2</sub>$  al eje vertical, en píxeles. Es importante notar que, como se explicará más adelante, solamente se lidiará con elipses de excentricidades cercanas a uno, por tratarse de pupilas y ser ésta una de las características de su forma.

Satisfecha la condición de rapidez, se necesitaba desarrollar un algoritmo no iterativo o, dicho de otro modo, se tenía que estimar en un único paso la distancia de muchos puntos a una elipse determinada. Para poder cumplir con este segundo requisito hubo que considerar que la función de medida de distancias tenga entradas matriciales, además de valores escalares, así como generalizar la función para incluir elipses con un centro z no necesariamente en el origen  $(0,0)$ , y con ángulos de inclinación  $\alpha$  variados, y no limitados a  $\alpha = 0$ . Estas consideraciones fueron aplicadas al modelo de Chatfield y derivaron en el desarrollo de distanciaElipse (como aparece en la Figura 3.23).

Finalmente, para estimar la calidad del modelo resultante se recurrió a la ecuación 3.19, que es la ecuación usual para evaluar la performance de la aproximación. Aquí, hace referencia a la función costo del ajuste elíptico evaluado y también se muestra en la Figura 3.25. Se irá eligiendo modelos con un *J* cercano a 0.

$$
J = 1 - \frac{Número de inliers del modelo}{Número total de puntos en X}
$$
 (3.19)

Por último, se estableció un criterio de admisión de modelo. Se entiende que la pupila es una región de forma elíptica y también es posible aproximar la pupila a un círculo, al menos siempre que la mirada se encuentre en el mismo eje de la cámara. Por este motivo, se estableció como condición que la excentricidad se encuentre entre 0.8 y 1, para considerar también los cuadros en los que el ojo se encuentre en movimiento. Cualquier otro resultado será desechado y se realizará una nueva estimación.

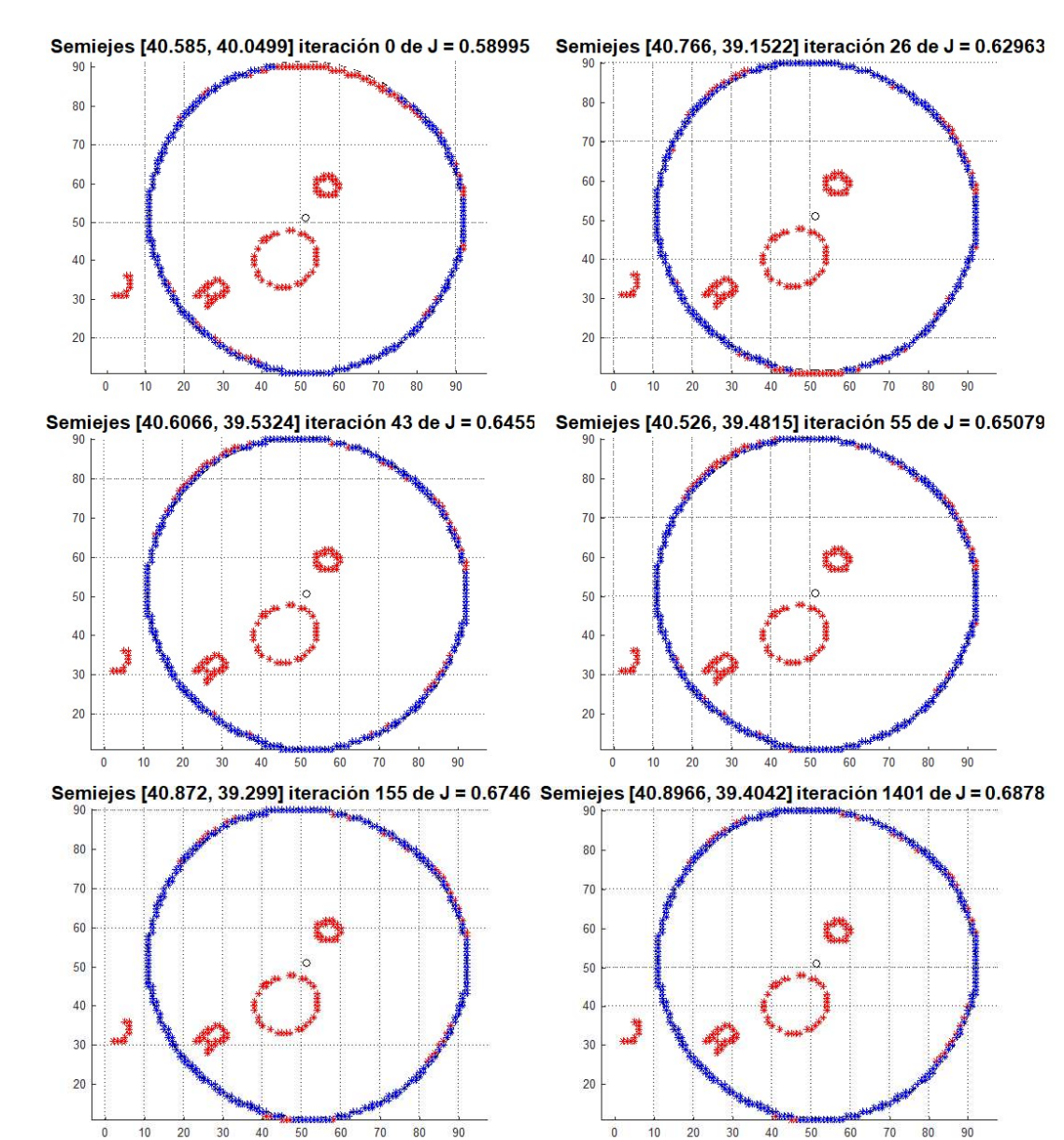

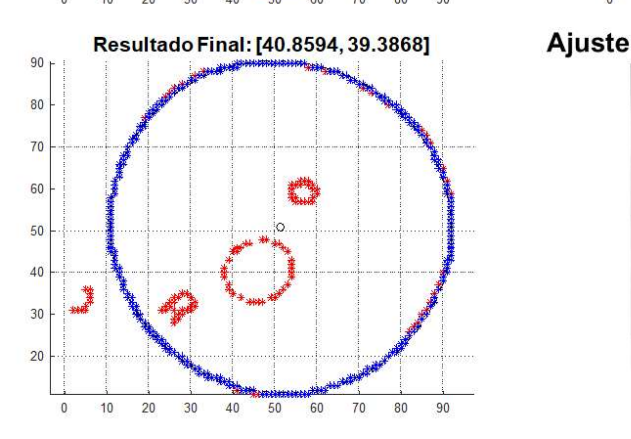

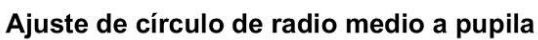

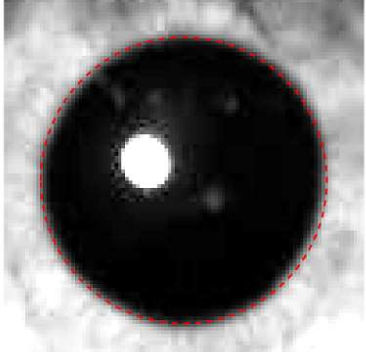

Figura 3.25. Evolución en la estimación RANSAC de una pupila.

El resultado del algoritmo RANSAC en la estimación de una pupila se puede observar en la Figura 3.25, donde se aprecian siete iteraciones del algoritmo de un total de 1500, además de los semiejes calculados y el costo del modelo. Los píxeles de borde  **se muestran de rojo, y los** *inliers* **en azul. Los parámetros**  $p$  **se tomaron considerando** una imagen de lectura (imagen seguimiento = NO en el algoritmo de la Figura 3.23).

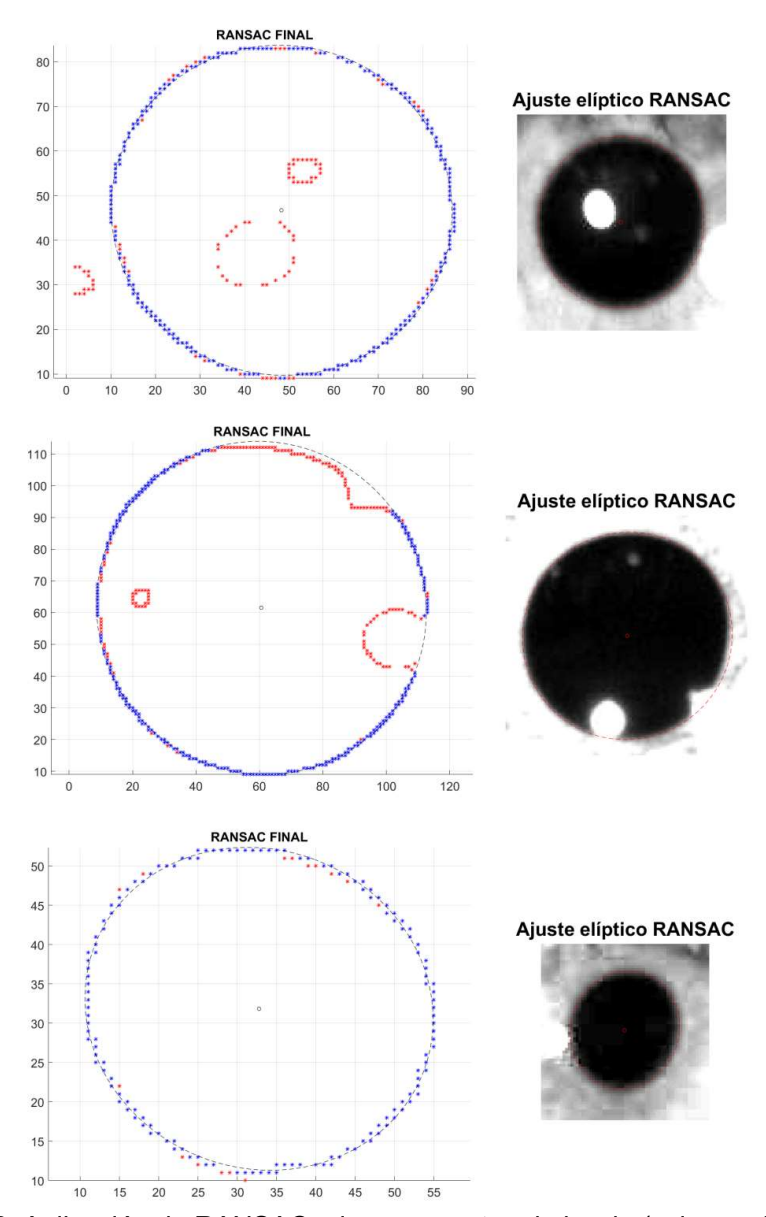

Figura 3.26. Aplicación de RANSAC a los segmentos de borde (columna izquierda) y resultado en rojo de ajuste de elipse a la pupila (columna derecha).

La Figura 3.26 muestra el resultado de la aplicación de RANSAC a las tres imágenes que se analizaron en la Figura 3.22. En la columna de la izquierda se muestran los puntos derivados de la elección de bordes  $(X)$  a los cuales se aplicó RANSAC. En azul se encuentran los puntos ajustados (inliers) y en rojo, aquellos que no se incluyen en la estimación (outliers). En la columna de la derecha, la última imagen reducida de la pupila y su correspondiente ajuste elíptico en forma de líneas punteadas rojas. Con esto, se ha concluido la estimación de parámetros geométricos para la pupila.

### 3.4.8. Detectores de esquinas para tracking

Hasta aquí se ha detallado cómo funciona el algoritmo desarrollado para la detección de una imagen de lectura, desde las variables de entrada hasta la estimación de sus parámetros geométricos. Sin embargo, el método así planteado no aprovecha las características de un video capturado a alta velocidad. Es por ello que se propone reducir algunos pasos previos en las sucesivas estimaciones de parámetros.

Se puede apreciar que, para dos cuadros de video continuo, existe un alto grado de similitud en ambas imágenes. En muchos casos, el movimiento ocurre únicamente debido a los movimientos sacádicos (movimientos repentinos y rápidos) de la pupila, motivo por el cual se buscará realizar el seguimiento una vez que la pupila haya sido detectada.

En la Figura 3.27, se puede apreciar la comparación de dos cuadros consecutivos de un video, ya procesado, conteniendo una pupila. Para ello, se superpuso la ubicación detectada de pupila en el cuadro 267 (rosa) en el cuadro 268 (verde).

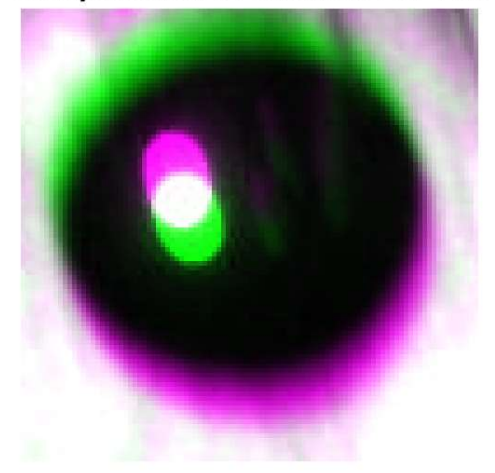

Comparación de cuadros 267-268

Figura 3.27. Comparación de pupilas de dos cuadros consecutivos.

El objetivo es estimar la magnitud del desplazamiento de la pupila entre ambas imágenes. Para ello, será importante utilizar el detector minEigenFeatures (subcapítulo 2.1.13) en las imágenes a comparar. Sin embargo, el interés está puesto en las áreas en movimiento de la pupila, por lo que habrá que discriminar según el color del punto detectado. Únicamente se admitirán puntos que no correspondan al blanco del flash. Esto es desarrollado debido a que, para los movimientos de cabeza, las imágenes de pupila y el flash se mueven en conjunto, pero, para movimientos sacádicos, la imagen del flash como punto luminoso se queda estática, lo que experimentalmente conlleva errores, pues los puntos cercanos a este punto luminoso aparentan no moverse, cuando no es el caso. La conclusión será que los descriptores deberán corresponderse a una intensidad inferior a 0.75 para poder ser seguidos, y en caso no se detecte ninguno que cumpla dichas características, se aplicarán los detectores sobre imágenes con ajuste de contraste. Si aún después no se consiguen puntos, se recurrirá a los puntos de borde detectados anteriormente. En el caso extremo, se procesa la imagen utilizando HLFs, como si se tratara de una imagen de lectura, aunque se ajustará la elipse como si se tratase de una imagen de seguimiento, lo que se explicará posteriormente.

En la Figura 3.28 se muestra la detección de los detectores *minEigen* admitidos en las imágenes de pupila que se han visto en la Figura 3.26. En cruz azul, los detectores en puntos de intensidad menor a 0.75 (admisibles) y en cruz roja los de intensidad mayor a 0.75 (y, por lo tanto, inadmisibles).

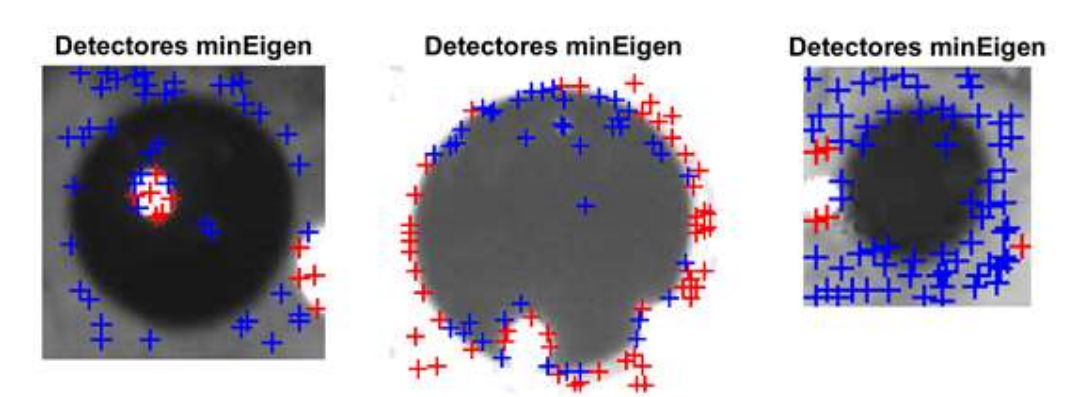

Figura 3.28. Aplicación de detectores a imágenes de pupila.

# 3.4.9. Estimación del vector desplazamiento

La estimación del desplazamiento se realiza analizando la diferencia de posición de los puntos detectados en dos cuadros consecutivos. Si  $L_1$  es la posición de los detectores en el primer cuadro y  $L_2$  es la posición de los detectores en el segundo cuadro, y considerando que ambos tienen un tamaño igual  $(num\_det \times 2,$  donde  $num\_det$  es el número de detectores admisibles), el vector desplazamiento  $\vec{p}$  se evalúa según la ecuación 3.20, donde avg(∎) significa promedio aritmético:

$$
\vec{\mathbf{p}} = \text{avg}(\mathbf{L}_1 - \mathbf{L}_2) \tag{3.20}
$$

Una vez detectado el vector desplazamiento, se ajusta la ventana de detección de la pupila, la cual debería estar más centrada. En la Figura 3.29 se muestra la corrección de posición de una imagen en función a un vector de desplazamiento  $\Delta_p = \vec{p}$ .

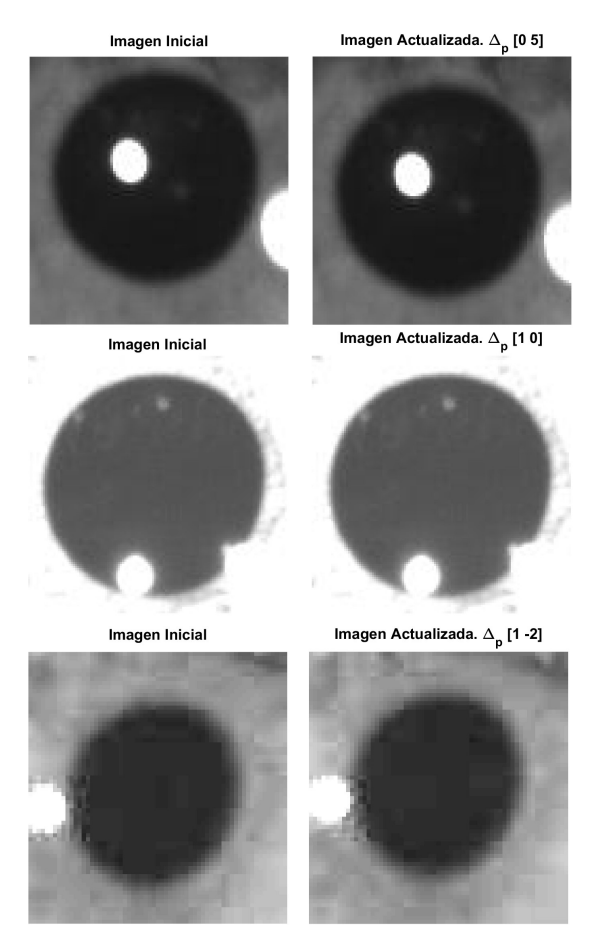

Figura 3.29. Corrección de posición para las imágenes de pupila.

# 3.4.10. Ajuste de elipse mediante RANSAC modificado

Se utilizó un criterio adicional al del cociente entre ejes, establecido antes para RANSAC: Siempre que exista una medición de pupila previa, se buscará que los radios estimados para un cuadro no difieran mucho de los estimados para el cuadro

inmediatamente anterior. Es decir, si existe una estimación del valor del radio de la pupila

inmediatamente anterior. Es decir, si existe una estimación del valor del radio de la pupila<br>para un cuadro  $n - 1$ , ésta influirá directamente en la medición del cuadro  $n$ .<br>Las dos condiciones finales de RANSAC modificad ecuaciones 3.21 y 3.22.

$$
\hat{R}_{n_M} / \hat{R}_{n_m} \in \{0.8 | 1.25\} \tag{3.21}
$$

$$
\left[\hat{R}_{n_{M}},\hat{R}_{n_{m}}\right]=\left[\hat{R}_{n-1-M},\hat{R}_{n-1}_{m}\right]\pm\Delta\tag{3.22}
$$

|                                     | Tabla 3.6. Variables para RANSAC modificado.                                                                                                    |
|-------------------------------------|----------------------------------------------------------------------------------------------------|
| Variables                           | Significado de variables                                                                                                    |
| $\widehat{R}_n$                     | Radio medio estimado del cuadro n.                                                                                                    |
| $\widehat{R}_{n_{M}}$               | Radio mayor estimado del cuadro $n$ .                                                                                                    |
| $\widehat{R}_{n_m}$                 | Radio menor estimado del cuadro n.                                                                                                    |
| $\widehat{R}_{n-1_M}$               | Radio mayor estimado del cuadro $n-1$ .                                                                                                    |
| $\widehat{R}_{n-1,m}$               | Radio mayor estimado del cuadro $n-1$ .                                                                                                    |
| $\{ \blacksquare   \blacksquare \}$ | Rango de valores admisible.                                                                                                    |
| Δ                                   | Cota máxima de medición entre cuadros.                                                                                                    |
|                                     | En la aplicación del algoritmo, se ha usado una cota $\Delta = 0.5$ . La cota tiene un peso<br>iy grande en el costo computacional, pues a medida que se eligen cotas más<br>queñas, el tiempo requerido para el procesamiento aumenta significativamente. Es por<br>o que, además, se tiene que reducir el número de iteraciones para el uso de este |

Tabla 3.6. Variables para RANSAC modificado.

muy grande en el costo computacional, pues a medida que se eligen cotas más pequeñas, el tiempo requerido para el procesamiento aumenta significativamente. Es por ello que, además, se tiene que reducir el número de iteraciones para el uso de este RANSAC modificado, pues se va a evaluar en casi todos los casos sobre una misma base de inliers. Por este motivo en el algoritmo RANSAC de la Figura 3.23 se usa 50 iteraciones como máximo para imágenes de seguimiento. **Example transfer and transfer and transfer and transfer and transfer and transfer and transfer and transfer and transfer and transfer and transfer and transfer and transfer and transfer and transfer and transfer and tran** 

### 3.4.11. Filtrado de curva pupilométrica obtenida: Savitzky-Golay

Una vez obtenidas las estimaciones para todas las pupilas de un video de pupila, se

ajustada) versus tiempo (donde 1 cuadro equivale a 10 ms) para éstas. En la Figura 3.30 se observa el resultado inicial de las estimaciones de pupila en un video.

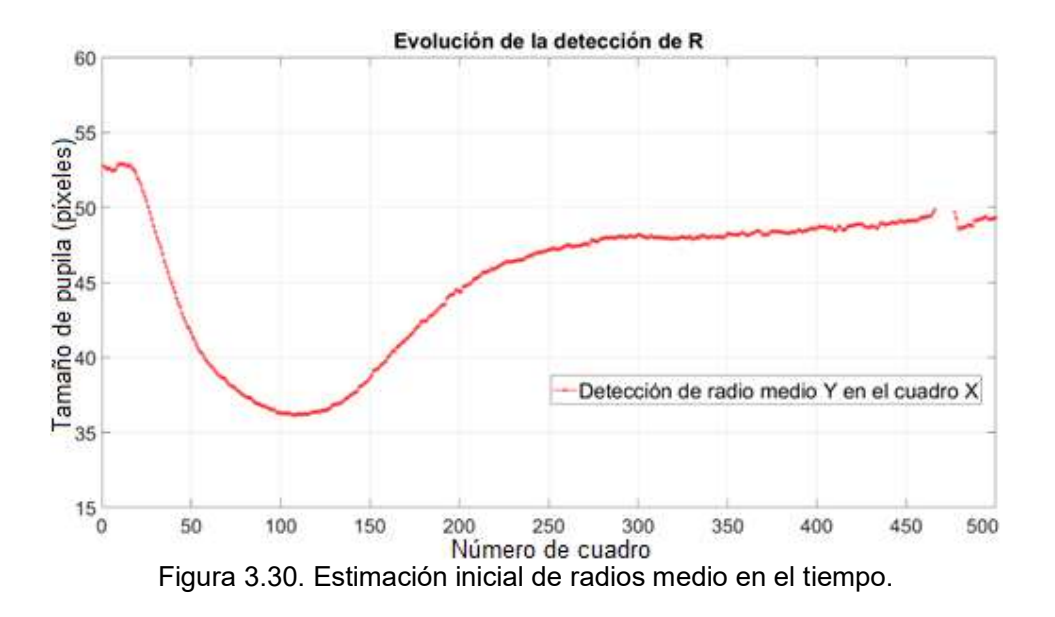

Se puede notar que existe una región con radios no estimados (producto de un pestañeo). Se deberá interpolar linealmente los valores para esta región. En la Figura 3.31 se ha realizado dicha interpolación, mostrándose en línea azul.

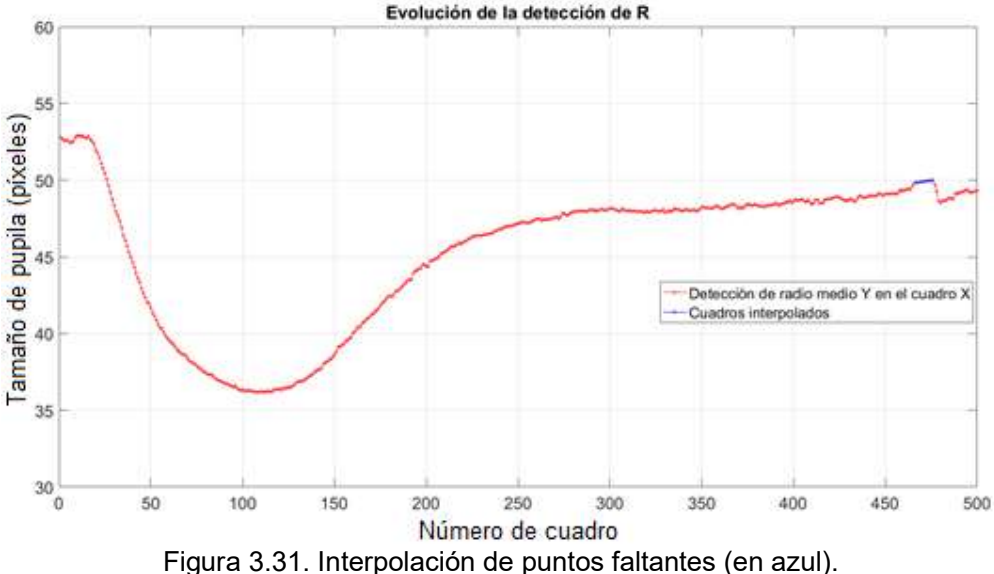

El paso final para la curva obtenida es su suavización (reducción de ruido) mediante la aplicación de un filtro (subcapítulos 2.1.17 y 2.1.18), para tener un grado de confianza mayor en el cálculo de las respuestas pupilares (subcapítulo 2.1.4). En las figuras, se

usará un filtro SG de ajuste cúbico con una ventana de 7, por observar empíricamente que produce los mejores resultados para estas curvas. En la Figura 3.32 se muestra el resultado de la curva filtrada. En la Figura 3.33 se muestra un trozo de la curva, en la que se aprecia el efecto del filtrado y, por consiguiente, la reducción del ruido.

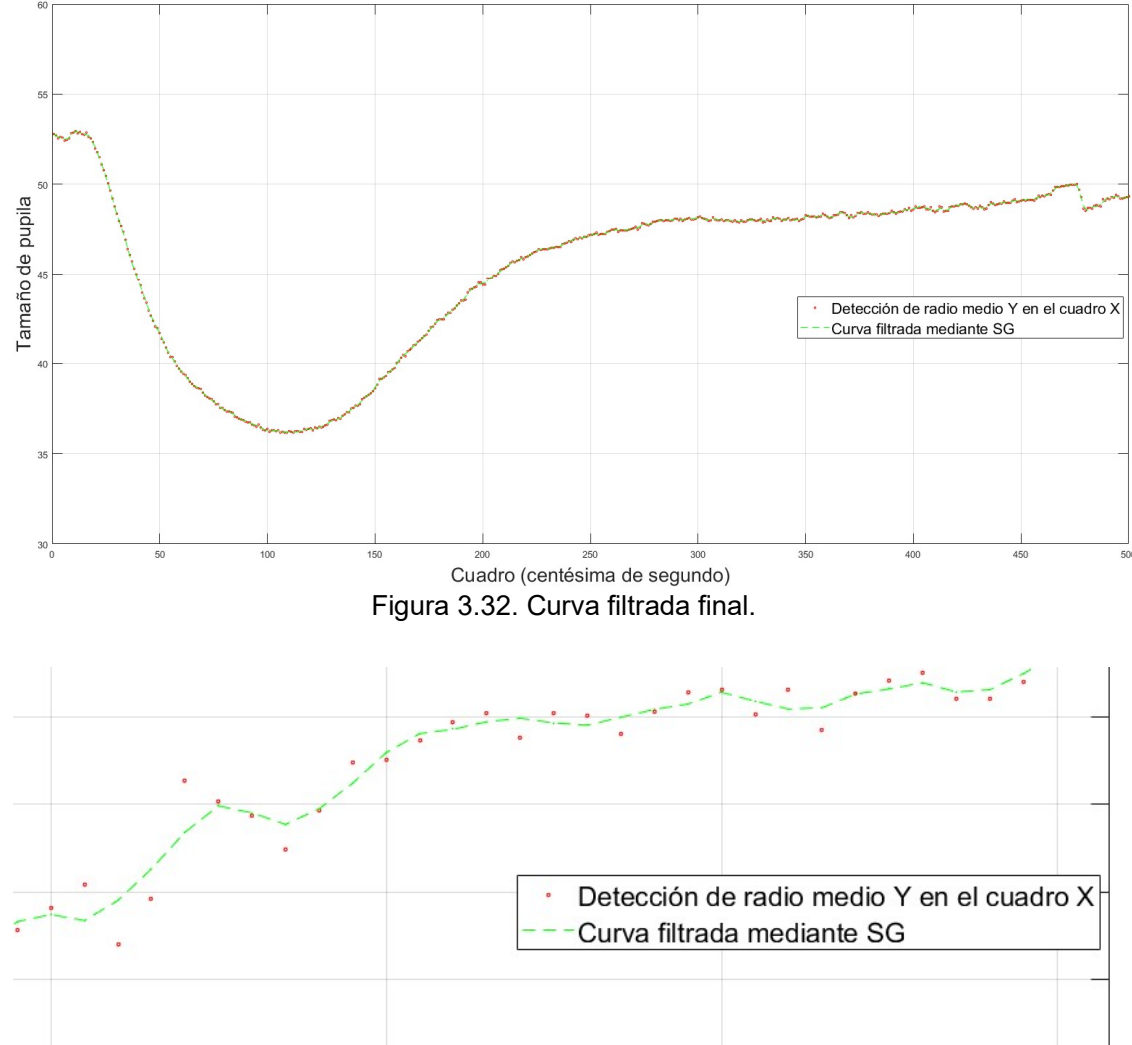

Evolución de la detección de R

Figura 3.33. Porción de curva filtrada.

### 3.4.12. Iluminación, nivel base de pupila, y diferenciación

Antes de poder adquirir los parámetros pupilares a partir de la curva pupilométrica obtenida para tal fin, es importante notar que estos parámetros corresponden a medidas relativas, motivo por el cual será necesario normalizar los valores de radio medio obtenidos. Adicionalmente, es necesario saber los momentos en los que el estímulo visual (el flash) ha estado activo para poder despejar adecuadamente las variables de interés. En ambos casos, el tamaño de la pupila en el video y el tiempo de iluminación en el mismo son parámetros medibles para contraste de hipótesis.

Para tal fin, es necesario definir algunos conceptos que permitan precisar los indicadores que se han de usar en el contraste de las hipótesis. Así, se define un cuadro de video como iluminado sí y sólo sí el valor de la intensidad de imagen se encuentre por encima de un promedio ponderado entre los valores máximos y mínimos de intensidad de imagen en todo el video (ver Tabla 3.7). Se define asimismo el nivel base de pupila como el promedio de los radios estimados para la pupila desde el primer cuadro hasta el cuadro inmediatamente previo al primer cuadro detectado como iluminado. Las ecuaciones que se utilizarán serán:

$$
diffL_n = I_{n+1} - I_n \tag{3.23}
$$

$$
tflash = maxdiff - mindiff
$$
\n(3.24)

$$
avgPupil = \frac{1}{mindiff - 1} \sum_{mindiff - 1}^{i=1} R_i
$$
\n(3.25)

Donde las variables son mostradas en la Tabla 3.7:

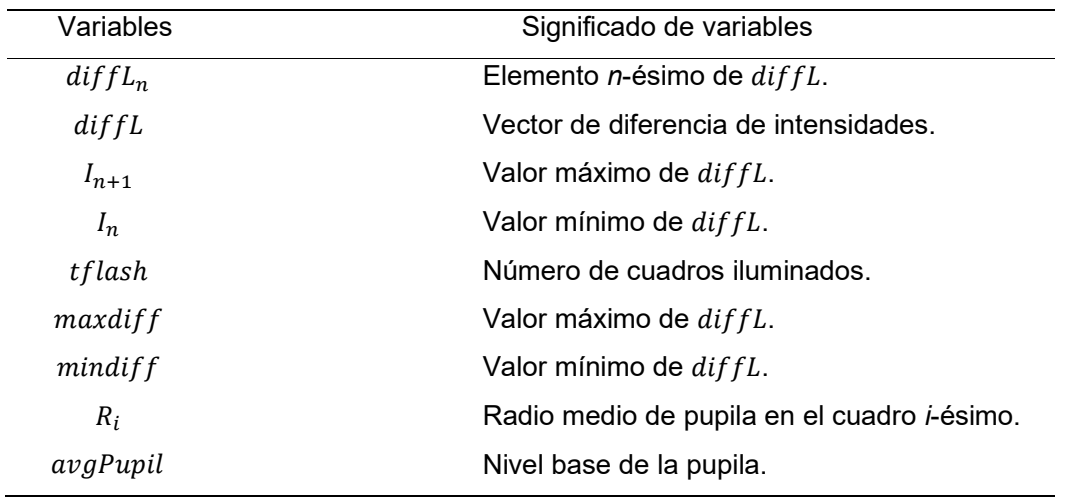

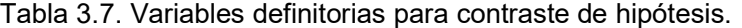

Adicionalmente, se realizó una inspección cuadro a cuadro de cada video en la base de datos, con la finalidad de determinar los cuadros inicial y final del flash, y se evaluó la precisión de la aplicación de las ecuaciones anteriores. Se encontró que, para la gran mayoría de videos en la base de datos, el sistema en cuestión detecta adecuadamente el flash.

Los indicadores elegidos para contrastar la hipótesis secundaria relacionada al tamaño de pupila deben ser obtenidos mediante la aplicación de las ecuaciones 3.24 y 3.25, en las que son mencionadas como  $tflash$  (que debe ser igual a 100) y  $avgPupil$ , el que debe encontrarse en el rango de 25 y 60 píxeles.

El paso final previo a la adquisición de las variables pupilométricas será diferenciar la curva obtenida, para así poder calcular las cuatro variables pupilométricas finales. Esta curva, a su vez, será filtrada. La curva de velocidad diferenciada derivada de la Figura 3.32 y filtrada con un filtro SG cúbico de ventana 7 se muestra en la Figura 3.34. Nótese los picos sobre el final, que se deben dejar fuera del análisis, evaluando la curva únicamente en los tiempos de constricción y redilación dados por  $t_\mathcal{C}$  y  $t_\mathcal{L}.$ 

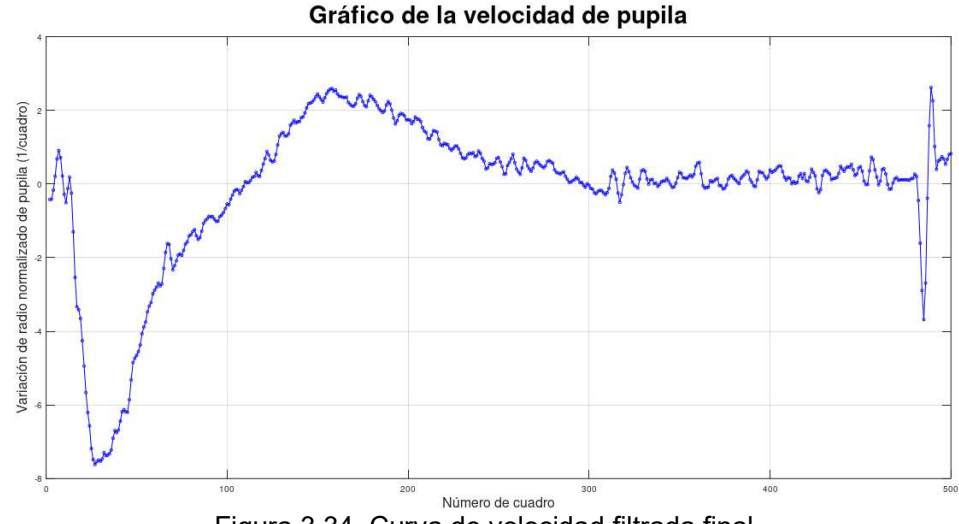

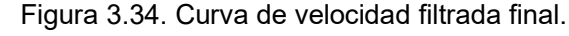

### 3.4.13. Adquisición de los valores de parámetros de pupila

Una vez obtenida la curva filtrada, el análisis de los parámetros prosigue directamente, evaluando las ecuaciones 2.1 a 2.9. Para la curva filtrada mostrada en la Figura 3.32, los resultados se muestran en la Tabla 3.8 en tres columnas: parámetro, cálculo usando un filtro SG cúbico de ventana 7, y cálculo utilizando un filtro de promedio móvil ponderado. La unidad de las variables temporales es cuadro (equivalente a 10 ms), la de las velocidades es  $^{1}\!/_{\rm{cuadro}},$  y el grado de constricción es adimensional.

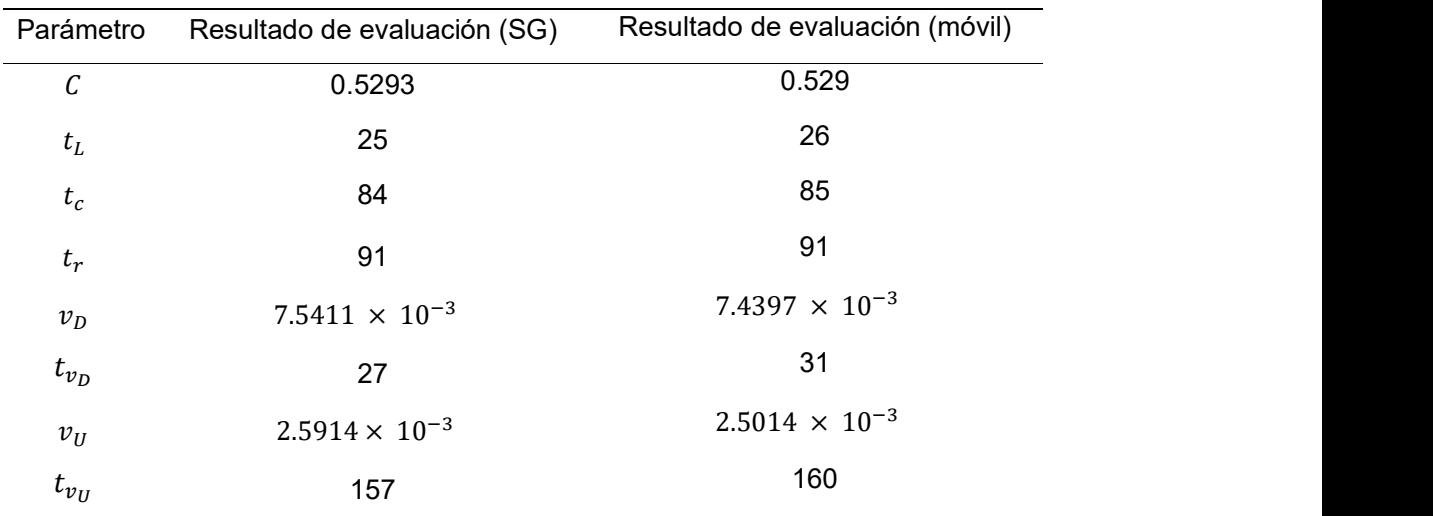

Tabla 3.8. Evaluación de parámetros de pupila.

# 3.4.14. Desarrollo de software de interfaz de gráfico

Dos interfaces de gráfico se desarrollaron para la presente tesis. Ambos fueron desarrollados como GUI (por sus siglas Graphic User Interface, Interfaz gráfica de usuario) en MATLAB® usando para ello GUIDE (G*UI Development Environment,*<br>herramienta de MATLAB®). La primera GUIDE fue con la que se procesaron gran parte de los videos de la base de datos, y se muestra en la Figura 3.35.

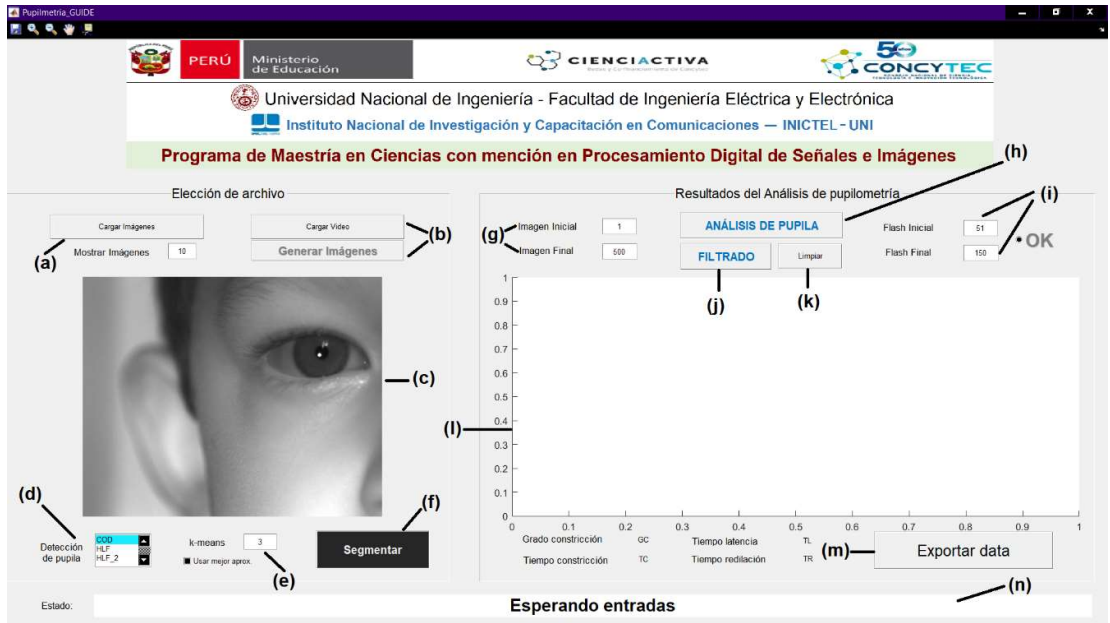

Figura 3.35. GUIDE de detección de pupila y adquisición de parámetros. Está dividido en dos paneles: a la izquierda, el panel para analizar imágenes; a la derecha, el panel que permite obtener las respuestas pupilares.

Este GUIDE está dividido en dos paneles. A la izquierda está el panel "Elección de archivo" que permite cargar un video (botón "Cargar Video") y extraer todos los cuadros del mismo (botón "Generar Imágenes") a una carpeta (b), además de un botón "Cargar Imagen" para evaluar una única imagen (a), configurar un detector de pupila a partir de una lista de opciones (d), colocar un número de regiones de k-means para segmentar (e), segmentar (botón "Segmentar") (f), y ver el resultado (c). A la derecha está el panel "Resultados de análisis", en el que se puede configurar un cuadro inicial y final para analizar (g), configurar el cuadro inicial y final del flash (i), un botón "ANÁLISIS DE PUPILA" para iniciar el análisis (h), mostrar la curva obtenida (l), filtrarla con un botón "FILTRADO" (j), exportar los valores calculados a un archivo (m) y reiniciar las imágenes para volver a hacer un análisis (k). En la parte inferior del GUIDE se tiene una casilla con información del estado actual del análisis (n). El GUIDE fue hecho como interfaz para ser usado por personas que no estén familiarizadas con el manejo del código debido a la sencillez de su uso.

El segundo GUIDE se muestra en la Figura 3.36 y fue desarrollado con la finalidad de poder realizar disparos de flash mediante el uso de un monitor curvo especialmente adquirido para tal fin. Una vez más, el desarrollo de este GUIDE fue motivado por la idea de producir software para que usuarios sin conocimiento de programación y configuración de software puedan trabajar con el método de pupilometría descrito en la tesis. Este GUIDE tiene por finalidad sustituir al SOP (definido en el Anexo 2) desarrollado hasta el momento y hacer más sencillo el proceso de adquisición de videos de pupila.

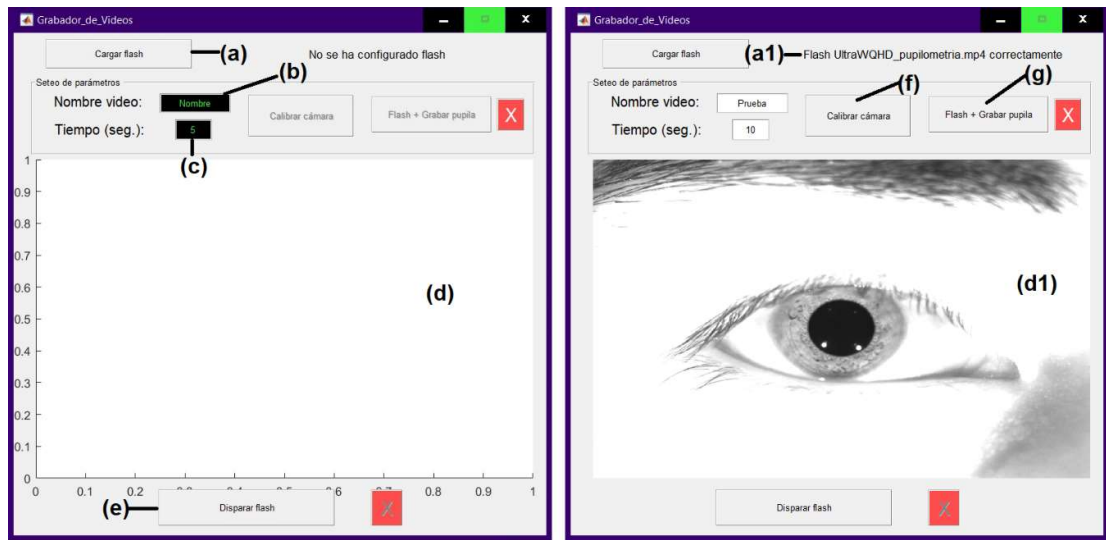

Figura 3.36. Interfaz de adquisición de videos (izquierda) en uso (derecha).

El GUIDE de la Figura 3.36 contiene un botón "Cargar Flash" (a) para cargar archivos de simulación de flash (a1), que son videos que alternan imágenes blancas y negras. Se puede configurar el nombre del video de salida (b), así como el tiempo de duración, en segundos, de la adquisición del video (c). Hay una ventana (d) para previsualizar la cámara antes de iniciar la adquisición (d1), así como un botón "Disparar flash" (e) para probar el flash. Cuando se considere oportuno, se calibra la cámara mediante el botón "Calibrar Cámara" (f) y se inicia la adquisición mediante el botón "Flash + Grabar pupila" (g) que ya viene configurado con un segundo de diferencia para el flash.

Ambos GUIDEs fueron hechos pensando en futuros proyectos de pupilometría usando esta tesis y en la posibilidad de ser operados por alguien que no requiera el conocimiento exacto de los algoritmos que aquí se detallan.

### 3.5. Metodología de desarrollo de tesis

Se desarrolló un cronograma con diversas actividades a realizarse durante el tiempo que duró la investigación, el cual hubo de modificar durante el transcurso del mismo. En la Figura 3.37 se muestra el planteamiento de los 18 primeros meses.

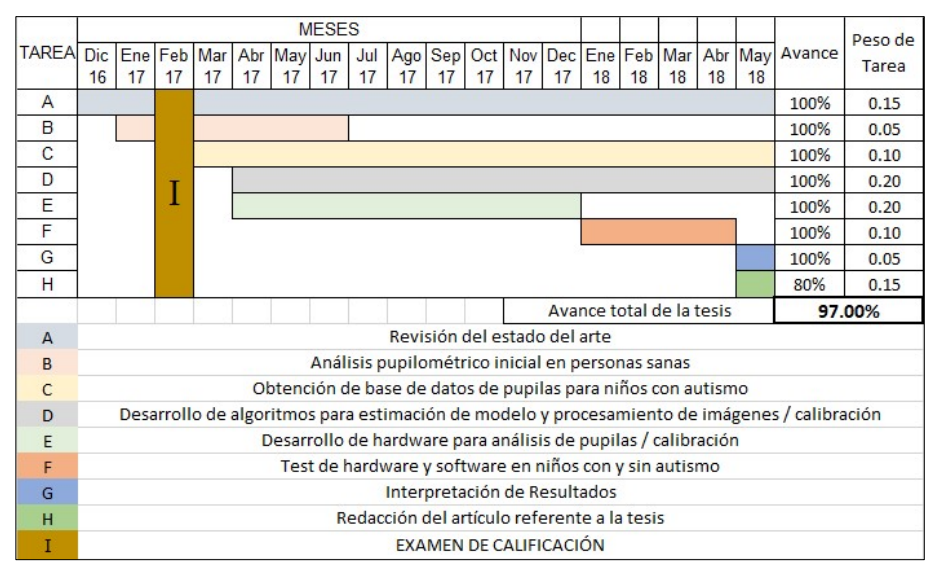

Figura 3.37. Cronograma de los primeros 18 meses de desarrollo de tesis.

El primer hito por cumplir fue entender a cabalidad dos técnicas desarrolladas previamente sobre detección de autismo. El repaso de estos trabajos previos permitió una mejor comprensión del problema y las variables susceptibles de ser analizadas.

Para la segunda parte de la tesis se desarrolló el software y hardware necesarios para llevar a cabo el análisis de las respuestas pupilares. El desarrollo del software para este proyecto se dividió en dos etapas. En la primera etapa, se usó el hardware desarrollado y las técnicas descritas anteriormente para construir una base de datos de pupilas de niños con y sin TEA. Para ello se realizó un trabajo de campo, visitando diversos centros que permitieran adquirir la base de datos. Este proceso resultó largo y complejo, requiriendo convencer a las instituciones y a los padres de las ventajas de ser parte del estudio piloto. También requirió un esfuerzo logístico para acondicionar diversos ambientes lo mejor posible, siempre con el permiso de las instituciones y los padres. A estos últimos se les acercó un consentimiento informado, detallando los objetivos y características del estudio, así como los derechos de cada participante del mismo. El consentimiento informado puede ser revisado en el Anexo 1.

Durante esta etapa fue importante garantizar que los niños que son parte del estudio se encuentren siempre cómodos. Para lidiar con el aspecto psicológico del trabajo con niños (y, en especial, niños autistas) se ha acudido a institutos especializados y a psicólogos que trabajan permanentemente con niños autistas, con la finalidad de asegurar que no haya ninguna posibilidad de causar incomodidad o molestia en los niños durante el desarrollo de la adquisición de datos.

En la Figura 3.38 se muestra un diagrama en el que se detalla el procedimiento seguido (en rojo) para la obtención de data de los niños participantes en el estudio, incluyendo adquisición de data para otros proyectos aprobados (en negro). Se puede consultar ambos anexos al final de la tesis para mayor información.

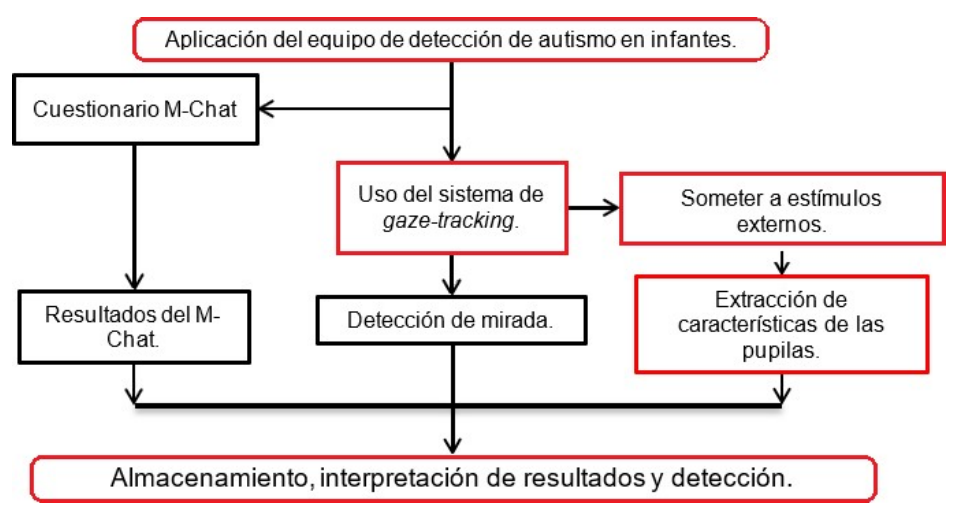

Figura 3.38. Diagrama de flujo de la metodología para obtención de respuestas pupilares.

Para la segunda etapa del desarrollo del software hubo que implementar un algoritmo que permita obtener los parámetros pupilares a partir de los videos adquiridos como parte de la base de datos. Si bien el objetivo específico planteado fue desarrollar un algoritmo lo más autónomo posible que permita obtener los parámetros de pupila a partir de videos que cumplieran con ciertas características establecidas con anterioridad (siendo iluminación y tamaño las más críticas), en la práctica hubo que realizar una separación manual de cuadros de pestañeo, debido a que su detección, sobre todo si se producía al inicio de un video, presentaba una dificultad en ocasiones insalvable.

Los conceptos desarrollados en el segundo capítulo de la tesis encuentran su aplicación en el desarrollo de este algoritmo. Tanto la Figura 3.13 como la Figura 3.23 ejemplifican de manera amplia los pasos seguidos para extraer las curvas y, a partir de éstas, las características pupilares.

La tercera parte de la tesis consistió en analizar los resultados obtenidos desde un punto de vista estadístico, para extraer conclusiones a partir de la data existente. Para esta parte se hizo uso del software estadístico Stata®. La base de datos obtenida y depurada es de treinta videos de infantes, cada uno de los cuales tiene asociado una variable dependiente objetivo: presencia de TEA. Para cada uno de estos videos se tiene en total ocho variables pupilométricas generadas mediante el filtrado SG y otras ocho variables idénticas, pero adquiridas mediante un filtrado de promedio móvil. Se construyó un modelo para las variables del tipo SG y se comparó este modelo con uno equivalente usando las variables de promedio móvil, para observar cuál puede predecir mejor la variable dependiente. Esto es descrito con mayor profundidad en el capítulo 4: Análisis y Resultados.

La última parte evalúa el cumplimiento de los objetivos establecidos en el inicio del presente trabajo.

# CAPÍTULO IV ANÁLISIS Y RESULTADOS

# 4.1. Población y muestra

La población a la que se ha buscado llegar con el desarrollo del presente trabajo son infantes con edades entre dos y cinco años, con riesgo de diagnóstico positivo de autismo. La muestra de estudio para esta tesis fueron niños menores a cinco años con presencia de TEA, y niños sin TEA de edad similar, los cuales interactuaron con las herramientas desarrolladas.

Los centros de reclutamiento de voluntarios fueron etiquetados como OASIS (Villa El Salvador), EOS (San Borja), IMLA (San Borja) y IEI Cayetano (San Martín de Porres), todos ellos en Lima. Para el caso de OASIS, se trabajó con una ONG (Prisma) que realiza campañas y estudios longitudinales (es decir, estudios con medidas, evaluaciones y seguimiento en el tiempo) en la zona conocida como Oasis de Villa, en el distrito de Villa El Salvador. Este estudio longitudinal contó con el apoyo de la Universidad Johns Hopkins. En los casos de EOS e IMLA, se trata de dos instituciones psicopedagógicas orientadas al diagnóstico y evaluación de diferentes trastornos en niños, por lo que la cooperación fue provechosa para ambas partes. Finalmente, IEI Cayetano es una institución de educación inicial ubicada dentro del Hospital Cayetano Heredia, donde se consiguió apoyo para el desarrollo del proyecto.

Así también, se invitó a niños de personas de confianza en el rango de edad de la muestra, quienes fueron principalmente parte del conjunto No-TEA (sin detección de autismo). Para tener un grado de confianza adicional, estos niños fueron evaluados usando la prueba M-Chat, que determinó que no había presencia de rasgos de autismo.

Se adquirieron un total de 68 videos de pupilometría, a los cuales se les aplicó un criterio de exclusión a priori. De éstos 68 videos, 25 fueron marcados como no procesables, puesto que se hacía imposible el procesamiento de las mismas de alguna forma, ya sea porque el infante movió el rostro o pestañeó, o porque el protocolo no fue seguido por la persona encargada (estímulos de luz mal aplicados o no aplicados, poca o inadecuada iluminación, desenfoque de rostro, etc.). De los 43 videos restantes *a priori*,<br>13 videos fueron excluidos por haber sido grabados a 50 cuadros por segundo, por tener una iluminación muy pobre, o por tener datos insuficientes (como edad y MCHAT). Finalmente, se usaron 30 videos en el estudio de pupilometría, de 16 niños sin TEA y 14 niños con TEA (ver Tabla 4.1). Para cada uno de estos 30 videos se tuvo una variable dependiente objetivo dicotómico, que fue la condición de TEA para el infante (1 en el caso de tener TEA, 0 en el caso contrario), además de una variable independiente dicotómica (Sexo), una variable independiente etaria (Edad), y ocho variables correspondientes a la adquisición de respuestas pupilares, usando el filtro SG. Todas estas variables se importaron al software Stata® para su análisis estadístico.

Tabla 4.1. Parámetros evaluados de la base de datos.

| Condición     |          | <b>Sexo</b> |  |
|---------------|----------|-------------|--|
|               | 0: mujer | 1: hombre   |  |
| 0: No TEA     |          |             |  |
| <b>1: TEA</b> |          |             |  |

# 4.2. Resultados de la investigación

Se muestra un resumen estadístico de las variables analizadas en la Tabla 4.2, excluyendo a la variable Sexo por ser dicotómica. Las primeras ocho corresponden a las variables pupilométricas que se detallaron en el subcapítulo 2.1.4 y se muestran gráficamente mediante diagramas de caja en la Figura 4.1.

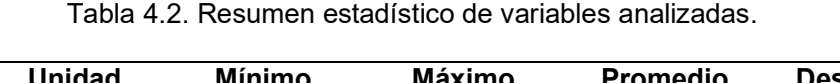

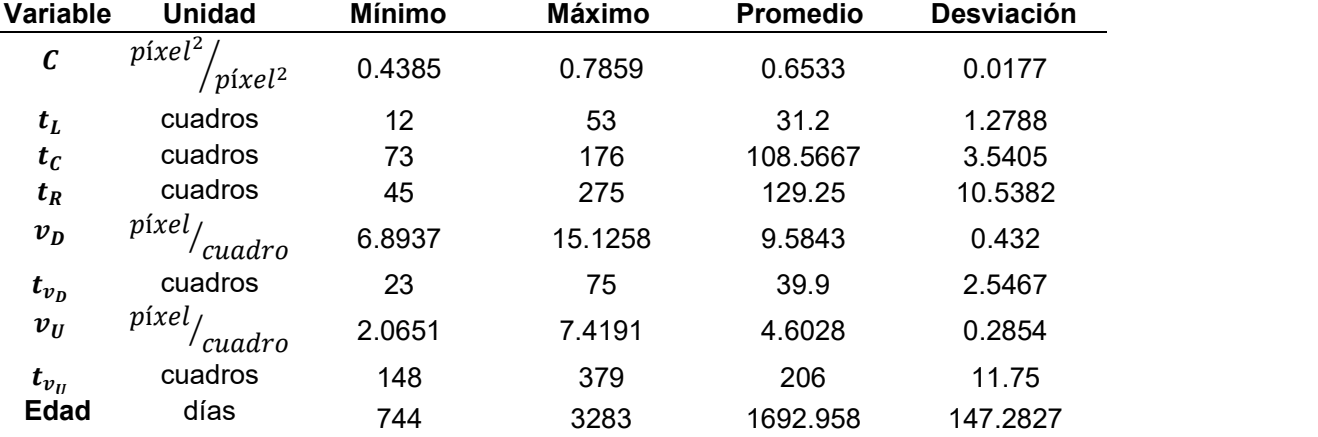

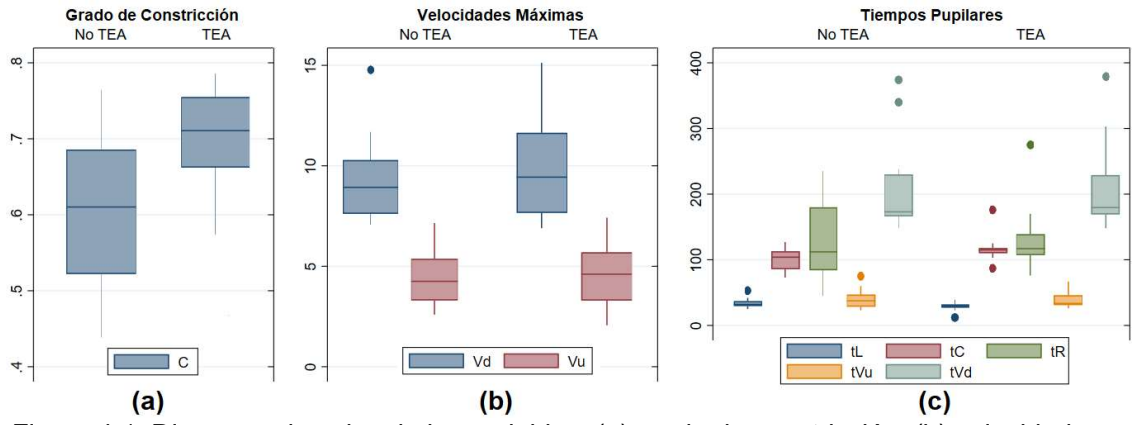

Figura 4.1. Diagrama de cajas de las variables: (a) grado de constricción, (b) velocidades máximas de bajada (Vd) y subida (Vu), (c) tiempos de latencia (tL), constricción (tC), redilación (tR), de ocurrencia de velocidades máximas (tVd y tVu).

De la Figura 4.1 se puede intuir que la variable  $c$  sería un buen diferenciador de la variable dependiente, mientras que los demás parámetros muestran diferencias menos marcadas, o no parece haber diferenciación posible. Para comprobar estas suposiciones, se debe construir el modelo de regresión logística multivariable, el cual es apropiado para poder predecir una variable de salida dicotómica (Ranganathan et al., 2017) [44].

El primer paso para este fin es calcular la matriz de correlaciones (Tabla 4.3) entre las variables pupilares (así como **Edad**), y tomar nota de aquellas variables cuyo grado de correlación sea mayor a 0.8 o menor a -0.8. En el caso que existan variables que cumplan con el criterio anterior, se dirá que tienen una correlación fuerte, y no podrán ser incluidas ambas en el modelo. En caso contrario, se procederá sin ninguna restricción.

|             | C         | $t_L$     | $t_c$     | $t_R$     | $v_D$     | $t_{v_D}$ | $v_U$     | $t_{v_{II}}$ | <b>Edad</b> |
|-------------|-----------|-----------|-----------|-----------|-----------|-----------|-----------|--------------|-------------|
| C           | 1         |           |           |           |           |           |           |              |             |
| $t_L$       | $-0.0657$ | 1         |           |           |           |           |           |              |             |
| $t_C$       | 0.609     | $-0.1968$ | 1         |           |           |           |           |              |             |
| $t_R$       | 0.3241    | 0.2563    | $-0.0498$ | 1         |           |           |           |              |             |
| $v_D$       | 0.3811    | 0.1149    | 0.1787    | 0.3518    | 1         |           |           |              |             |
| $t_{v_p}$   | 0.4682    | 0.2728    | 0.3111    | $-0.0018$ | 0.0063    | 1         |           |              |             |
| $v_U$       | 0.1673    | 0.3881    | 0.02      | 0.3046    | $-0.0783$ | 0.2856    | 1         |              |             |
| $t_{v_U}$   | 0.3574    | $-0.0911$ | 0.2478    | 0.5669    | 0.6046    | $-0.15$   | $-0.2159$ | $\mathbf 1$  |             |
| <b>Edad</b> | $-0.0715$ | $-0.2787$ | $-0.1407$ | $-0.144$  | $-0.0316$ | $-0.0535$ | $-0.3449$ | 0.0119       | 1           |

Tabla 4.3. Correlación de variables analizadas.
En la tabla anterior se observa que, si bien se observa cierto grado de similitud entre algunas variables (como en el caso de  $c \, y \, t_c$ ), no hay variables con un grado de correlación fuerte, por lo que se procede sin restricciones de este tipo sobre las variables.

El siguiente paso es analizar la significancia estadística (valor P) de cada variable independiente, en relación a la variable dependiente, usando en Stata el comando logistic. Los resultados se muestran en la Tabla 4.4. En función a estos resultados, se descartan a *priori* variables con un valor P muy superiores (mayores a 0.15).

Tabla 4.4. Valor P de las variables independientes.

|                                                                              |  | $c$ $t_L$ $t_C$ $t_R$ $v_D$ $t_{v_D}$ $v_U$ $t_{v_U}$ Edad Sexo |  |  |  |  |
|------------------------------------------------------------------------------|--|-----------------------------------------------------------------|--|--|--|--|
| Valor P  0.013  0.07  0.057  0.801  0.367  0.987  0.572  0.808  0.489  0.029 |  |                                                                 |  |  |  |  |

En función a los resultados mostrados en la Tabla 4.4, se excluyen del análisis las variables  $t_R, \, v_D, \, t_{v_D}, \, v_U, \, t_{v_U}, \,$ y Edad, y se seleccionan las variables  $\mathcal{C}, \, t_L, \, t_C, \,$ y Sexo como posibles predictores de la variable independiente Condición. En la Figura 4.2 se muestra la matriz de relación 1 vs 1 (graph matrix en Stata) de las variables incluidas.

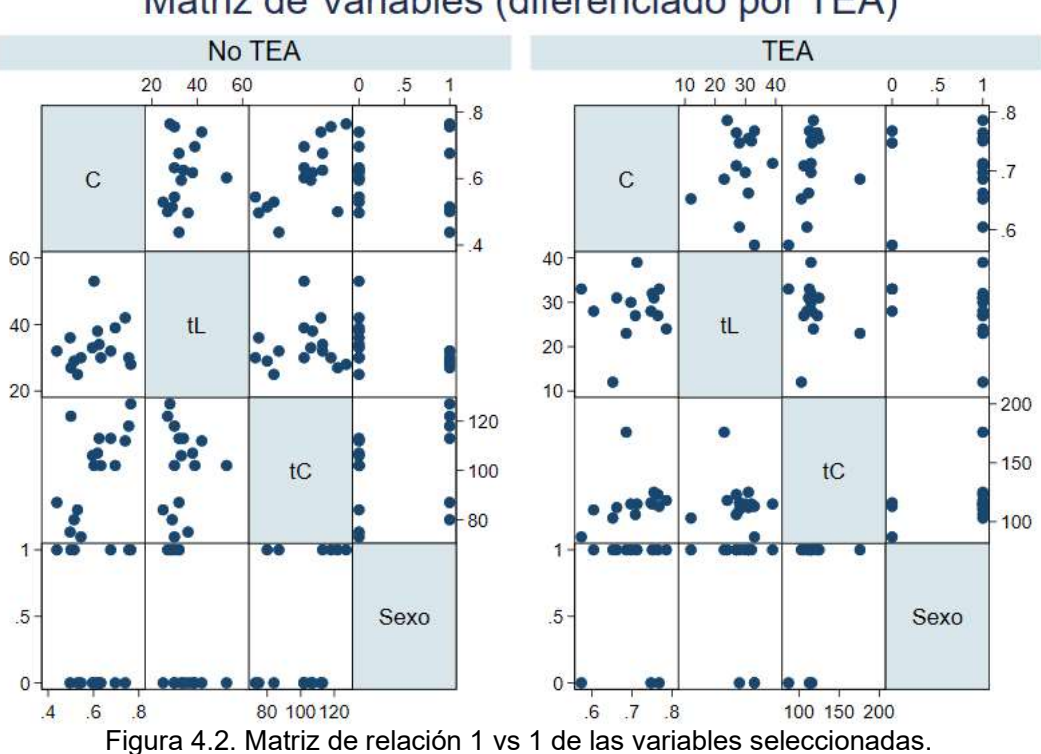

# Matriz de Variables (diferenciado por TEA)

Con las variables restantes, se realizan análisis stepwise forward (Tabla 4.5) y stepwise backward (Tabla 4.6) utilizando en Stata los comandos stepwise, pr, pe, y logistic. Se debe notar que ambos análisis proporcionan el mismo modelo.

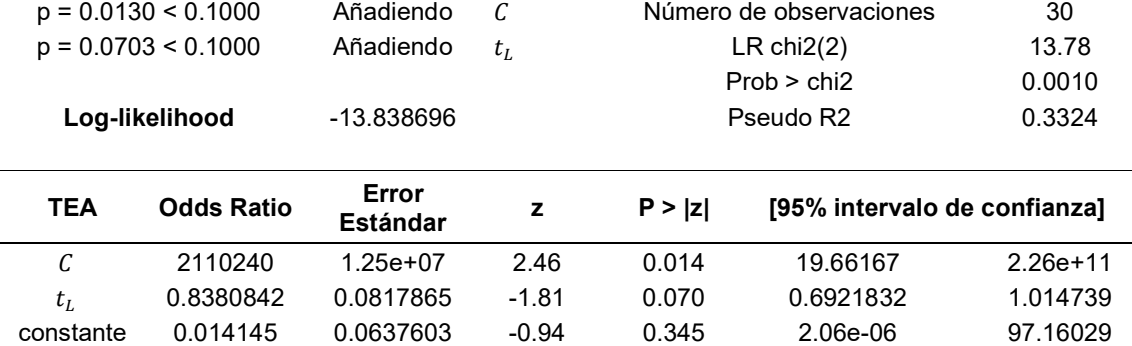

#### Tabla 4.5. Análisis stepwise forward.

#### Tabla 4.6. Análisis stepwise backward.

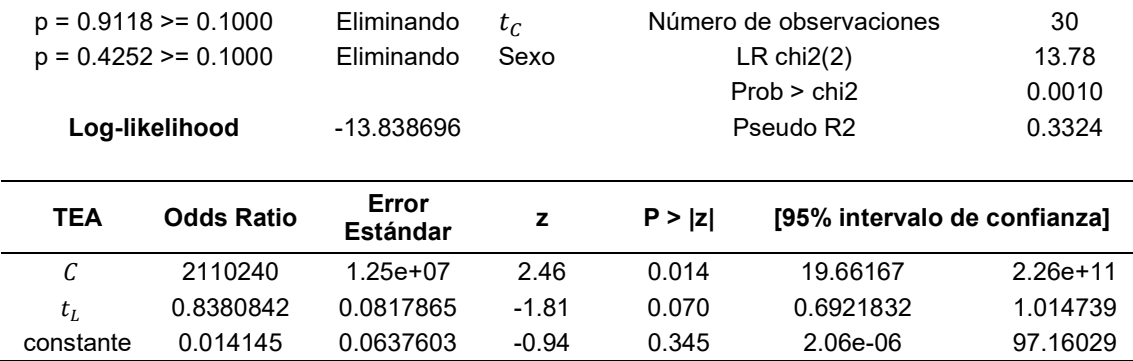

En el caso del análisis stepwise forward, se inicia con un modelo vacío y se incluye la variable  $c$ , por ser la más estadísticamente significativa. Seguidamente, se incluye a  $t_L$ por ser la segunda variable más significativa y cumplir con el criterio de aceptación. Las dos restantes variables no cumple con el criterio de aceptación por lo que no pueden ser incluidas. Para el análisis stepwise backward, se inicia con un modelo completo, y se descarta primero la variable menos significativa  $t_c$  y luego la segunda menos significativa Sexo. En ambos casos se procedió con un valor de admisión y rechazo de  $p = 0.1$ .

Curiosamente, en caso se incluya la variable  $t_R$  en los dos análisis stepwise, los resultados difieren ligeramente debido a que solamente se toman 28 observaciones (ver el subcapítulo 4.3 para la discusión de resultados). El análisis forward reducido se muestra en la Tabla 4.7, y el análisis backward reducido se muestra en la Tabla 4.8. A diferencia del modelo anterior, en este caso no se obtienen dos modelos idénticos, por lo que se debe optar por uno de ellos. Entre dos modelos se sugiere elegir el backward por haber analizado todas las variables independientes candidatas, según Chowdhury y Turin (2020) [12]. Así también, se debe notar que el modelo stepwise backward tiene mayor pseudo R2 y log-likelihood, así como menor valor P (estos conceptos se discutirán en el siguiente subcapítulo). Y, atendiendo a este mismo criterio, el modelo reducido presenta un pseudo R2 mucho mayor al del modelo de la Tabla 4.6. Con estas consideraciones, es pertinente elegir el modelo mostrado en la Tabla 4.8.

| $p = 0.0064 \le 0.1000$ |                       | Añadiendo                |         | Número de observaciones | 28                           |            |
|-------------------------|-----------------------|--------------------------|---------|-------------------------|------------------------------|------------|
|                         | $p = 0.0287 < 0.1000$ | Añadiendo                | Sexo    |                         | LR chi2(2)                   | 19.52      |
|                         |                       |                          |         |                         | Prob > chi2                  | 0.0001     |
|                         | Log-likelihood        | -9.6501569               |         |                         | Pseudo R <sub>2</sub>        | 0.5028     |
| <b>TEA</b>              | <b>Odds Ratio</b>     | Error<br><b>Estándar</b> | z       | P >  z                  | [95% intervalo de confianza] |            |
| C                       | $5.70e + 08$          | $4.32e+09$               | 2.66    | 0.008                   | 199.575                      | $1.63e+15$ |
| Sexo                    | 15.04913              | 18.64784                 | 2.19    | 0.029                   | 1.326666                     | 170.7108   |
| constante               | 4.98e-07              | $2.62e-06$               | $-2.76$ | 0.006                   | 1.67e-11                     | 0.0148482  |

Tabla 4.7. Análisis stepwise forward reducido.

Tabla 4.8. Análisis stepwise backward reducido.

| $p = 0.3486 \ge 0.1000$<br>$p = 0.5966 \ge 0.1000$<br>$p = 0.2407 \ge 0.1000$<br>Log-likelihood |                   | Eliminando<br>Eliminando<br>Eliminando<br>-8.5379939 | $t_R$<br>$t_c$<br>Sexo |        | Número de observaciones<br>LR chi2(2)<br>Prob > chi2<br>Pseudo R <sub>2</sub> |              |  |
|-------------------------------------------------------------------------------------------------|-------------------|------------------------------------------------------|------------------------|--------|-------------------------------------------------------------------------------|--------------|--|
| <b>TEA</b>                                                                                      | <b>Odds Ratio</b> | Error<br><b>Estándar</b>                             | z                      | P >  z | [95% intervalo de confianza]                                                  |              |  |
| $\sqrt{ }$<br>U                                                                                 | $2.37e+12$        | $2.72e+13$                                           | 2.49                   | 0.013  | 426.068                                                                       | $1.32e + 22$ |  |
| $t_L$                                                                                           | 0.7161273         | 0.1165299                                            | $-2.05$                | 0.040  | 0.5205719                                                                     | 0.9851439    |  |
| constante                                                                                       | 0.0004051         | 0.0023078                                            | $-1.37$                | 0.170  | 5.73e-09                                                                      | 28.62231     |  |

La curva de corte sensibilidad vs especificidad para este último modelo se muestra en la Figura 4.3, mientras que la curva ROC (acrónimo en inglés de Receiver Operating Characteristic, traducido al español como Característica Operativa del Receptor) se muestra en la Figura 4.4.

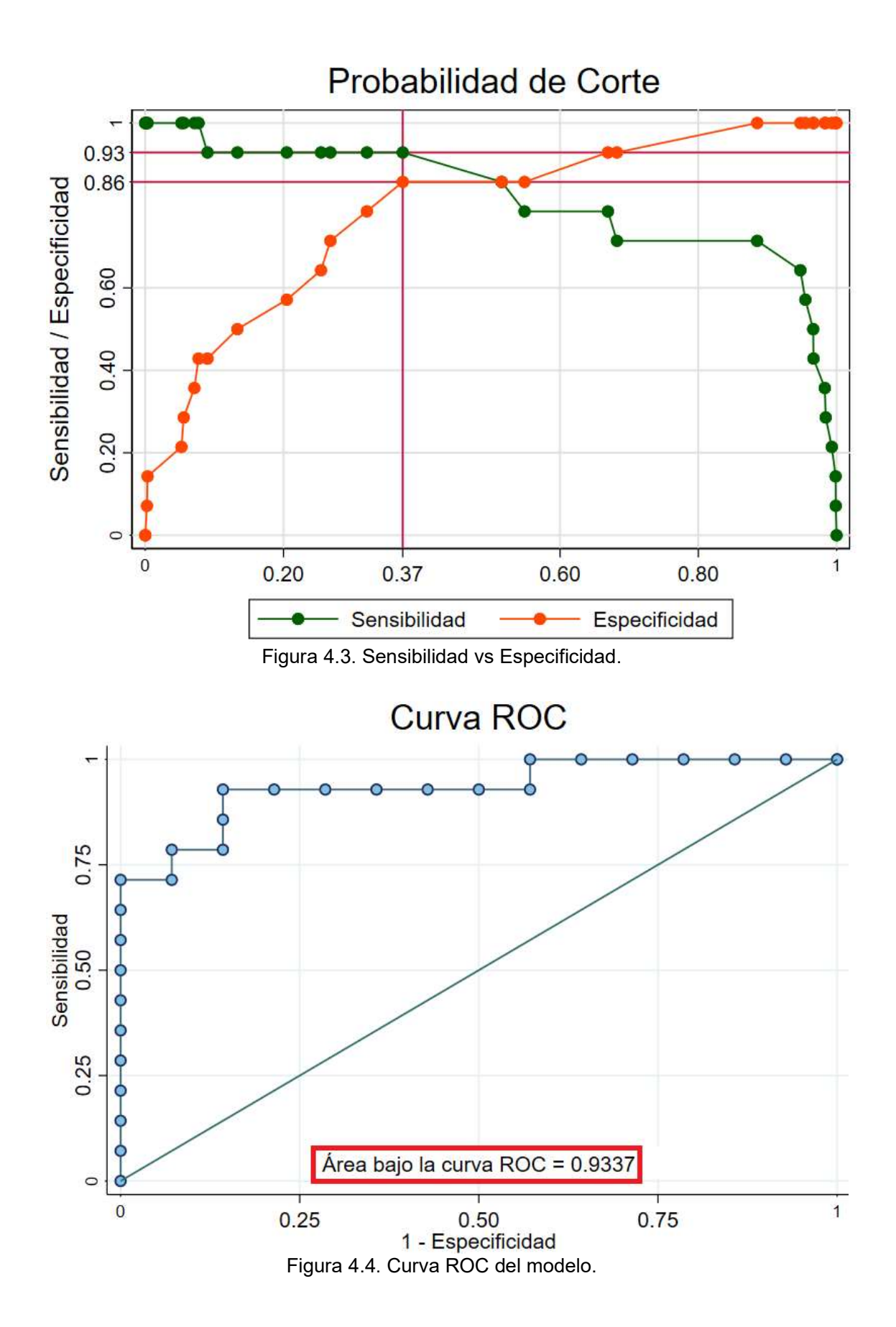

Finalmente, se muestra un resumen del mismo análisis, pero utilizando variables independientes filtradas usando un promediador móvil. Los valores P asociados a estas variables se muestran en la Tabla 4.9, y el modelo equivalente en la Tabla 4.10.

Tabla 4.9. Valor P de las variables independientes (promediador móvil).

|                |       |       |       | $\iota_R$ | $v_D$ | $\mathbf{v}_D$ | $v_U$ | $\mathbf{v}_{\mathit{U}}$ | <b>Edad</b> | <b>Sexo</b> |
|----------------|-------|-------|-------|-----------|-------|----------------|-------|---------------------------|-------------|-------------|
| <b>Valor P</b> | 0.013 | 0.075 | 0.047 | 0.822     | 0.150 | 0.998          | 0.253 | 0.559                     | 0.489       | 0.029       |

|                                                    | $p = 0.4988 \ge 0.1000$ | Eliminando               | $t_{\scriptscriptstyle C}$ |                       | Número de observaciones      | 28         |
|----------------------------------------------------|-------------------------|--------------------------|----------------------------|-----------------------|------------------------------|------------|
| $p = 0.5049 \ge 0.1000$<br>$p = 0.2412 \ge 0.1000$ |                         | Eliminando<br>Eliminando | $t_R$<br>Sexo              | LR chi2(2)            | 21.80<br>0.0000              |            |
|                                                    |                         |                          |                            | Prob > chi2           |                              |            |
|                                                    | Log-likelihood          | - 8.5099849              |                            | Pseudo R <sub>2</sub> |                              | 0.5615     |
|                                                    |                         |                          |                            |                       |                              |            |
| <b>TEA</b>                                         | <b>Odds Ratio</b>       | Error<br><b>Estándar</b> | z                          | P >  z                | [95% intervalo de confianza] |            |
| U                                                  | $4.06e+12$              | $4.76e+13$               | 2.48                       | 0.013                 | 431.8521                     | $3.81e+22$ |
| $t_L$                                              | 0.7184455               | 0.1148888                | $-2.07$                    | 0.039                 | 0.525145                     | 0.9829062  |
|                                                    |                         |                          |                            |                       |                              |            |

Tabla 4.10. Análisis stepwise backward reducido (promediador móvil).

La Figura 4.5 muestra la curva de sensibilidad vs especificidad de este modelo:

constante 0.0004135 0.002376 -1.36 0.175 5.31e-09 32.17924

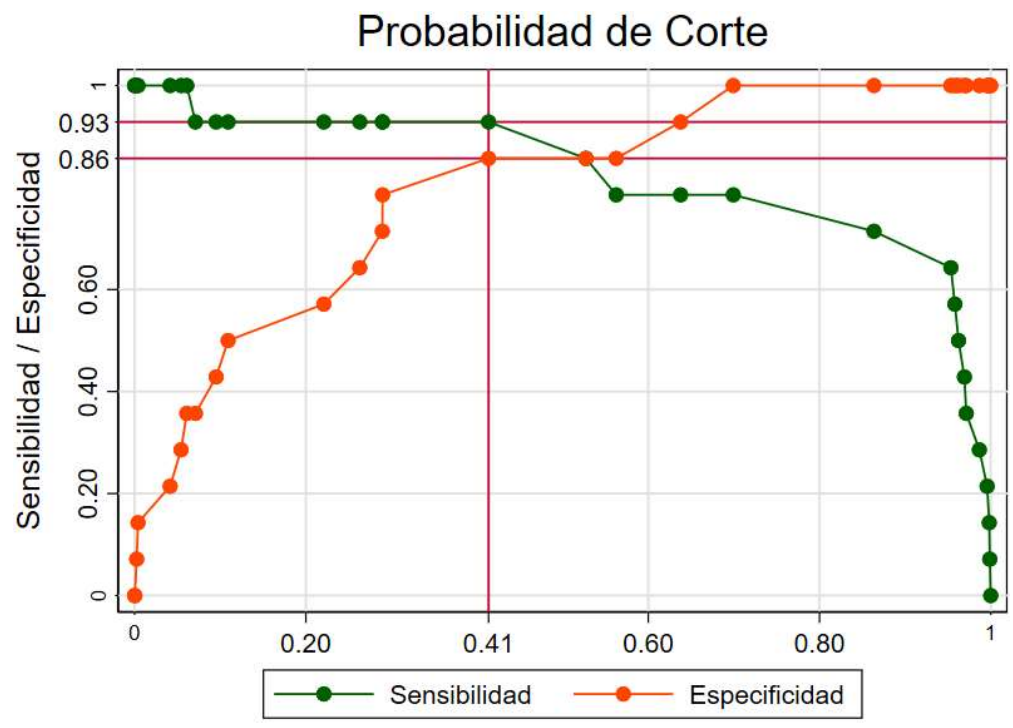

Figura 4.5. Sensibilidad vs Especificidad (modelo promediador móvil).

De manera similar, en la Figura 4.6 se muestra la curva ROC del modelo que utiliza variables obtenidas mediante el promediador móvil:

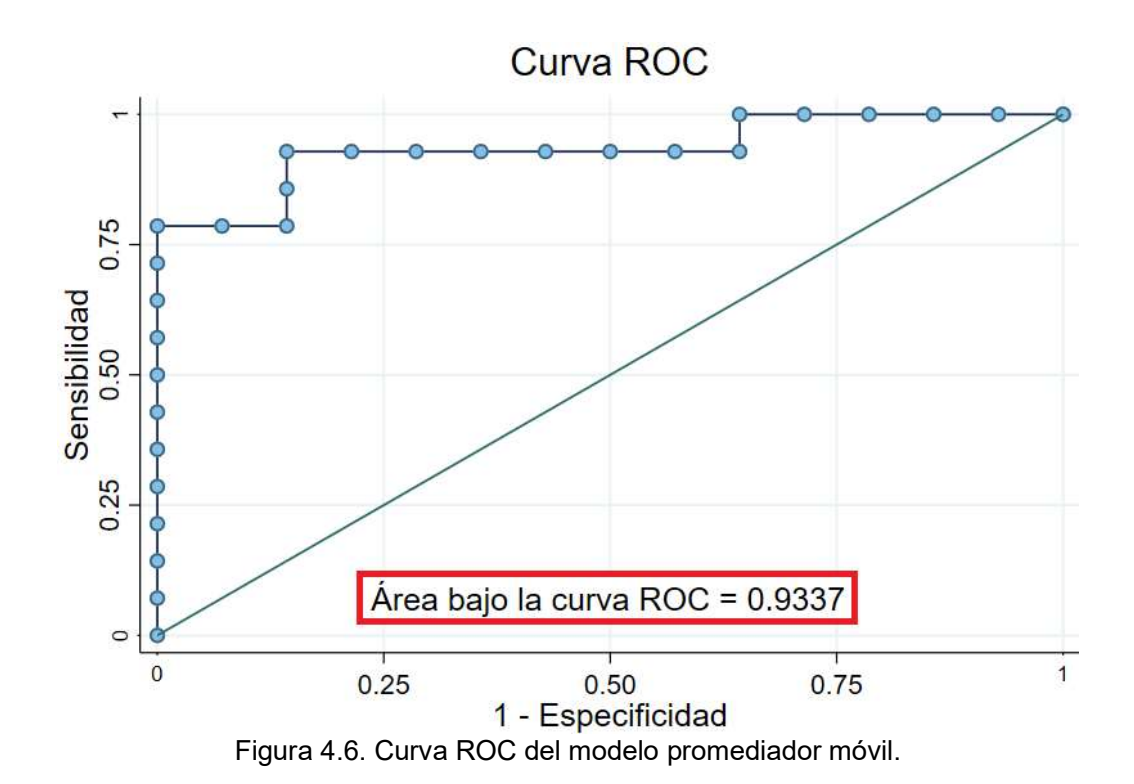

#### 4.3. Análisis y discusión de resultados

Los modelos de regresión logística binaria obtenidos mediante Stata presentan diversas métricas (llamados estadísticos de aquí en adelante) que deben ser bien entendidas para poder compararlos adecuadamente. Las definiciones, usos y utilidades de estas métricas son discutidas en Long y Freese (2014) [36] y se resumen a continuación:

- Log-likelihood: Es un estadístico cuyo valor por sí no comunica mucha información, pero es importante tenerlo en cuenta al comparar modelos de regresión logística. El modelo de regresión logística intenta maximizar este estadístico en cada iteración hasta converger hacia algún valor. Usualmente (mas no siempre) negativo, se debe dar preferencia al modelo cuyo log-likelihood sea mayor.
- LR chi2(n): Este estadístico hace referencia al test de likelihood-ratio (también conocido como el test chi-cuadrado de likelihood-ratio) y está definido en la

ecuación 4.1. El valor de 'n' indica la cantidad de grados de libertad y está dado por el número de variables independientes contenidas en el modelo.

- Prob > chi2: Este estadístico se puede entender como el valor P del modelo, pues es la probabilidad de obtener el valor de LR chi2(n) dado que la hipótesis nula sea cierta, o lo que es lo mismo, que las variables independientes no puedan predecir de forma alguna a la variable dependiente. Naturalmente, se espera que este valor sea lo más cercano a cero posible, siendo admisibles valores de hasta 0.05.
- Pseudo R2: También conocido como pseudo R cuadrado, es un estadístico que sólo adquiere importancia al comparar modelos similares (que intenten predecir la misma variable dependiente). En ese caso, se debe preferir aquel modelo con mayor valor de pseudo R cuadrado.
- Odds Ratio y Coeficientes: En caso se haya usado la función logistic, se obtendrán Odds Ratios, y en caso se haya usado logit, se tendrán coeficientes. Los valores obtenidos aquí son los que determinan el modelo de regresión logístico binario. El valor de odds ratio es la exponenciación en base e de los coeficientes, y éstos ya fueron discutidos en las ecuaciones 2.35 y 2.36. Además, estos estadísticos se usan al calcular el Test de Wald para cada variable (ver ecuación 2.37).
- Error estándar: Están asociados a los errores en los coeficientes (u odds ratios) de las variables independientes, y también son incluidos en el Test de Wald.
- $P > |z|$  y z: El estadístico z es calculado para cada variable independiente usando el Test de Wald, por lo que indica a cuántas desviaciones estándar está alejada dicha variable del centro (en cuyo caso se cumpliría a hipótesis nula y la variable valdría cero). El valor mínimo esperado en este caso es de ±2 desviaciones.  $P > |z|$ es la aplicación de un Z-test de dos extremos para la variable z (ecuación 4.2), e indica la significancia estadística de la variable (mientras más cercana a cero, mejor). Un valor de z = 2 equivale aproximadamente a una probabilidad  $P > |z|$  muy cercana a 0.05, que es el límite de significancia que se suele usar en modelos de regresión logística. A mayor valor de z, más próximo a cero  $P > |z|$ .
- Intervalo de confianza de 95%: Este estadístico está relacionado con el valor del estadístico anterior y muestra un intervalo de confianza para el coeficiente (en caso haber usado el comando logistic) o para los odds ratio (si se ha usado logit). Si el

valor de  $P > |z|$  para alguna variable es mayor a 0.05, el intervalo de confianza incluirá 1 (en caso usar logistic) o 0 (si se usa logit), lo que no es deseable.

Las ecuaciones que explican mejor algunos estadísticos descritos arriba son:

$$
LR Chi2 = -2 \times [s_f - s_0]
$$
 (4.1)

$$
[P > |z|] = \text{erf}\left(\frac{|z|}{\sqrt{2}}\right) \tag{4.2}
$$

$$
\operatorname{erf}(x) = \frac{2}{\sqrt{\pi}} \int_0^x e^{-t^2} dt \tag{4.3}
$$

Donde las funciones y las variables involucradas en las ecuaciones 4.1, 4.2 y 4.3 se detallan en la Tabla 4.11. Nótese que la función error solamente puede ser definida mediante una integral no elemental.

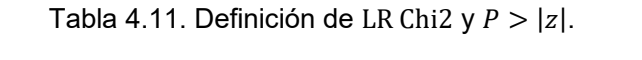

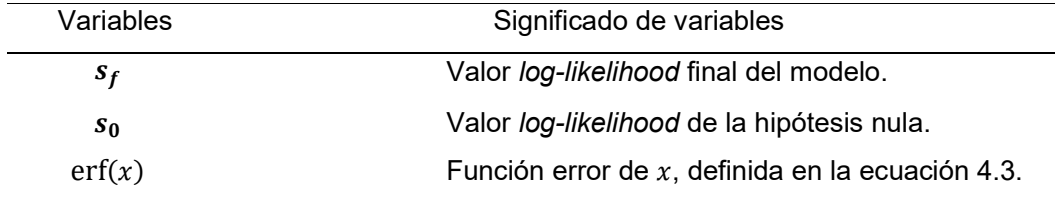

Con estas definiciones, se pueden analizar los modelos detallados en las Tablas 4.5 a 4.8 y 4.10. En los modelos idénticos de las Tablas 4.5 y 4.6, se tiene que el Z-test de la variable independiente  $t_L$  es ligeramente mayor al límite de 0.05 establecido como estadísticamente significativo, lo que ocasiona que el valor de 1 se encuentre en su intervalo de confianza de 95%.

Para los modelos de las Tablas 4.7, 4.8 y 4.10 se decidió incluir en el análisis stepwise a la variable  $t_R$ . El motivo para ello es que no se pudo calcular una variable  $t_R$ para dos videos (debido a que el tamaño de la pupila nunca regresa al valor  $R_R$  de la ecuación 2.4), por lo que, al incluir la variable en el modelo, automáticamente Stata ignoró esas dos observaciones. Ese fue el único efecto de su inclusión, pues la variable  $t_R$  fue rápidamente eliminada del modelo, al no ser significativa.

Se puede apreciar que los modelos que excluyen esas dos observaciones son favorecidos en todos los estadísticos que se han venido discutiendo, pues fue posible

hallar dos modelos (Tabla 4.7 y Tabla 4.8) en los que cada uno incluía dos variables estadísticamente significativas.

Una posible explicación para esta conducta es que los dos videos en los que no fue posible calcular una variable  $t_R$  se capturaron después de muchos intentos, lo que puede haber afectado temporalmente el esperado comportamiento de las variables pupilares.

Comparando los modelos de las Tablas 4.7 y 4.8, y utilizando los criterios estadísticos acostumbrados, se puede concluir que el modelo de la Tabla 4.8 presenta una ligera ventaja frente al modelo de la Tabla 4.7 (la significancia estadística de la constante no tiene mucha importancia).

Para el modelo de la Tabla 4.8, se han obtenido las gráficas de sensibilidad vs especificidad (Figura 4.3) y curva ROC (Figura 4.4). El primero de estos permite elegir un punto de corte o equilibrio para el modelo. La sensibilidad del modelo es una métrica que indica qué tan bien puede detectar dicho modelo los casos de verdaderos positivos (ecuación 4.4), mientras que la especificidad de modelo es la métrica que indica qué tan bien puede detectar el modelo los casos de verdaderos negativos (ecuación 4.5).

$$
Sensibilidad = \frac{VP}{VP + FN}
$$
\n(4.4)

$$
Especifiedad = \frac{VN}{VN + FP}
$$
\n(4.5)

Donde las variables se describen en la Tabla 4.12.

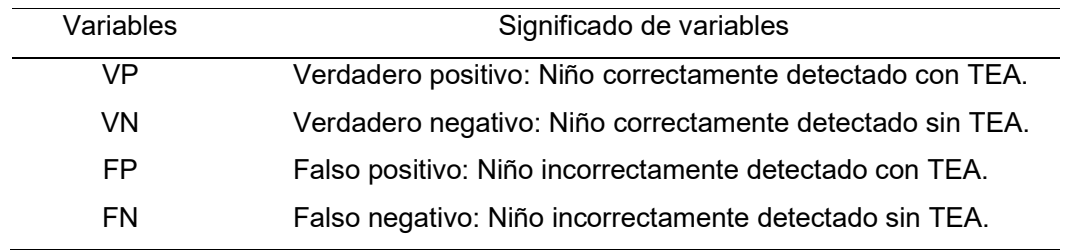

Tabla 4.12. Definición de sensibilidad y especificidad.

Por otro lado, la curva ROC permite, de manera análoga a la curva de sensibilidad vs especificidad, mostrar gráficamente el modelo y su capacidad predictiva para cada punto de corte. Pero, para este caso, es posible calcular el área bajo la curva (AUC, por

sus siglas en inglés Area Under Curve) de la gráfica ROC. El AUC resulta así un indicador de la capacidad de predicción de un modelo. Un modelo aleatorio tiene un AUC = 0.5. Mientras más cercano a 1 esté el AUC de un modelo, mejor será la capacidad de predicción del mismo. Naturalmente, entre dos modelos, tendrá mayor capacidad de predicción aquél cuyo indicador sea mayor.

Los dos modelos anteriormente discutidos están calculados con variables filtradas usando el filtro Savitzky-Golay (SG). Sin embargo, el modelo de la Tabla 4.10 ha sido calculado con variables filtradas usando un promediador móvil. Comparando ambos modelos, se puede notar que son estadísticamente iguales (la diferencia en sus estadísticos es mínima). Adicionalmente, la sensibilidad, especificidad, y AUC de los modelos es igual. Al no haber una mejora evidente, se toma el modelo de la Tabla 4.8 como modelo definitivo, teniendo en cuenta las ventajas del filtro SG mencionadas en el subcapítulo 2.1.18. dor de la capacidad de preduccion de un modelo. Un modelo aleatorio tene un AUC<br>
Mientras más cercaro a 1 esté el AUC de un modelo, mejor será la capacidad de<br>
cición del mismo. Naturalmente, entre dos modelos, tendrá may

mostrados en la Tabla 4.4 (filtro SG) y la Tabla 4.9 (promediador móvil). Es interesante notar que, mientras en los cuatro primeros parámetros no hay mucha diferencia, en tres de los cuatro siguientes ( $v_{\pmb{D}},\, v_{\pmb{U}}\,$ y  $\pmb{t}_{\pmb{v}_\pmb{U}})$  se obtienen mejores valores P (sin llegar ninguno a ser significativo) si se utilizan los valores promediados con el promediador móvil.

Las ecuaciones 4.6, 4.7 y 4.8 se pueden obtener a partir del modelo de la Tabla 4.8 elegido y teniendo en cuenta las ecuaciones 2.35 y 2.36, así como del valor de corte determinado para el modelo en la Figura 4.4. Los valores de los coeficientes en la ecuación 4.6 se calcularon utilizando el comando logit en Stata, aunque también pueden calcularse a partir de los valores de odds ratio. La ecuación 4.7 es idéntica a la 4.6, con la salvedad de que se consideran odds ratios y no coeficientes.

$$
logit(p) = \ln\left(\frac{p}{1-p}\right) = -7.811355 + 28.49592 \times C - 0.3338974 \times t_L
$$
\n(4.6)

$$
\frac{p}{1-p} = 4.051 \times 10^{-4} \times (2.37 \times 10^{12})^C \times 0.7161273^{t_L}
$$
 (4.7)

$$
TEA = \begin{cases} 0, & p < 0.37 \\ 1, & p \ge 0.37 \end{cases}
$$
 (4.8)

Este modelo puede clasificar correctamente a 13 de los 14 niños con TEA y a 12 de los 14 sin TEA. Esto se puede deducir a partir de los valores de sensibilidad y especificidad que se muestran en la Figura 4.3.

Daluwatte et al. (2009) [15] reporta un menor grado de constricción ( $\mathcal C$ ) y un mayor tiempo de latencia ( $t_L$ ) para niños y jóvenes con TEA entre 5 y 19 años. Sin embargo, Nyström et al. (2018) [42] reporta un mayor grado de constricción medido en niños con TEA a la edad de 3 años, respecto a niños sin TEA. El modelo mostrado en la ecuación 4.8 va en el mismo sentido que los resultados mostrados por Nyström, como se puede apreciar en la ecuación 4.6, en la que  $c$  tiene un coeficiente positivo, por lo que mientras mayor sea la variable grado de constricción, mayor será la probabilidad de que el niño sea clasificado como TEA. De la misma forma, el modelo indica que  $\boldsymbol{t}_L$  tiene un coeficiente negativo, por lo que, mientras menor sea la variable tiempo de latencia, mayor será la probabilidad de que el niño sea clasificado como TEA.

#### 4.4. Contraste de las hipótesis

La hipótesis principal menciona que las respuestas pupilares son diferentes en niños con y sin TEA, razón por la cual una técnica que estima y compara estas respuestas es una herramienta de detección apropiada. En el análisis de los resultados obtenidos se ha podido encontrar y discutir un modelo con dos variables de tipo respuesta pupilar y valor P igual a 0, por lo que se puede rechazar la hipótesis nula y se puede aceptar la hipótesis principal como válida.

La primera hipótesis secundaria menciona la posibilidad de establecer requisitos que permiten la implementación de hardware. Esta hipótesis puede ser aceptada, puesto que se puede implementar el hardware requerido en función a las características buscadas, lo que fue mostrado en el capítulo 3.

La segunda hipótesis secundaria menciona que el hardware implementado es manipulable a distancia y permite adquirir imágenes a 100 cuadros por segundo, con un tiempo de iluminación fijo y tamaño de pupila entre 25 y 60 píxeles. El hardware desarrollado es flexible, y permite la adquisición de imágenes de múltiples características configurables, y es posible manejarlo a distancia. Se puede adquirir videos de pupilometría como los que fueron analizados en esta tesis, por lo que se puede aceptar esta hipótesis.

La tercera hipótesis hace mención de un protocolo que permite realizar videos de características similares de forma tal que son susceptibles de ser procesados. El protocolo mencionado fue desarrollado, y los videos adquiridos según el mismo son procesables. Sin embargo, muchos videos en los que no se siguió estrictamente dicho protocolo no son procesables. Por lo que se puede aceptar esta hipótesis, pero considerando que el protocolo es susceptible a mejora y que se requiere de un operario previamente capacitado que siga el protocolo paso a paso.

La cuarta y última hipótesis menciona que se desarrolla un algoritmo robusto que puede estimar características geométricas de la pupila, así como medir su variación en el tiempo, a partir de un video. En el capítulo 3 se mostró el algoritmo desarrollado de manera pormenorizada, de forma tal que se puede asegurar que esta hipótesis también puede ser aceptada.

#### **CONCLUSIONES**

El objetivo general de la tesis fue desarrollar una técnica para detección temprana de autismo empleando técnicas de procesamiento de imágenes. Durante la presente tesis se expuso la técnica desarrollada, así como los conceptos involucrados que permitieron alcanzar dicho objetivo. Para ello, el trabajo se dividió en múltiples etapas: la primera fue determinar requerimientos técnicos, la segunda involucró el desarrollo de hardware necesario, la tercera consistió en generar un protocolo de adquisición, y la cuarta y última trató sobre el desarrollo del algoritmo de procesamiento de imágenes.

La determinación de los requerimientos técnicos fue posible en virtud del análisis del problema y de las soluciones propuestas en trabajos previos. Se concluyó que será necesario adquirir al menos cien imágenes por segundo, en las que se aprecia un tamaño de pupila de entre 25 y 60 píxeles, y el contraste entre la pupila y el iris sea la mayor posible. Para poder adquirir videos con estas características es indispensable contar con una cámara infrarroja de velocidad de adquisición mínima de 100 cuadros por segundo y de resolución mínima igual a 1 megapíxel, además de un lente de 50 milímetros de foco, lo que permite conseguir el tamaño de pupila buscado.

Un objetivo de esta tesis fue desarrollar el hardware necesario para lograr el estímulo visual esperado. El hardware adquirido fue una cámara Mako U130B, además de un lente Techspecs #86-574 de 50 milímetros. Así también, se adquirieron dos iluminadores infrarrojos (con sus baterías) y un flash que permita contraer y dilatar la pupila. El hardware desarrollado fue un circuito disparador de flash, que incluyó un módulo Bluetooth® para poder controlar el disparo mediante un teléfono móvil, y que se integró con el hardware adquirido para poder conseguir el estímulo visual necesario.

Para poder generar el protocolo de adquisición de videos se utilizó un lente variofocal en las pruebas iniciales (que involucraban comprobar que el hardware esté funcionando adecuadamente y que las distancias sean las correctas). El protocolo de

109

inicio a fin puede ser resumido en las siguientes etapas: reclutamiento (se busca los mejores candidatos para el estudio), preparación del medio ambiente (sistema de captura – laptop, cámara y flash – funcionando, cuarto aislado de ruidos y luz, capturar la atención del niño, preparar el lente), adquirir el video (de cinco segundos), y repetir (previa espera) en caso no se esté satisfecho con el resultado de la adquisición.

El desarrollo del algoritmo de procesamiento de imágenes se detalla en el subcapítulo 3.4, y consiste en las siguientes etapas: lectura (o seguimiento) de imagen, reducción de imagen a pupila (segmentación), detección de bordes, ajuste de elipse, y estimación de tamaño de pupila. El desafío fue asegurar resultados tanto para los videos adquiridos siguiendo el protocolo, como para los cuales el operador no fue muy riguroso con éste, lo que devino en una variada base de datos (ver Figura 2.7). Ello permitió poder incluir en la base de datos videos que no siguieron rigurosamente el protocolo. Es de resaltar el pseudocódigo de la detección de bordes, que se muestra en la Figura 3.23.

El modelo encontrado presenta una métrica de sensibilidad de 0.9286, una especificidad de 0.8571, y una AUC de 0.9337, lo que constituye un modelo con buena capacidad predictiva. Sin embargo, la información de estas métricas está limitada por el número de observaciones (la cantidad de niños que pudieron incluirse en el estudio). Es muy importante intentar replicar el análisis con una base mucho mayor.

La hipótesis principal se cumple bajo ciertas condiciones para una muestra de dieciséis niños sin autismo (reducido luego a catorce al eliminar dos observaciones) y catorce niños con autismo, de características similares en edad y sexo. Asimismo, las hipótesis secundarias pudieron ser satisfechas, aunque hay margen para mejorar los resultados presentados en esta tesis. Se debe buscar, especialmente, mejorar el protocolo siempre que se trabaje con niños, y especialmente con niños en el espectro autista. Conseguir adquirir imágenes de pupila de niños con TEA fue en muchos casos bastante difícil y requirió un segundo o tercer intento en un día posterior.

Una investigación posterior podría concentrarse en explorar arquitecturas de aprendizaje profundo (como U-Nets o transformadores). Estas arquitecturas podrían acelerar ciertas partes del algoritmo (especialmente la de segmentación) para hacerlas más rápidas y precisas.

#### RECOMENDACIONES

El sistema de detección de autismo se basa en la medición de pupila. Si bien se ha aceptado la hipótesis de que las respuestas pupilares son buenos indicadores de presencia de TEA en niños, es también posible que otras condiciones tengan alguna influencia en estas respuestas. Por ello, es importante conocer si los niños tienen alguna otra condición que pudiese influir en el resultado de la medición de respuestas de pupila.

El análisis de respuestas se basa en condiciones similares de adquisición de imágenes. Esto es, luz ambiental tenue-oscura, estado de relajación, etc., establecido en el subcapítulo referido al protocolo de adquisición. Es importante comparar adquisiciones hechas únicamente bajo los mismos parámetros o muy similares. Medidas hechas bajo condiciones heterogéneas no son susceptibles a ser comparadas.

Se debe realizar más de una captura de video por niño. Muchas veces, es posible obtener mejores aproximaciones de la curva de respuesta pupilométrica en unos videos que en otros. Sin embargo, los parámetros se afectan si la siguiente captura es muy próxima a la anterior. Se recomienda, por lo tanto, esperar un tiempo de al menos un minuto antes de realizar una siguiente captura. Este tiempo ha sido estimado empíricamente, al analizar el tamaño de la pupila y calcular el tiempo que le demora en regresar a su tamaño original.

El sistema fue planteado como un sistema costo-efectivo para la detección de autismo. En sucesivas versiones, se buscará contar con lo estrictamente esencial para llevar a cabo la medición de pupila según las condiciones establecidas.

Se ha probado con fuentes diversas de iluminación de rostro. La fuente ideal debería ser siempre la infrarroja cercana. La iluminación es muy importante para conseguir maximizar el contraste entre la pupila y el iris. Se sugiere que la fuente se halle suficientemente cerca al ojo como para lograr el contraste adecuado. A su vez, se sugiere

111

reducir al máximo la iluminación externa del ambiente, puesto que se genera ruido en la pupila que dificulta notablemente su segmentación y afecta la medición de las respuestas pupilares.

Los artefactos presentes en los ojos pueden generar bordes no deseados en el último paso de algoritmo. Si bien el uso de RANSAC consigue lidiar con estos, el tiempo de ejecución del algoritmo se incrementa mucho, pues el tiempo del RANSAC está muy afectado por los outliers presentes. Es por esto que se debe procurar seguir lo más fielmente posible las instrucciones del protocolo establecido para la captura de imágenes, pues solamente así se puede garantizar hasta cierto grado la fiabilidad del algoritmo y la posibilidad de comparar adquisiciones entre múltiples personas.

El parámetro k en el algoritmo resulta crítico para el tiempo de ejecución del mismo, puesto que, para imágenes más oscuras, con menos contraste y/o para tamaños de pupila muy pequeños, se requiere un valor alto para k, elevando mucho el tiempo y costo computacional. Para imágenes más estándares tomadas según las indicaciones del protocolo, k puede ser igual a 3 o 2 inclusive, consiguiendo una detección veloz.

Los parámetros pupilares de velocidad y tiempo de velocidad dependen mucho de que la medición del tamaño de la pupila sea lo más precisa posible. Su análisis en otro proyecto de pupilometría puede ser factible, pero se requerirá tener la mejor calidad posible de imágenes para que estos valores tengan posibilidad de ser significativos.

El estudio es susceptible de ampliación en múltiples formas. Uno de los más inmediatos, puesto que el hardware ya lo permite, es la posibilidad de implementar otro estímulo externo adicional, como un sonido. La inclusión del módulo de Bluetooth® hace posible probar con parlantes u otros medios el efecto de un estímulo auditivo en la respuesta de la pupila.

Es posible utilizar el sistema desarrollado y el protocolo elaborado en la obtención de variables pupilométricas de una población, las que pueden ser analizadas posteriormente. El protocolo, así como el algoritmo, deberían tener mejores resultados en jóvenes y adultos, los que pueden ser capaces de permanecer inmutables frente a condiciones externas y evitar alguna acción indeseable (como una distracción o pestañeo), siendo esta una diferencia importante respecto al estudio de pupilometría en niños (más aun, en niños con TEA).

## GLOSARIO

- 1. TEA: Trastorno del Espectro Autista. Un conjunto de tres trastornos neurológicos (autismo, síndrome de asperger y TGD-NE).
- 2. TGD: Trastorno generalizado de desarrollo. Grupo mayor de trastornos que incluye a los tres TEAs y a dos trastornos más: Síndrome de Rett y trastorno desintegrativo de la infancia.
- 3. HLF: Haar-Like Features. Propuestos por Haar, son elementos básicos binarios que encuentran utilidad en los campos de detección de objetos, tracking, filtrado, etc.
- 4. RANSAC: Acrónimo de Random Sample Consensus.
- 5. Artefacto: Elemento de distorsión generado por la adquisición de imágenes. En el caso de pupilometría, los artefactos suelen aparecer en forma de esferas blancas debido al enfoque del lente.
- 6. Ruido: Indeseable distorsión de intensidades en una imagen digital. La fuente más común de ruido en las imágenes de pupilometría es el ruido de disparo, generado debido a la adquisición de imágenes a alta velocidad.
- 7. NIR: Acrónimo de Near InfraRed, o infrarrojo cercano.
- 8. LKT: Algoritmo de Lucas-Kanade-Tomasi para el seguimiento de puntos.
- 9. SG: Filtro de Savitzky-Golay, utilizado para atenuar las curvas pupilométricas.
- 10. AUC: Área bajo la curva, del inglés Area Under Curve.

#### BIBLIOGRAFÍA

- [1] Allied Vision Technologies (2017). Mako U Technical Manual v1.1.0. [en línea]. [Fecha de acceso 27 de noviembre de 2022]. URL disponible en https://www.1stvision.com/cameras/AVT/dataman/MakoU\_TechMan\_en.pdf
- [2] Almisreb, A., Tahir, N., Ismail, A. y Abdullah, R. (2011). Enhancement Pupil Isolation Method in Iris Recognition [en línea]. [Fecha de acceso 20 de marzo de 2018]. URL disponible en https://www.researchgate.net/profile/Ali\_Almisreb3/publication/261335949\_Enhanceme nt pupil isolation method in iris recognition/links/575d214f08aed8846213409f/Enha ncement-pupil-isolation-method-in-iris-recognition.pdf
- [3] American Psychiatric Association. (2013). Diagnostic and statistical manual of mental disorders. Developmental Psychobiology. Quinta edición. [en línea]. [Fecha de acceso 17 de enero de 2017]. URL disponible en https://doi.org/10.1176/appi.books.9780890425596
- [4] Anderson, C. y Colombo, J. (2009). Larger tonic pupil size in young children with autism spectrum disorder. Developmental Psychobiology, 51(2), 207-211. [en línea]. [Fecha de acceso 20 de enero de 2017]. URL disponible en https://www.ncbi.nlm.nih.gov/pmc/articles/PMC3744086/
- [5] Arthur, D., y Vassilvitskii, S. (2007). K-Means++: The Advantages of Careful Seeding. In Proc ACM-SIAM symposium on discrete algorithms. Vol. 8. 1027-1035. [en línea]. [Fecha de acceso 20 de marzo de 2018]. URL disponible en http://ilpubs.stanford.edu:8090/778/1/2006-13.pdf
- [6] Ascents Child Health Services. (2017). Autism [en línea]. [Fecha de acceso 1 de febrero de 2017]. URL disponible en http://www.ascentchs.com/developmental/autism/
- [7] Baron-Cohen, S., Leslie, A. y Frith, U. (1985). Does the autistic child have a "theory of mind"? [en línea]. [Fecha de acceso 20 de enero de 2017]. URL disponible en http://ruccs.rutgers.edu/images/personal-alan-leslie/publications/Baron-Cohen%20Leslie%20&%20Frith%201985.pdf
- [8] Benjumeda, A. (2008). Curso de Oftalmología [en línea]. [Fecha de acceso 08 de febrero de 2017]. URL disponible en http://www.aloj.us.es/cirugia\_descargas/OFTALMOLOGIA/03\_LA\_PUPILA.pdf
- [9] Bueno-Hernández, A., Cárdenas-Gutiérrez, M., Pastor-Zamalloa, M. y Silva-Mathews, Z. (2012). Experiencias de los padres ante el cuidado de su hijo autista [en línea]. Revista Enfermería Herediana. [Fecha de acceso 20 enero de 2017]. URL disponible en: the entire entire entire entire entire entire entire entire entire entire entire entire entire e http://www.upch.edu.pe/faenf/images/pdf/Revistas/2012/enero/04%20padres%20ante %20el%20cuidado%20de%20su%20hijo%20autista.pdf
- [10] Canny, J. (1986). A computational approach to edge detection [en línea]. [Fecha de acceso 10 de marzo de 2019]. URL disponible en http://citeseerx.ist.psu.edu/viewdoc/download?doi=10.1.1.420.3300&rep=rep1&type=p df
- [11] Chatfield, C. (2017, agosto 28). Simple Method for Distance to Ellipse [en línea]. [Fecha de acceso 1 de abril de 2019]. URL disponible en https://wetrobots.ghost.io/simple-method-for-distance-to-ellipse/
- [12] Chowdhury, M. y Turin, T. (2020). Variable selection strategies and its importance in clinical prediction modelling. Family Medicine and Community Health, 8(1) [en línea]. [Fecha de acceso 30 de octubre de 2021]. URL disponible en https://fmch.bmj.com/content/fmch/8/1/e000262.full.pdf
- [13] Ciesla, M. y Koziol, P. (2012). Eye Pupil Location using a Webcam [en línea]. [Fecha de acceso 20 de marzo de 2018]. URL disponible en https://arxiv.org/ftp/arxiv/papers/1202/1202.6517.pdf
- [14] CONADIS. (2012). CONADIS TE HABLA DE AUTISMO [en línea]. [Fecha de acceso 08 de febrero de 2017]. URL disponible en www.conadisperu.gob.pe/images/pdf/autismo.pdf
- [15] Daluwatte, C., Miles, H., Christ, S., Beversdorf, D., Takahashi, T. y Yao, G. (2013). Atypical Pupillary Light Reflex and Heart Rate Variability in Children with Autism Spectrum Disorder. Journal of Autism and Developmental Disorders [en línea]. [Fecha de acceso 20 de enero de 2017]. URL disponible en https://www.ncbi.nlm.nih.gov/pmc/articles/PMC3619026/pdf/nihms430095.pdf
- [16] Del Valle Rubido, M., McCracken, J. T., Hollander, E., Shic, F., Noeldeke, J., Boak, L., Khwaja, O., Sadikhov, S., Fontoura, P. y Umbricht, D. (2018). In Search of Biomarkers for Autism Spectrum Disorder. Autism Research, 11(11), 1567–1579. [en línea]. [Fecha de acceso 10 de marzo de 2019]. URL disponible en https://www.ncbi.nlm.nih.gov/pmc/articles/PMC6282609/pdf/AUR-11-1567.pdf
- [17] Dhanachandra, N., Manglem, K. y Jina Chanu, Y. (2015). Image segmentation using K-means clustering algorithm and substractive clustering algorithm [en línea]. [Fecha de acceso 15 de marzo de 2018]. URL disponible en https://www.sciencedirect.com/science/article/pii/S1877050915014143/pdf
- [18] Dongheng, L., Winfield, D. y Parkhurst, D. (2005). Starburst: A hybrid algorithm for video-based eye tracking combining feature-based and model-based approaches [en línea]. [Fecha de acceso 29 de agosto de 2017]. URL disponible en https://pdfs.semanticscholar.org/db1d/7f94e91feea0a0e0b2f4563f2d05b0338732.pdf
- [19] Dubes, R. C. y Jain, A. K. (1988) Algorithms for clustering data. Technometrics. [en línea]. [Fecha de acceso 3 de setiembre de 2018]. URL disponible en https://homepages.inf.ed.ac.uk/rbf/BOOKS/JAIN/Clustering\_Jain\_Dubes.pdf
- [20] Edmund Optics. (n.d.). Allied Vision Mako U-029B USB 3.0 Monochrome Camera -Discontinued. [en línea]. [Fecha de acceso 27 de noviembre de 2022]. URL disponible en https://www.edmundoptics.com/p/allied-vision-mako-u-029b-usb-30-monochromecamera/3612/
- [21] Edmund Optics. (n.d.). Allied Vision Mako U-130B USB 3.0 Monochrome Camera Discontinued. [en línea]. [Fecha de acceso 27 de noviembre de 2022]. URL disponible en https://www.edmundoptics.com/p/allied-vision-mako-u-130b-usb-30-monochromecamera/3614/
- [22] Edmund Optics. (n.d.). Allied Vision Manta G-031B Camera. [en línea]. [Fecha de acceso 27 de noviembre de 2022]. URL disponible en https://www.edmundoptics.com/p/allied-vision-manta-g-031--monochrome-ccd-camera- /29703/
- [23] Fischler, M. A. y Bolles, R. C. (1981). Random Sample Consensus: A Paradigm for Model Fitting with Applications to Image Analysis and Automated Cartography. Communications of the ACM, 24(6), 381–395. [en línea]. [Fecha de acceso 10 de marzo de 2019]. URL disponible en https://www.sri.com/sites/default/files/publications/ransac-publication.pdf
- [24] Fitzgibbon, A. W., Pilu, M., & Fisher, R. B. (1996). Direct least squares fitting of ellipses. In Proceedings - International Conference on Pattern Recognition (Vol. 1, pp. 253–257). Institute of Electrical and Electronics Engineers Inc. [en línea]. [Fecha de acceso 1 de abril de 2019]. URL disponible en http://cseweb.ucsd.edu/~mdailey/Face-Coord/ellipse-specific-fitting.pdf
- [25] Frith, U. (2003). Autism. Explaining the enigma. 2da edición. Blackwell Publishing. PP 264. [Fecha de acceso 26 de noviembre de 2022]. URL disponible en https://psycnet.apa.org/record/2003-00578-000
- [26] Fuhl, W., Tonsen, M., Bulling, A. y Kasneci, E. (2016). Pupil detection for headmounted eye tracking in the wild: an evaluation of the state of the art. [Fecha de acceso 16 de agosto de 2017]. URL disponible en https://link.springer.com/article/10.1007/s00138-016-0776-4
- [27] Gander, W. (2008). The Singular Value Decomposition [en línea]. [Fecha de acceso 22 de marzo de 2019]. URL disponible en https://www.math.muni.cz/~zelinka/cjh/svd.pdf
- [28] George, A. y Rountray, A. (2016). Fast and Accurate Algorithm for Eye Localization for Gaze Tracking in Low Resolution Images [en línea]. [Fecha de acceso 16 de agosto de 2017]. URL disponible en https://arxiv.org/pdf/1605.05272.pdf
- [29] Glasbey, C. A., y Horgan, G. W. (2006). Image Analysis for the Biological Sciences. Biometrics, 53(2), 783 [en línea]. [Fecha de acceso 25 de marzo de 2019]. URL disponible en https://www.bioss.ac.uk/people/chris/ch3.pdf
- [30] Halíř, R. y Flusser, J. (1998). Numerically Stable Direct Least Squares Fitting of Ellipses. [en línea]. [Fecha de acceso 1 de abril de 2019]. URL disponible en http://autotrace.sourceforge.net/WSCG98.pdf
- [31] Hepach, R. y Westermann, G. (2016). Pupillometry in infancy research. Journal of cognition and development, 17(3) 359-377. [en línea]. [Fecha de acceso 10 de marzo de 2019]. URL disponible en http://eprints.lancs.ac.uk/77368/1/Hepach\_Westermann\_JCD\_2016.pdf
- [32] Hidalgo Medina, D. (2016). Propiedades psicométricas del cuestionario modificado de autismo en la infancia (M-CHAT) en dos instituciones educativas para un diagnóstico precoz de autismo. Tesis de licenciatura. Universidad Peruana Cayetano Heredia, Lima, Perú. Consultado el 20 de enero de 2017.
- [33] Hobson, R. P. (1993). Autism and the development of mind. 1era edición. Routledge. PP 256.
- [34] Kanner, L. (1943). Autistic disturbances of affective contact. Nervous Child, Vol. 2. 217-250 [en línea]. [Fecha de acceso 10 de marzo de 2019]. URL disponible en http://mail.neurodiversity.com/library\_kanner\_1943.pdf
- [35] Le Couteur, A. (1990). Autism: current understanding and management. British Journal of Hospital Medicine, 1990; 43(6): 448-452.
- [36] Long, J. S. y Freese, J. (2014). Regression Models for Categorical Dependent Variables Using Stata. Tercera Edición. Consultado el 2 de Noviembre de 2021.
- [37] Martineau, J., Hernández, N. A., Hiebel, L., Roché, L., Metzger, A., y Bonnet, F. (2011). Can pupil size and pupil responses during visual scanning contribute to the diagnosis of autism spectrum disorder in children? Journal of Psychiatric Research, 45(8) 1077-1082. [en línea]. [Fecha de acceso 20 de enero de 2017]. URL disponible en https://www.clinicalkey.es/service/content/pdf/watermarked/1-s2.0- S0022395611000094.pdf
- [38] Martínez-Ricarte, F., Castro, A., Poca, M. A., Sahuquilloa, J., Expósito, L., Arribas, M. y Aparicio, J. (2010). Pupilometría por infrarrojos. Descripción y fundamentos de la técnica y su aplicación en la monitorización no invasiva del paciente neurocrítico. Elsevier – Neurología [en línea]. [Fecha de acceso 10 de enero de 2017]. URL disponible en http://www.elsevier.es/es-revista-neurologia-295-articulo-pupilometriapor-infrarrojos-descripcion-fundamentos-S021348531000215X
- [39] Ministerio de Educación. (2013). Guía para la Atención Educativa de Niños y Jóvenes con Trastorno del Espectro Autista - TEA [en línea]. Lima, Perú. Primera Edición. [Fecha de acceso 08 de febrero de 2017]. URL disponible en http://www.minedu.gob.pe/minedu/archivos/a/002/05-bibliografia-para-ebe/5-guia-parala-atencion-de-estudiantscon-trastorno-del-espectro-autista.pdf
- [40] Nahm, F. S. (2017). What the P values really tell us [en línea]. [Fecha de acceso 31 de octubre de 2021]. URL disponible en https://www.ncbi.nlm.nih.gov/pmc/articles/PMC5665734/pdf/kjpain-30-241.pdf
- [41] Nowak, W., Żarowska, A., Szul-Pietrzak, E. y Misiuk-Hojło, M. (2014). System and measurement method for binocular pupillometry to study pupil size variability [en línea]. [Fecha de acceso 29 de agosto de 2017]. URL disponible en https://www.ncbi.nlm.nih.gov/pmc/articles/PMC4057653/pdf/1475-925X-13-69.pdf
- [42] Nyström, P., Gliga, T., Jobs, E. N., Gredebäck, G., Charman, T., Johnson, M. H., Bölte, S. y Falck-Ytter, T. (2018) Enhanced pupillary light reflex in infancy is associated with autism diagnosis in toddlerhood. Nature Communications, 9(1). [Fecha de acceso 22 de mayo de 2018]. URL disponible en https://www.nature.com/articles/s41467-018-03985-4
- [43] Ozonoff, S., Pennington, B. F. y Rogers, S. J. (1991). Executive function deficits in high-functioning autistic individuals: relationship to theory of mind. Journal of child Psychology and Psychiatry, 32(7), 1081-1105. [Fecha de acceso 26 de noviembre de 2022]. URL disponible en https://doi.org/10.1111/j.1469-7610.1991.tb00351.x
- [44] Ranganathan, P., Pramesh, C., y Aggarwal, R. (2017). Common pitfalls in statistical analysis: Logistic regression. Perspectives in Clinical Research, 8(3), 148–151 [en línea]. [Fecha de acceso 30 de octubre de 2021]. URL disponible en https://doi.org/10.4103/picr.PICR\_87\_17
- [45] Rozenkrantz, L., Zachor, D., Heller, I., Snitz, K., Secundo, L. y Sobel, N. (2015). A Mechanistic Link between Olfaction and Autism Spectrum Disorder [en línea]. [Fecha de acceso 21 de enero de 2017]. URL disponible en http://dx.doi.org/10.1016/j.cub.2015.05.048
- [46] Santini, T., Fuhl, W., y Kasneci, E. (2017). PuRe: Robust pupil detection for real-time pervasive eye tracking [en línea]. [Fecha de acceso 20 de marzo de 2018]. URL disponible en https://arxiv.org/pdf/1712.08900.pdf
- [47] Savitzky, A. y Golay, M. J. E. (1964). Smoothing and Differentiation of Data by Simplified Least Squares Procedures. Analytical Chemistry, 36(8), 1627–1639. URL disponible en https://pubs.acs.org/doi/abs/10.1021/ac60214a047
- [48] Shi, J. y Tomasi, C. (1994). Good features to track. In Proceedings of IEEE Conference on Computer Vision and Pattern Recognition CVPR-94 (pp. 593–600). IEEE Comput. Soc. Press. [en línea]. [Fecha de acceso 30 de marzo de 2019]. URL disponible en http://www.ai.mit.edu/courses/6.891/handouts/shi94good.pdf
- [49] Strimbu, K. y Tavel, J. A. (2010). What are biomarkers? Current Opinion in HIV and AIDS [en línea]. [Fecha de acceso 05 de marzo de 2019]. URL disponible en https://www.ncbi.nlm.nih.gov/pmc/articles/PMC3078627/pdf/nihms259967.pdf
- [50] Subasi, A. (2020). Machine learning techniques. Practical Machine Learning for Data Analysis Using Python, 91–202. [Fecha de acceso 23 de octubre de 2021].

[51] Swirski, L., Bulling, A. y Dogson, N. (2012). Robust real-time pupil tracking in highly off-axis images [en línea]. [Fecha de acceso 14 de diciembre de 2017]. URL disponible en https://www.cl.cam.ac.uk/research/rainbow/projects/pupiltracking/files/Swirski,%20Bulli ng,%20Dodgson%20-%202012%20-%20Robust%20real-

time%20pupil%20tracking%20in%20highly%20off-axis%20images.pdf

- [52] Topal, C., Cakir, H. y Akinlar, C. (2017). An Adaptive Algorithm for Precise Pupil Boundary Detection using Entropy of Contour Gradients. [Fecha de acceso 14 de diciembre de 2017]. URL disponible en https://arxiv.org/pdf/1709.06366.pdf
- [53] Trevarthen, C., Aiken, K., Papoudi, D., y Robarts, J. (1998). Children with autism. Diagnosis and Interventions to Meet Their Needs. 2da edición. Jessica Kingsley Publishers PP 368 [en línea]. [Fecha de acceso 27 de noviembre de 2022]. URL disponible en http://autismedsp5310s20f10.pbworks.com/f/Book(History+Part)- Children+with+Autism.pdf
- [54] Valdez, D. (2001). Teoría de la Mente y Espectro Autista. Autismo. Enfoques actuales para padres y profesionales de la salud y de la educación. Buenos Aires [en línea] [Fecha de acceso 26 de noviembre de 2022]. URL disponible en http://www.jmunozy.org/files/NEE/asperger/IJORNADAS\_ASPERGER\_Y\_EDUCACIO N/DIAGNOSTICOS.Asperger/Teoria\_de\_la\_Mente.pdf
- [55] Vargas-Cuentas N., Medina D., Román Gonzalez A., Power M., Gilman R., Zimic M. (2016). Diagnosis of Autism Using an Eye Tracker System. Lima, Perú [en línea]. [Fecha de acceso 21 de enero de 2017]. URL disponible en https://hal.archivesouvertes.fr/hal-01403820/document
- [56] Viola, P. y Jones, M. (2001). Rapid Object Detection using a Boosted Cascade of Simple Features [en línea]. [Fecha de acceso 4 de setiembre de 2017]. URL disponible en http://wearables.cc.gatech.edu/paper\_of\_week/viola01rapid.pdf

## APÉNDICE

Se presenta como apéndice el diagrama de flujo del código de Arduino® que activa el flash. Para poder conseguir imágenes con las características especificadas, como tener una intensidad más alta durante 100 cuadros, se ha de programar un microcontrolador que regule el tiempo durante el cual el infante es expuesto a una potente luz de flash.

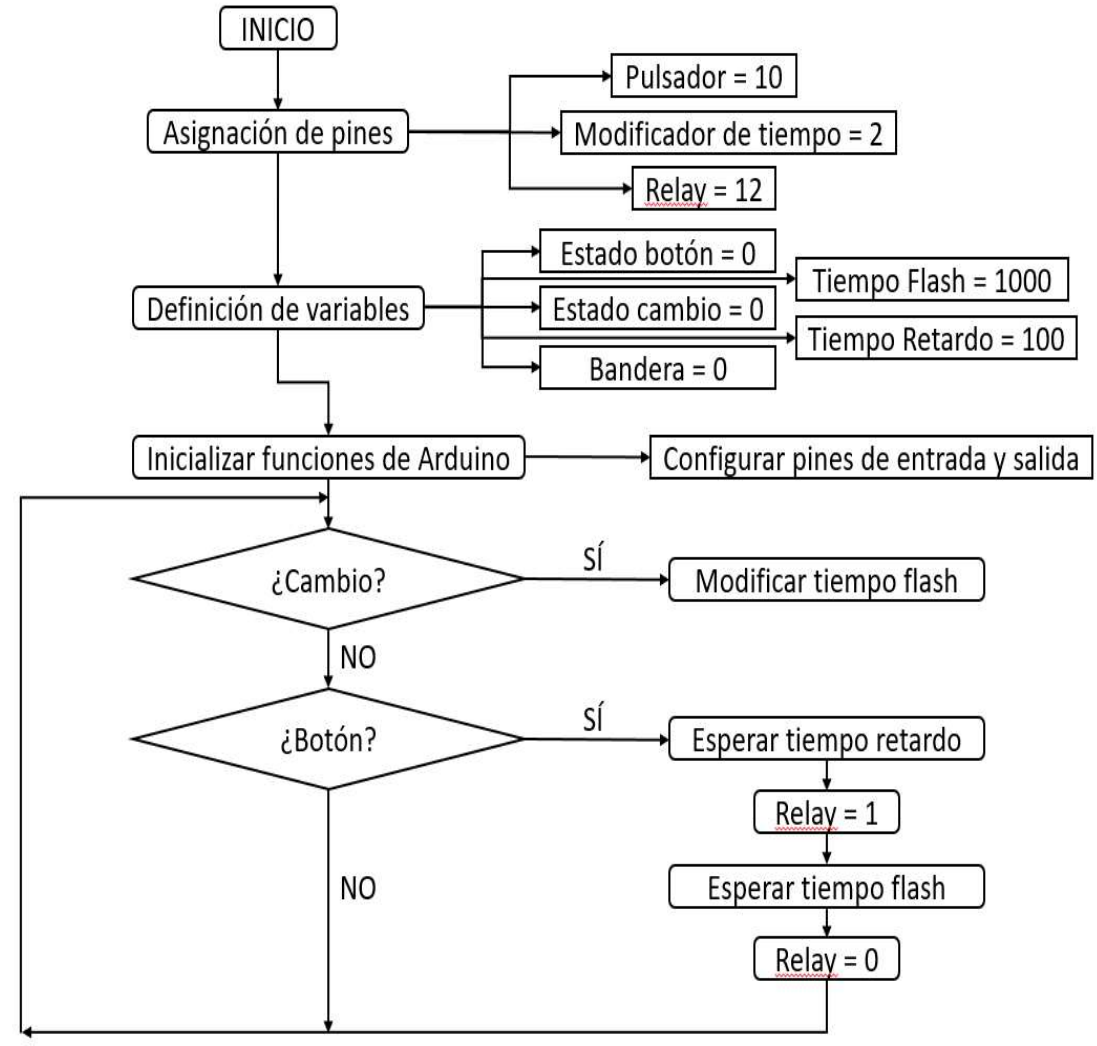

Figura Apéndice. Diagrama de flujo de código de Arduino.

## ANEXO 1: FORMATO DE CONSENTIMIENTO INFORMADO PARA LOS PADRES

Título del Estudio: La evaluación de un nuevo sistema de diagnóstico de pupilometría para la identificación de Trastorno de Espectro Autista en niños Investigador Principal: Dr. Mirko Zimic PI Versión Fecha: Zimic, Ver 2. 28 de agosto de 2017

## Lo que debe saber acerca de este estudio

- o Lo estamos invitando a participar en un estudio científico.
- o Este formato de consentimiento tiene por finalidad explicarle detalles del estudio, de su papel en éste, y el papel de su niño(a).
- o Por favor, lea con cuidado y tómese el tiempo que necesite.
- $\circ$  Su niño(a) es un(a) voluntario(a).
	- $\circ$  Puede decidir que su niño(a) no sea parte de este estudio y si su niño(a) participa, puede retirar a su niño(a) en cualquier momento por cualquier razón.
	- o No recibirá sanciones si decide interrumpir su participación.
- o Cualquier pregunta que pueda surgir en el proceso de estudio será respondida.

## Propósito del Estudio

Lo estamos invitando a participar en este estudio llamado: "La evaluación de un nuevo sistema diagnóstico de pupilometría para la identificación de Trastorno de Espectro Autista en niños". Éste es un estudio desarrollado por investigadores del servicio en la Unidad de Bioinformática de la Universidad Peruana Cayetano Heredia.

El propósito del estudio es evaluar un nuevo método de diagnóstico de autismo en niños. Para tal fin, se usará un nuevo sistema de medida de la pupila y un cuestionario breve de la conducta social. Al ser un método nuevo, la participación suya y de su hijo(a) ayudará en el desarrollo de esta herramienta nueva y útil en ciencias de la salud.

#### Por qué se le pide participar

Para poder tener éxito en el desarrollo de esta nueva herramienta, la participación suya y de su hijo(a) resulta de mucha importancia. Varias pruebas de seguridad son necesarias para probar la confiabilidad de la nueva herramienta: esencialmente, se espera probar esta nueva herramienta junto con herramientas antiguas, y ver qué tan bien se compara la nueva con la antigua. De tener éxito en esta comparación, habremos desarrollado, con su ayuda, una herramienta más barata y más rápida de diagnóstico de autismo. Esto constituiría, en nuestra opinión, un aporte significativo para la sociedad.

El proceso es muy sencillo y seguro: Usando una Tablet®, se le presentará al niño(a) un video con la finalidad de captar su atención. Posteriormente, se someterá al niño(a) a un estímulo lumínico (flash), y un estímulo auditivo (sonido), ambos breves y de mediana intensidad. Una cámara externa grabará el cambio de tamaño de las pupilas de su niño(a) durante estas pruebas sensoriales. Todos los videos serán posteriormente analizados por el equipo de investigadores. Terminado el proceso de captura de pupila, se solicitarán algunos datos personales de su niño(a) incluyendo: edad, sexo, estado de salud, etc.

#### Criterios de inclusión para niños:

- Niños de edades en el rango de 18 y 72 meses.
- Niños que no presenten enfermedades al momento de la evaluación.
- Niños con el consentimiento de los padres para participar en el proyecto.

### Criterios de exclusión para niños:

- Niños que tengan un diagnostico diferente al Trastorno del Espectro Autista, tal como un trastorno conocido de genética o metabolismo relacionado con un retraso de desarrollo.
- Niños que tengan un retraso o discapacidad de oído o visión.
- Niños que han sido diagnosticados con epilepsia fotosensible (niños que no puedan ser expuestos a un destello de luz).
- Niños que estén tomando medicamentos (de atención, ansiedad o alergias).
- Niños que no gusten de quitarse las gafas (impedimento de procesamiento de imágenes).
- Niños que presenten enfermedades al momento de la evaluación.
- Niños fuera del rango de edades al momento de reclutamiento.

## Procedimientos:

Si usted acepta que su niño(a) participe en este estudio, se llevarán a cabo los siguientes procedimientos:

- 1. Usted (o un psicólogo(a), dependiendo del caso) deberá estar con su hijo(a) durante las citas y necesitará contestar algunas preguntas acerca del estado de salud y el desarrollo del niño.
- 2. Se procederá con el estudio según se ha detallado antes. Se solicitarán los datos requeridos antes, durante o después de la captura de video, según convenga.
- 3. El tiempo total del estudio no debería exceder de 15 minutos por niño(a).
- 4. Luego, se evaluará al niño utilizando ADOS, consistente en una prueba de una hora y media para analizar las interacciones sociales del niño(a). También le pediremos completar el cuestionario MCHAT, el que consiste en 20 preguntas acerca del desarrollo del niño(a). El tiempo de ambas pruebas no excederá las 2 horas.
- 5. Analizaremos y publicaremos los resultados del estudio.

#### Riesgos

Los riesgos son mínimos para los participantes de este estudio. Es probable que a algunos niños no les agrade la estimulación externa (sonido o flash), sin embargo, esta incomodidad, de presentarse, no durará más que unos minutos. En caso de incomodidad de parte del niño(a) ante cualquier situación el equipo de investigación siempre buscará garantizar la comodidad del niño(a).

## **Beneficios**

Este estudio busca brindar un diagnóstico alternativo de TEA. La información derivada de la misma será brindada de forma confidencial en caso de ser requerida. Si se obtienen beneficios significativos, riesgos o resultados durante la investigación que puedan afectar las decisiones de participación, esta información se proporcionará de inmediato.

Indirectamente, el estudio espera contribuir al desarrollo de una prueba de diagnóstico barata y eficaz que se puede utilizar para ayudar a fortalecer la capacidad del sistema de salud en el diagnóstico de autismo, y contribuir a la evidencia de la necesidad de desarrollar y promover la atención en salud mental para niños.

## Pago y Costo de la Participación

Los niños recibirán una evaluación de diagnóstico estándar y gratuita. Usted no deberá pagar nada para que su niño(a) participe en el estudio. Los riesgos relacionados con los datos informáticos se describen en la sección siguiente titulada "Confidencialidad".

## Confidencialidad

Todo estudio científico lleva algún riesgo de que la información de usted o su niño(a) se conozca por personas ajenas al estudio. Por ello, el equipo de investigadores ha puesto cuidado en proteger la confidencialidad de todos los participantes.

Tanto la ficha de datos personales básicos como las grabaciones del niño(a) observando el video, serán analizadas y estudiadas únicamente por profesionales miembros del equipo de investigación, los que deben respetar y proteger la privacidad y anonimato del niño(a). Se guardará la información de su niño(a) con códigos y no se usarán el nombre de su niño(a). La información obtenida durante este estudio será mantenida en forma confidencial y guardado de forma segura. Ésta será manejada únicamente por el investigador principal y su equipo, sin mencionar en ningún momento la identidad de los niños participantes. De publicarse los resultados de este estudio, no se mostrará ninguna información que permita la identificación de las personas que participan o participaron en el mismo.

#### ¿Qué pasará si usted se retira del estudio temprano?

Si usted decide que le gustaría que su niño(a) participe en el estudio, puede retirar a su hijo(a) de éste en cualquier momento por cualquier razón y puede rechazar que su niño(a) participe en una parte del estudio. No hay consecuencias en el caso de retirarse de la investigación, y se iniciarán simples procedimientos administrativos para cancelar visitas posteriores. Un participante también puede salir del estudio por la decisión del investigador principal y/o el patrocinador.

## ¿A quién llamo si tenga preguntas o problemas?

Si tiene preguntas, quejas, o se lastima como resultado de su participación en este estudio, por favor consulte con los investigadores, o llame al investigador principal del estudio, Dr. Mirko Zimic, al teléfono (celular) +51 979791240, o al teléfono (fijo) 3190000, anexo 2604 (Perú).

Si tiene preguntas sobre los aspectos éticos del estudio, llame o contacte al Comité Institucional de Ética en Investigación. Los datos de contacto son:

Universidad Peruana Cayetano Heredia Av. Honorio Delgado 430, Urb. Ingeniería, S.M.P. Lima - Perú. Teléfono: (51-1) 319-0000, Anexo 201209 Correo: duict.cieh@oficinas-upch.pe

Johns Hopkins Bloomberg School of Public Health 615 N. Wolfe Street, Suite E1100 Baltimore, MD 21205 Teléfono: 410-955-3193 Gratuito: 1-888-262-3242 Fax: 410-502-0584 Correo: JHSPH.irboffice@jhu.edu

El comité de ética está conformado por profesionales independientes de los investigadores, cuya función es vigilar que se respeten la dignidad y derechos de los participantes del diseño y desarrollo de los proyectos de investigación.

#### ¿Qué significa su firma (o huella del pulgar/marca) en esta forma de consentimiento?

Su firma (o huella del pulgar/marca) en este formato significa que:

- Usted ha sido informado del propósito, procedimientos, beneficios posibles, y riesgos de este estudio para usted y su niño(a).
- Usted ha tenido la oportunidad de absolver sus consultas frente a los investigadores.
- $\Box$  Usted ha aceptado voluntariamente que su niño(a) sea parte del estudio.
- □ Usted puede ser consultado en un futuro para un nuevo estudio.

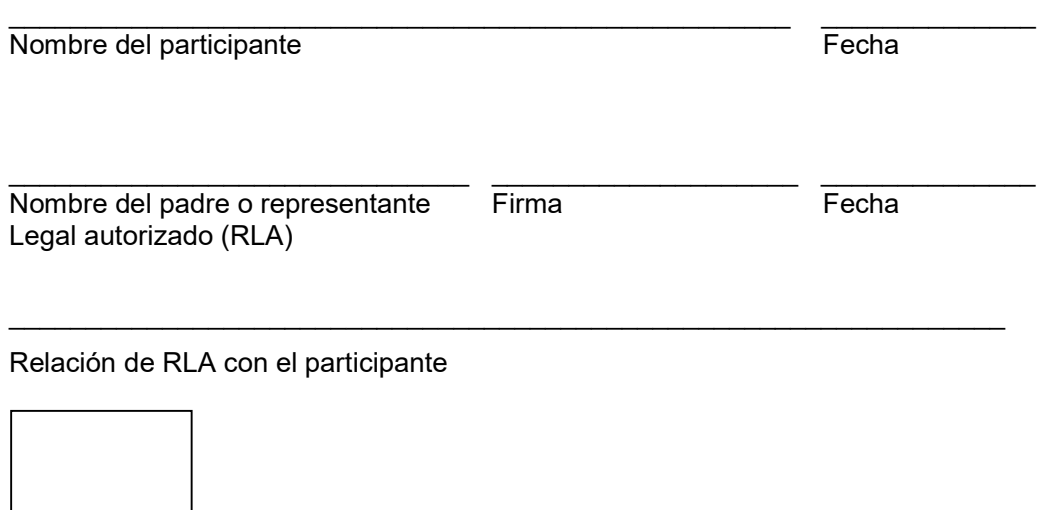

 Pedir al participante marcar una huella del pulgar izquierdo en esta caja si el participante (o padre del participante) no pueda proveer una firma.

Da una copia al participante y guarda una copia de los registros del estudio

# ANEXO 2: SOP – Standard Operating Procedures (Procedimientos estandarizados de operaciones)

June 20, 2018

## Standard Operating Procedure v.2 A Pilot to Improve Eye Tracking Technology for Use in the Field Spanish Version

Collaborating Institutions A.B. PRISMA And Johns Hopkins University School of Public Health And Universidad Peruana Cayetano Heredia

### I. Reclutamiento:

Usando la base de datos aleatorizada existente del estudio de prevalencia en Pampas, identificaremos a 25 niños de edades entre 2 y 5 años con los puntajes más altos de MCHAT y de los cuales se tenga un examen de ADOS. Una vez seleccionados, llamaremos a sus casas y seguiremos el siguiente guion:

"Somos un equipo de investigadores de PRISMA. Estamos trabajando en un estudio para estimar la prevalencia del autismo. Necesitamos que su niño vea una vez más un video, pero en un ambiente diferente y además le haremos una nueva prueba. Estaría interesado/a en participar.

[Sí]:

¿Sufre su hijo de epilepsia o algún tipo de problema neurológico?

[Sí]: No elegible para continuar

[No]: Entregar el consentimiento de Juan

II. Métodos:

#### A) Cuarto de estudio

Luces prendidas, niño a metro y medio de la pantalla (medido hasta la parte trasera de la silla), puertas externas cerradas con signo de "Silencio" a la entrada. La ausencia de otros trabajadores de Oasis en el cuarto o pasadizo estará prohibida.

B) Protocolo del video y guion:

"Hola chico/a. Tenemos un cuarto divertido que mostrarte a mamá y a ti. ¿Quisieras ver un dibujito animado?" [mostrar a los participantes donde sentarse. Establecer un vínculo en un minuto. Sentar a la mamá y al niño en la silla, trasladarlos al punto apropiado marcado con cinta. Asegurarse que la cara del niño se muestre en la pantalla y que la cara de la madre no. Pedirle a la madre no hablar con su hijo durante el video. Antes de grabar explicarle a la madre la importancia de que su niño preste atención, y mencionarle que de ser necesario puede sujetarle la cabeza gentilmente a los lados.]

"Señora buenos días, este vídeo nos sirve para medir la atención de su niño. Para esto le pedimos que, por favor, nos ayude a que el niño se mantenga quieto y atento."

Abrir el video en la laptop e ingresar información (nombre, peso, altura, talla). Asegurarse que el video esté centrado propiamente en la pantalla. Hacer Clic en "Play" en la laptop. El asistente puede darle una señal al niño si éste se distrae durante el video. El video será repetido una vez si el niño no atiende la pantalla durante más de 30 de los 60 segundos. Si el test falla en la segunda vez, el niño será excluido del estudio.

[Acabado el video] "¡Buen trabajo! ¡Casi terminados! Solo se necesita una fotito más. ¿Podrías ayudarnos mirando esta cámara por unos segundos? ¡Trata de no pestañear!"

## C) Pupilometría

- Apagar las luces, cerrar puertas y ventanas en caso se hallen abiertas, evitar cualquier otro ruido lumínico, incluyendo el fluorescente del monitor.
- Explicarle a la madre que se procederá con un nuevo estudio, y se requerirán algunos segundos para prepararlo. Enfatizar en la necesidad de tener un rostro fijo y no pestañear durante la adquisición.
- Cambiar la cámara por la Mako y encender las luces infrarrojas.
- Cerrar todo programa ejecutándose en la laptop. Abrir Matlab® como administrador. Ir a la pestaña de Apps y elegir Image Processing Toolbox. Verificar que la cámara esté siendo reconocida en Hardware Browser, verificando que "Allied Vision Mako U-130B (gentl-1) > Mono8" sea una opción disponible. Si no es el caos, cerrar el software, desconectar y volver a conectar la cámara y abrir el software una vez más. También se puede ir a la pestaña Tools > Refresh Image Acquisition Hardware. Ahora que "Mono8" está disponible, hacer Clic ahí. Un pequeño texto que muestra "Clic Start Preview or Start Acquisition to begin" debe aparecer a la mitad del panel Preview.
- Con lo anterior listo, proceder a preparar la adquisición de 5 segundos de video a 100 cuadros por segundo. Configurar 500 cuadros por disparo en el panel de Acquisition Parameters > pestaña General. Ahora, en la pestaña de Device Properties, Acquisition Frame Rate Mode mostrará dos opciones, de las que se elegirá Basic. Verificar que aparezca una barra de deslizamiento arriba al costado de la casilla de Acquisition Frame Rate. Se necesitará modificar este valor a 100 en un momento. Buscar la opción Exposure Time y modificar este valor a 9900. Ahora se podrá modificar la propiedad Acquisition Frame Rate. Si no es el caso, presionar en Start Preview. Ahora sí se podrá modificar este valor a 100, lo que indica la velocidad de grabación. Presionar en Stop Preview. Es momento de ir a la pestaña Logging y seleccionar Log to: Disk. Elegir una ruta y un nombre para el video en el que se incluya el nombre del niño. Seleccionar Automatically increment video. Modificar Frame Rate a 50. Seguidamente, en la pestaña Triggering, elegir Trigger type en Manual y verificar que Number of triggers está establecido en 1. Clic en Start Preview una vez más. Una imagen debe aparecer ahora en el panel Preview.
- Usando esta imagen como referencia, calibrar el lente de la cámara. Configurar la altura del trípode de modo que esté a la altura de los ojos del niño. Verificar una vez más la calibración del lente. Asegurarse de grabar el ojo izquierdo. Tratar de que la imagen del ojo se encuentre al centro de la pantalla.
- Opcionalmente y de ser necesario mostrar un video de distracción al niño para conseguir su atención por cinco segundos a la cámara.
- Encender el circuito eléctrico y el flash que actuará como estímulo externo.
- Clic en Start Acquisition, y una vez que todo esté configurado, Clic en trigger en la pantalla de la laptop. La grabación de 5 segundos acaba de inicia. Inmediatamente después, presionar el botón azul en la caja conteniendo el circuito. La diferencia de tiempo entre estas dos acciones debe de hallarse entre 0.5 and 1.5 segundos, siendo el primer valor el ideal.
- Verificar el video adquirido en la laptop. Si el video es inadecuado (imágenes borrosas, pupila no reconocible, excesivo movimiento de rostro, pestañeo), volver a intentarlo 20 segundos después de que el flash se haya apagado. Debido a la corta duración del video, se tratará de obtener uno válido hasta que el niño se halle demasiado distraído como para seguir intentándolo.

## III. Salida:

Mencionarle a la madre que se le contactará sólo si se tiene información nueva. De otra manera, agradecerle por el tiempo, darle un pequeño juguete/recompensa por la participación y acompañarlos al taxi.

"Gracias por su tiempo. Que tenga buen día."

## IV. Almacenamiento:

Se guardará la data de ambos proyectos en el folder denominado Autismo del disco externo. Por favor, tomar la data del folder de autismo y realizarle un back-up al final de cada día. La laptop se hallará en la oficina de Oasis todos los días. El disco duro externo se guardará en un cajón cerrado hasta la culminación del experimento.

## ANEXO 3: REFERENCIAS ACERCA DE LAS CÁMARAS EDMUND OPTICS

Wednesday, November 27, 2017.

## Edmund Optics Meeting

Time: 3:23pm - 4:18pm Location: Peru

Contact Information: Anna from Allied Vision Extension: 6804 Email: againes@edmundoptics.com

#### General Notes

- Look into pixel size, smaller individual pixels result in better resolution.
- The smallest pixel size is of 1.6 microns.
- The amount of pixels is also important.
- They don't have the GC-660, but the cameras we are considering have the similar sensors and resolution.
- Choosing the lenses:
	- o We identified the distance from the camera to the subject as 30 cm.
	- $\circ$  Since we are not sure about the field of view we want, we could buy variable focal lenses.
	- $\circ$  Variable focal lenses are good for prototyping, but then we should move to regular focal lenses so that no one messes the configuration up and the image is better.

## Cameras

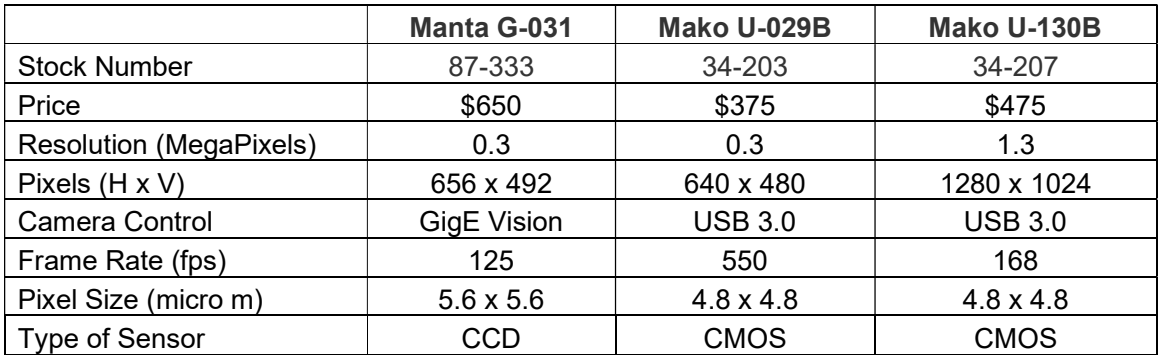

More information:

#87-333

https://www.edmundoptics.com/cameras/gigabit-ethernet-cameras/Allied-Vision-Manta-G-031--Monochrome-CCD-Camera-/

#### #34-203

https://www.edmundoptics.com/cameras/usb-cameras/allied-vision-mako-u-029b-usb-3.0 monochrome-camera/

#### #34-207

https://www.edmundoptics.com/cameras/usb-cameras/allied-vision-mako-u-130b-usb-3.0 monochrome-camera/

### **Lenses**

4mm - 12mm Focal Length, Varifocal Video Lens

The following table shows the approximate field of view of two different cameras depending on the settings.

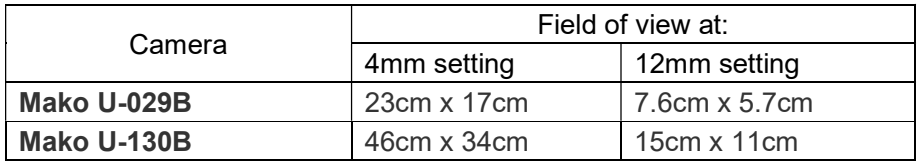

More Information: #58-365 https://www.edmundoptics.com/imaging-lenses/zoom-lenses/4mm-12mm-focal-lengthvarifocal-video-lens/

## Sales details

They can ship to outside the United States Email: cdennett@edmundoptics.com